# old man

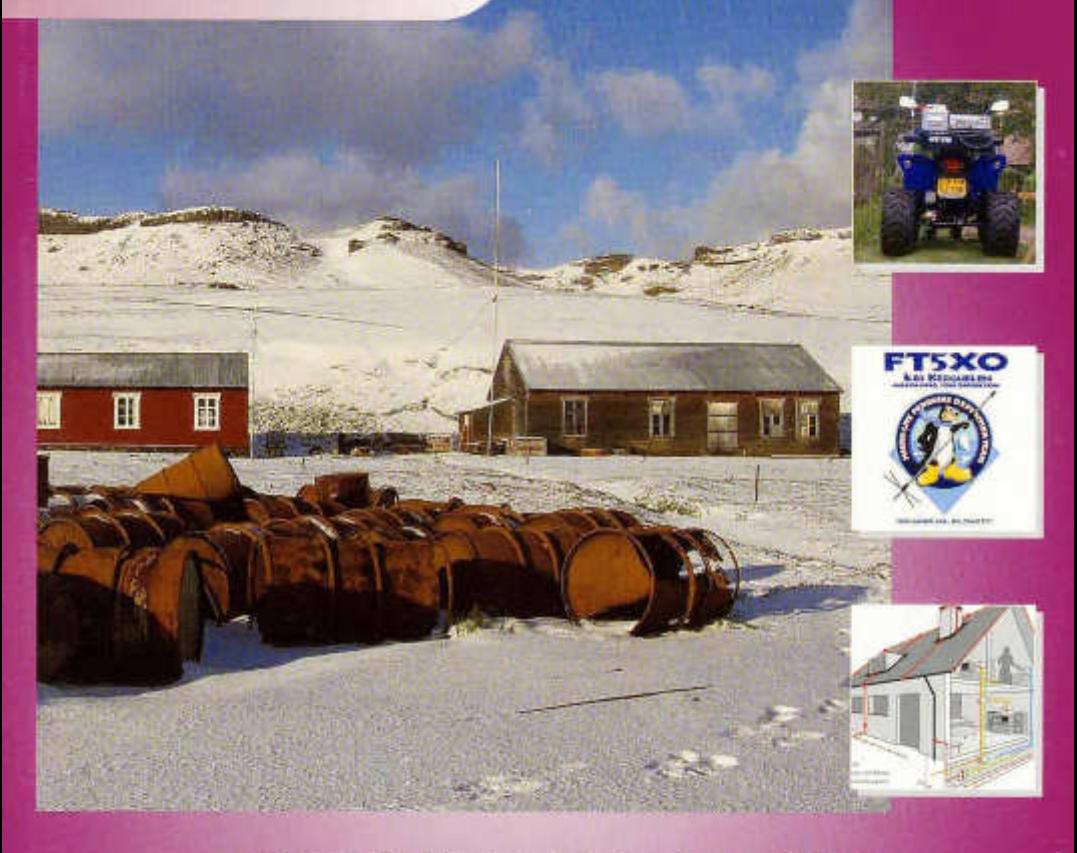

**Organe de l'Union des Amateurs Suisses d'Ondes courtes Organ der Union Schweizerischer Kurzw ellen-Am ateure Organo dell'Unione Radioamatori di Onde Corte Svizzeri**

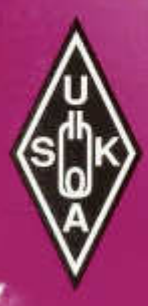

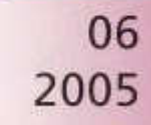

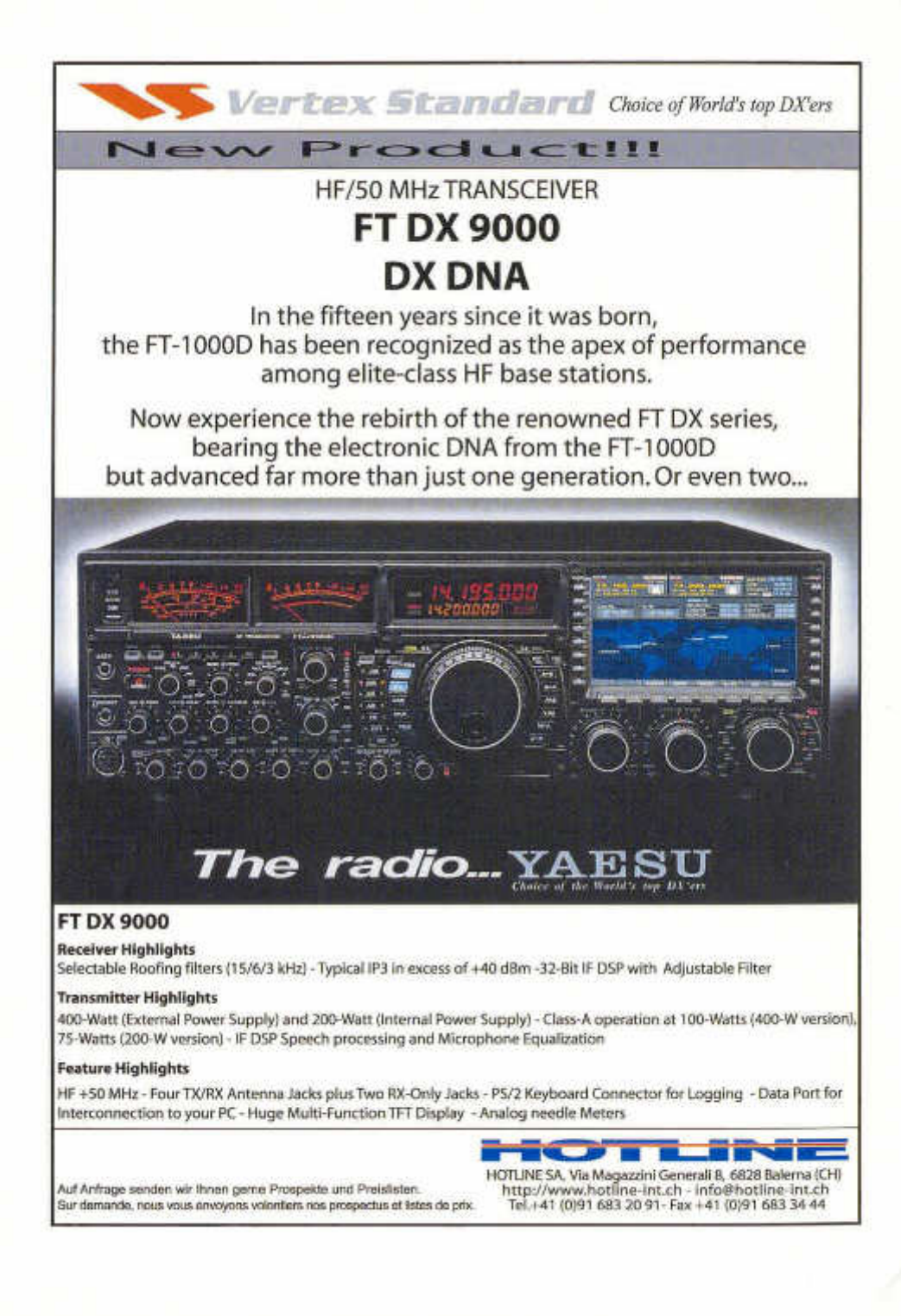

#### 73. Jahrgang

 $G = H_1 \oplus H_2$  $\widehat{\omega}$ *M s l*

**Juni 2005**

#### **ORGAN DER UNION SCHWEIZERISCHER KURZWELLEN-AMATEURE ORGANE DE L'UNION DES AMATEURS SUISSES D'ONDES COURTES ORGANO DELL'UNIONE RADIOAMATORI DI ONDE CORTE SVIZZERI**

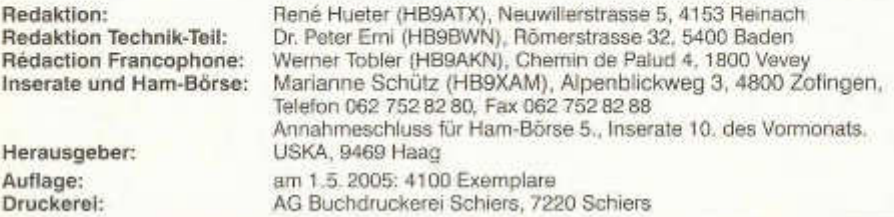

#### **Union Schweizerischer Kurzwellen-Amateure/Union des Amateurs Suisses d'Ondes courtes**

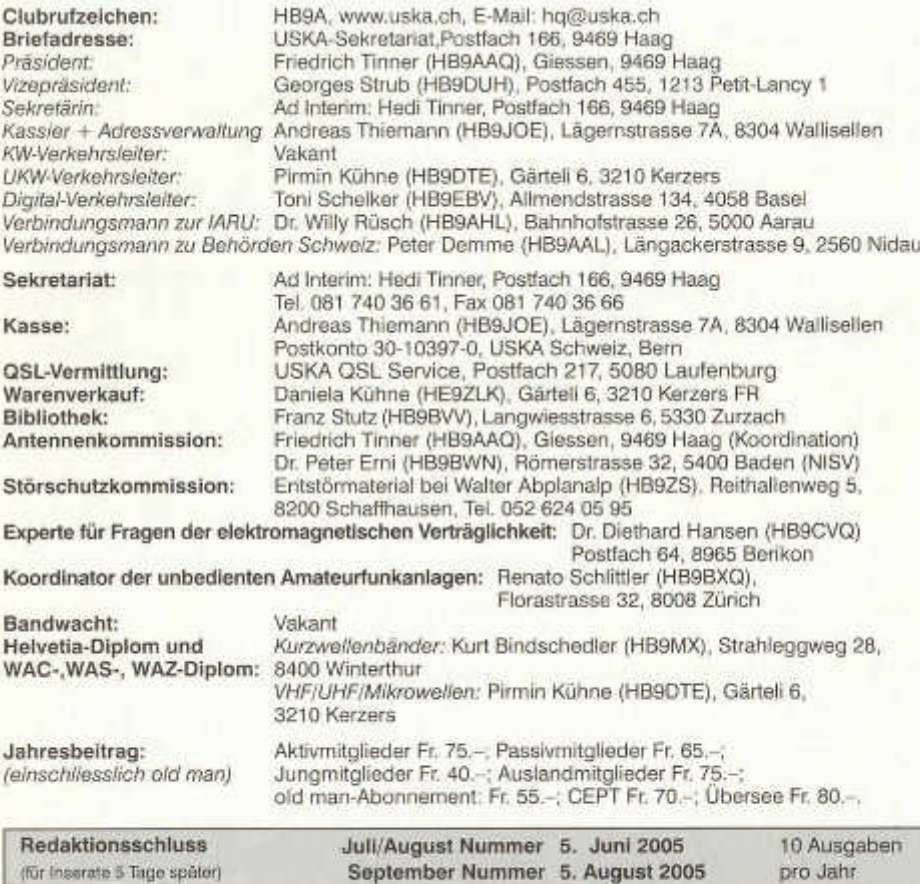

old man 06/2005 1

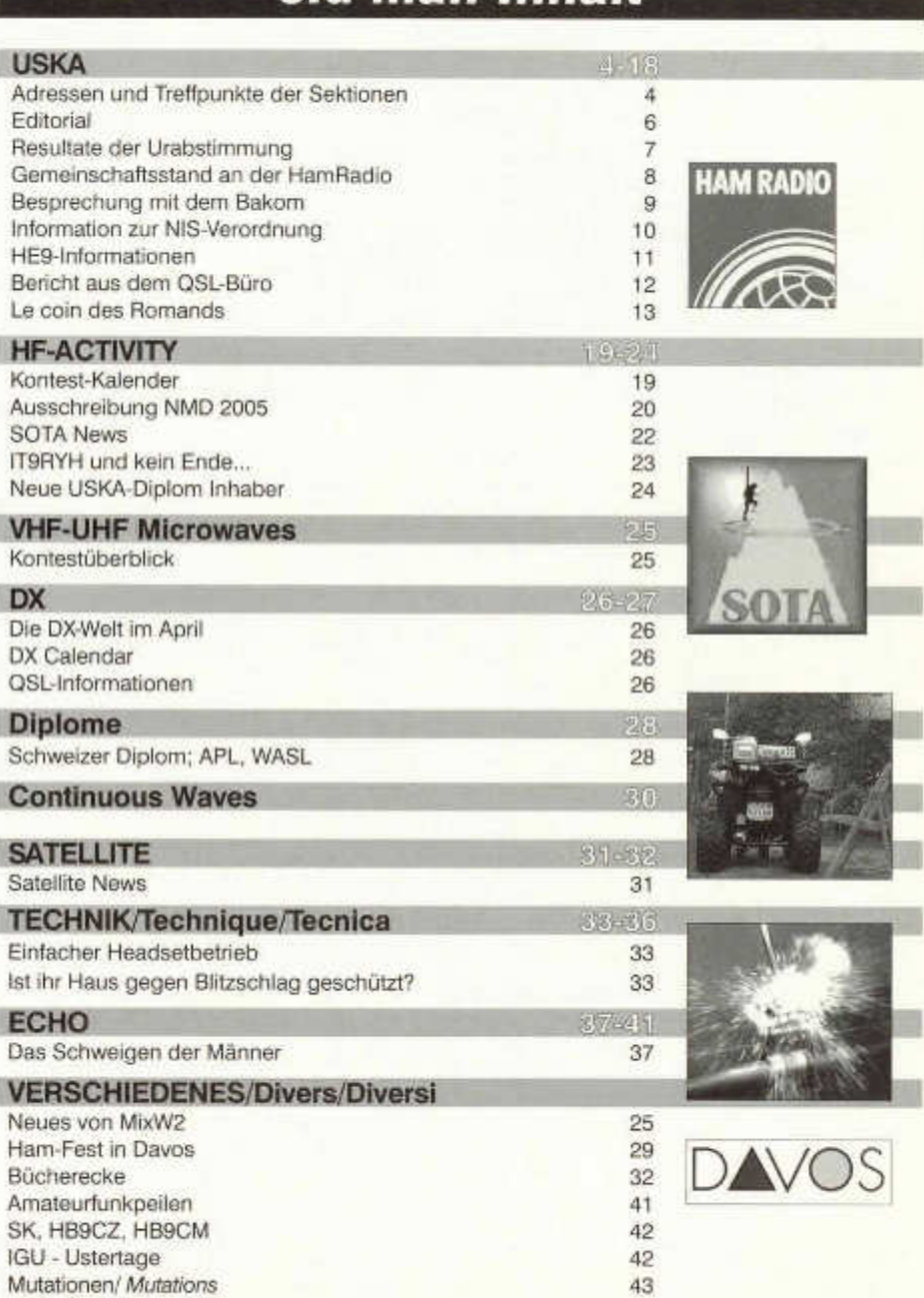

ment\_Tribelli

 $\overline{\omega}$ 

 $44$ 

Ham-Börse*/Petites annonces*

## */^)lh ^rfl* fTPnhfTP) f l m f t

I nserenten/Annonceurs

22/45

#### **Titelbild:**

FT5XO "Schneeaufnahme vom Sendegebäude" mit dem 20 m Vertikaldipol. Im Vordergrund sind die zahllosen rostigen Ölfässer zu sehen, die daselbst zu Hunderten herumliegen!

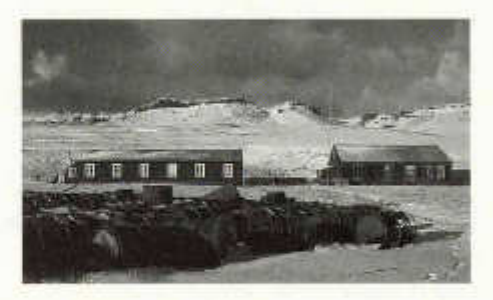

**Adressänderungen** bitte nur dem Kassier Andreas Thiemann melden. E-Mail: kassa@uska.ch

#### **Haftungsausschluss**

Für die Funktion oder Sicherheit von im old man veröffentlichten Schaltungen, Bauanleitungen und dergleichen kann keine vertragliche oder ausservertragliche Haftung übernommen werden. Die Beiträge wurden vor der Veröffentlichung geprüft, Fehler können nicht ausgeschlossen werden, und der Nachbau oder die sonstige Verwendung der Beiträge geschieht ausschliesslich auf eigene Gefahr.

#### **Bitte benützen Sie im E-Mail-Verkehr mit dem USKA-Vorstand und seinen Mitarbeitern die folgenden E-Mail-Adressen:**

Präsident presi@uska.ch Fred Tinner<br>
Vize-Präsident vize@uska.ch Georges Strub Vize-Präsident vize@uska.ch<br>Sekretariat sekr@uska.ch Sekretariat sekr@uska.ch *Ad Interim:* Hedi Tinner<br>Sekretariat **bo@uska.ch Allgemein** Sekretariat hq@uska.ch Allgemein<br>
Kassier Kassa@uska.ch Andreas Thiemann Kassier Kassa@uska.ch Andrea<br>
KW Verkehrsleiter Mi@uska.ch vakant KW Verkehrsleiter hf@uska.ch *vakant* NMD-Kommission USKA/HTC nmd@uska.ch Hugo Huber UKW Verkehrsleiter vhf@uska.ch Pirmin Kühne<br>Verbindungsmann IARU iaru@uska.ch Dr. Willy Rüsch Verbindungsmann IARU iaru@uska.ch Dr. Willy Rüsch Dr. Willy Rüsch in Dr. Willy Rüsch Dr. Willy Rüsch Dr. Willy Rüsch Dr. Willy Rüsch Dr. Willy Rüsch Dr. Willy Rüsch Dr. Willy Rüsch Dr. Willy Rüsch Dr. Willy Rüsch Dr. Willy Verbindungsmann Behörden behoerden@uska.ch Peter Demme Digital Verkehrsleiter and digi@uska.ch<br>An alle Vorstandsmitolieder vorstand@uska.ch An alle Vorstandsmitglieder Redaktion old man redaktion@uska.ch René Hueter<br>Inserate und Hambörse inserate@uska.ch Marianne Schütz Inserate und Hambörse. Technische Kommission g\_tec@uska.ch **PR Manager Public@uska.ch Dr. Willy Rüsch Pranz Stutz**<br>**Ribliofbek** Diblio@uska.ch Pranz Stutz Bibliothek biblio@uska.ch<br>Archiv Franz Stutz Stutz Stutz Stutz Stutz Stutz Stutz Stutz Stutz Stutz Stutz Stutz Stutz Stutz Stutz Stutz<br>Stutz Stutz Stutz Stutz Stutz Stutz Stutz Stutz Stutz Stutz Stutz Stutz Stutz Stutz Stu Archiv archiv@uska.ch Dr. Othmar Gisler<br>
Dr. Othmar GSL-Vermittlung and hb9dig@hotmail.com USKA QSL Service Warenverkauf shop@uska.ch Daniela Kühne DXCC Kartenchecker **DXCCcard@uska.ch Kenton A. Dean**<br>Antennenkommission a ant@uska.ch **Friedrich Tinner** Antennenkommission g ant@uska.ch Störschutzkommission emv@uska.ch Walter Abplanalp Bandwacht guard@uska.ch *vakant* Frequenzkoordinator **arg@uska.ch Benato Schüttler**<br>Homepage USKA vebmaster@uska.ch Pirmin Kühne Homepage USKA webmaster@uska.ch Verkehrshaus HB90 hb9o@uska.ch Beat Unternährer

hb9dig@hotmail.com

old man 06/2005 3

### Adressen und Treffpunkte der Sektionen / Adresses et réunions des sections

#### **Aargau; HB9AG**

Siegbert Semling (HB9LES), Oberzelglistr. 7, RO. Box 2, 5413 Birmenstorf. 1. Freitag d. M. im Restaurant Wydehof, Birr. Sektions-Sked: Jeden Montag 20.00 HBT 21200 und 145325 kHz. Internet: www.hb9ag.ch

#### **Associazione Radioamatori Ticinesi (ART), HB9H 
RV61 145.6725 MHz**

Casella postale 2501, 6500 Bellinzona. - Claudio Croci (HB9MFS) - Ritrovi: il sabato alle 14.00, presso la sede sociale al Ristorante delle Alpi, Monte Ceneri. Mendrisio venerdì ore 21.00 Ex Scuole Comunali di Rancate.

**Basel, HB9BS** Relais 145.600, 439.325, 438.675 MHz. Hans Wermuth (HB9DRJ), Steinbühlallee 33, 4054 Basel. Stamm Donnerstag 20 Uhr, Parkrestaurant Lange Erlen, Basel. Mitgliederversammlungen gemäss Jahresprogramm im QUB oder www.hb9bs.ch

**Bern, HB9F RV52 145.650, RV56 145.700, RU714 438.925, RU724 439.050 MHz** Postfach 8541, 3001 Bern, Roland Elmiger, HB9GAA, Brunnenhaldenstrasse 8, 3510 Konolfingen. Internet: www.hb9f.ch. Saal- und Freizeitanlage, Radiostr. 21 +23, 3053 Münchenbuchsee, letzter Mittwoch des Monats 20.00 Uhr.

#### **Biel-Bienne, HB9HB**

#### Willy Wirz (HB9BYB), Mettstrasse 90, 2504 Biel/Bienne. Restaurant Mettfeld, Mettstrasse 75A, 2504 Biel-Bienne. Dienstag des Monats 20.00 Uhr/2ème mardi du mois à 20h.

**Fribourg, HB9FG** V34 145.425, RU720 439.000 MHz Case postale, 1701 Fribourg. Président Daniel Aeby (HB9HFM), Ch. des Grands Esserts 3,1782 Belfaux. Internet: www.uskafr.ch. Dernier mercredi du mois au restaurant du Sarrazin à Lossy près de Belfaux. QSO section le dimanche ä 10.30 sur HB9FG.

#### **Funk-Amateur-Club Basel (FACB), HB9BSL** V28 145,350 MHz

Postfach, 4024 Basel. Präsident: Samuel Plüss, HB9BNQ, In den Habermatten 37, 4125 Riehen. Stamm Freitag ab 20 Uhr Restaurant Hübeli, Münchenstein. Mitgliederversammlung gemäss Programm:www.qsl.net/hb9bsl.

**Genève, HB9G** RU728 439.100 MHz Case postale 112, 1213 Petit-Lancy 2. Stamm les jeudis dès 20h: école Cérésole, Ch. de la Vendée 31, Tél.: 022 / 793 85 85. Président: Eric Margot (HB9IAB), hb9iab@uska.ch

#### **Glarnerland, HB9GL**

Renato Schüttler (HB9BXQ), Florastrasse 32, CH-8008 Zurich

#### **Jura HB9DJ** 145.425 MHz

Rémy Rubin (HB9CMR), rue Neuve 72, 2740 Moutier. Réunions le 2e et 4e vendredis du mois dès 20 heures, au local du club, rue de la Ribe 8, 2823 Courcelon.

Digieinstieg User-QRG: TX 438.400, RX 430.800 MHz. Sekretariat: Rütistr. 21, 6032 Emmen - Präsident: Walter Fleischmann (HB9JBO). Stamm 3. Freitag des Monats im Rest. Falken Ebikon, 20.00. Internet: http://hb9lu.home.pages.de/Webmaster: HB9DIZ.

#### **Montagnes neuchâteloises, HB9LC** V18 145.225 (Echo), U282 433.525 MHz

Degoumois Pierre André (HB9HLV), Case postale 1489,2301 La Chaux-de-Fonds. Rencontres chaque 3ème vendredi du mois à 20 heures au Café Le Jurassien, Numa-Droz 1, 2300 La Chaux-de-Fonds. QSO de section: Le jeudi précédent la réunion à 20 h. fréquence 145,550 MHz.

Casella postale 216, 6802 Rivera. Tino Righini (HB9BZM). Ritrovi: martedì ore 20.00, sabato ore 14.00 presso Ristorante delle Alpi, Monte Ceneri.

#### **Neuchâtel, HB9WW**

Activité journalière sur 145.3375, QSO de section le dimanche matin à 11h00 sur 145.3375, activité BLU le mercredi soir de 20h00 à 22h00 sur 144 MHz, 432 MHz et 1296 MHz. Case postale 3063, 2001 Neuchâtel. Stamm 2ème vendredi du mois au Buffet de la Gare de Bôle, Rue de la Gare 32,2014 Bôle, (sauf juillet-août). Président: Florian Buchs (HB9HLH).

#### **Luzern, HB9LU** RV48 145.600 MHz, Montag 20.00 HBT

RU718 438.975 MHz

**Monte Ceneri, HB9EI** RV48 145.600 MHz, RU694 438.675 MHz

#### **Oberaargau, HB9ND**

Werner Wieland (HB9APF), Bleichihof-Weg 20, 4932 Lotzwil. 2. Freitag des Monats 20.15 Rest. Neuhüsli in Langenthal, ausser Juli, Aug. und Dez.

**Pierre-Pertuis, HB9XC** RU698 438,725 MHz, RU750 439,375 MHz Patrick Eggli (HB90MZ), 26, chemin des Vignes, 2503 Bienne. Dernier vendredi réunion mens., Hôtel de La Truite, Péry à 20 h, QSO de section 3e dimanche du mois sur RÜ698 438,725 MHz à 20.15.

R**adio-Amateurs Vaudois (RAV), HB9MM**<br>Emanuel Corthay (HB9IJI) Case postale 3705, 1002 Lausanne. Rencontres vendredi dès 20h, au local des RAV, ferme E. Pittet, 1041 Villars le Terroir (JN36HP). QSO de section: le samedi à 11h30 sur HB9MM, 145,600 MHz.

**Regio Farnsburg, HB9FS**<br>Ueli Martin (HB9EAX), Weingartenstrasse 10, 4402 Frenkendorf, Tel. 061/901 39 26. Hock jeden letzten Sonntag im Monat im Birch ab 10 Uhr.

**Rheintal, HB9GR** RV48 145,600 MHz Hugo Wetter (HB9AEP), Promenade 121C, 7270 Davos Platz. Treffpunkte: Sonntag 10 Uhr, Restaurant Krone Masans, Chur und 2. Freitag des Monats ab 20 h Hotel Buchserhof, Buchs SG.

**Rigi, HB9CW** V16 145.525 MHz, RU706 438,825 MHz Hans Mûri (HB9CW), Chräbelstrasse 3, 6410 Goldau; Tel. 041 /855 2502, Mob:079 340 2669, Stamm 2. Donnerstag des Monats des Restaurant Bahnhof, Cham.

**St. Gallen, HB9CC** V30 145,375 MHz Robert Sutter (HB9KOG), Hinterberg 15, 9014 St. Gallen, Tel. P: 071 277 00 01, Tel. G. 071 22456 02. 1. Dienstag des Monats, Restaurant Hirschen, Rorschacherstrasse 109, 9000 St. Gallen.

**Schaffhausen, HB9AU** RU722 439.025 MHz, (So 10.00 HBT) Daniel Kägi (HB9IQY), Büelenweg 1, 8820 Wädenswil. Jeden 2. Freitag des Monats ab 19.30 Uhr Rest. Alter Emmersberg, Bürgerstrasse 49, 8200 Schaffhausen oder gemäss Programm: www.qslnet.de/hb9au/

**Solothurn, HB9BA** RU696 438,700 MHz Robert Ganter (HB9DNN), Postfach 523, 4503 Solothurn. Mittwochabend in der USKA-Hütte Solothurn, Segetzstasse; Parkplätze beim Westbahnhof.

**Thun, HB9N** V46 145,575 MHz Daniel Schuler (HB9UVW), Chalet Tuerli, 3636 Längenbühl. e-mail:hb9uvw@uska.ch, Internet: www.hb9n.ch, Restaurant Holiday, Gwattstrasse 1,3604 Thun; 3. Donnerstag d. M. 20 h (ausgenommen Juli und Dezember).

#### **Uri/Schwyz, HB9CF** RV53 145,6625, RU706 438,825 MHz

Matthias Schumacher (HB9JCI), Kreuzmatte 32e, 6430 Schwyz. Stamm jeden 2. Freitag im Monat, ab 20 Uhr, abwechslungsweise im Kanton Uri oder Schwyz. Die genauen Stamm-Daten können unter www.hb9cf.ch entnommen werden. Sonntags-Runde ab 11 Uhr Relais Amsteg-Arni 145,6625 MHz oder via Echolink Nr. 43416.

**Wallis/Valais, HB9Y** Stamm und Infos: www.hb9y.ch Bas-Valais: RV60: 145.750 MHz, RU692: 438.650 MHz (EchoLink); Oberwallis: RV50: 145.625, RU694: 438.675 MHz (EchoLink); Adresse de la section: USKA-Valais, PontCrittin 2c, 1955 Chamoson; e-mail: secretariat@hb9y.ch. Président: HB9DVD, Marc Torti, e-mail: secretariat@hb9y.ch

**Winterthur, HB9W** 51.490 FM (So 10.30), V28 145.350, RU732 439.150MHz Peter Urweider (HB9SQU), Postfach 2490, 8401 Winterthur. Jeden 1. Mittwoch des Monats, 20.15 Stamm; jeden Mittwoch ab 20.15 Hock, Restaurant Tössrain, Wieshofstrasse 109, 8408 Winterthur

**Zug, HB9RF** RU694 438,675 MHz Peter Sidler (HB9PJT), Rebhaldenstrasse 11, 8910 Affoltern a Albis. Treffpunkt: 1. und 3. Donnerstag des Monats, 19.30 im Klublokal am Zählerweg 11, 6301 Zug. (ehem. L&G Areal Bau 16, 7. Stock, Raum «Bern», e-mail: hb9pjt@uska.ch; Internet: www.qsl.net/hb9rf

#### **Zürcher Oberland, HB9ZO** RU738 439,225 MHz

Hansrudolf Vogelsanger HB9SFC, e-mail: hb9sfc@uska.ch oder hb9zo@uska.ch Stamm letzter Mittwoch des Monats ab 19.30 im Restaurant Seestern, Seefeldstrasse 7, 8610 Uster.

**Zürich, HB9Z** V42 145.525, RU692 438.650 MHz Rudolf Treichler (HB9RAH), Sag! 1,8833 Samstagern. Klublokal Limbergstrasse617,8700 KüsnachtZH; Öffnungszeit: Dienstag ab 20.00. Monatsversammlung 1. Dienstag des Monats 20.00.

#### **Zürichsee, HB9D**

Ernst Brennwald (HB9IRI), Bergstrasse 195, 8707 Uetikon am See. Stamm gemäss Jahresprogramm unter: www.hb9d.org.

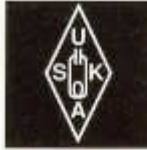

## USKA

Geschäftsstelle:

USKA Sekretariat, Postfach 166, 9469 Haag, E-Mail: sekr@ uska.ch

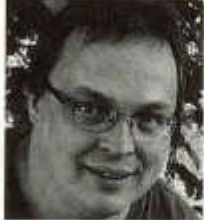

### **IARU Region 1 Konferenz und Hamfest Davos**

Editorial

Mitte September wird im Kongresszentrum in Davos die General-Konferenz der IARU Region 1 und anschliessend das USKA-Hamfest stattfinden. Es werden rund 150 Delegierte aus fast 50 Ländern anwesend sein, und es werden in vier verschiedenen Gremien mehr als 100 Berichte/Anträge beraten und darüber entschieden.

Die Konferenz selber wird vier Tage dauern, am fünften Tag werden den Delegierten anlässlich eines geführten Ausfluges einige Schönheiten unseres Landes gezeigt. Damit sind aber nicht Frauen gemeint, obwohl es auch in der Schweiz schöne Frauen gibt... hi. Am sechsten Tag werden die Beschlüsse zu den vorliegenden Traktanden gefasst.

Es ist nicht das Ziel, den Delegierten während dieser kurzen Woche technische Errungenschaften zu demonstrieren, sondern es werden wie alle drei Jahre wieder die Weichen für die nächsten drei Jahre Amateurfunk in der Region 1 gestellt. Es werden z.B. Bandplanvorschläge, Wettbewerbsprozeduren usw. erstellt, beraten und beschlossen. Auch werden Vorgehenspläne gegen Bedrohungen des Amateurfunks, d.h. vor allem gegen die Bedrohung unserer Frequenzen wie z.B. durch PLC erarbeitet. Der USKA-Vorstand hat dazu ebenfalls Vorschläge eingebracht. Ad-hoc-Gruppen werden zum Teil bis tief in die Nacht Details beraten und an den entsprechenden Meetings tagsüber vorstellen.

Das Ganze ist eine gewaltige Sache und muss entsprechend akkribisch organisiert und durchgeführt werden. Ein mehrköpfiges Team (die beiden Organisations-Kommitees der USKA und der IARU) ist dafür schon seit Monaten immer wieder zusammengekommen und hat die Details organisiert. Die Konferenz-Anträge sind im USKA Web unter allg. Info -> IARU Meetings -> Davos zu finden.

Meine Aufgabe ist es, für diese Konferenz die IT-Infrastruktur zu planen, zu erstellen und zu betreiben. Diese besteht aus einem Server, den ich als SharepointPortalServer aufsetzen werde. SPS ist ein Webportal von Microsoft mit integriertem Dokumenten-Managementsystem, auf welchem die von den Mitgliedsländern der IARU Reg 1 eingebrachten, aber auch die während der Konferenz erstellten Dokumente und schlussendlich die Resultate verwaltet und veröffentlicht werden.

Der Zugriff auf dieses Portal wird entweder von den im Davoser Kongresszentrum verteilten Webcafés oder via WLAN möglich sein. Der Betrieb der Webcafés und des WLANs fallen ebenfalls in meinen Bereich. Damit den Delegierten mit eigenem Laptop der Zugriff auf diese Infrastruktur möglich ist, wird ein kleines Helpdesk zur Verfügung stehen und bei Problemen helfen.

Für das IARU Reg 1 Sekretariats-Büro ist ein eigenes Intranet geplant, dieses wird ebenfalls von mir vorbereitet und die notwendigen Schritte dazu erledigt. Wir werden während der Konferenz eine Webcam in Betrieb haben, diese wird im Bereich der Meetingräume postiert sein und der ganzen Welt Livebilder zur Verfügung stellen. Im USKA-Web werden entsprechende Links zur Verfügung stehen, sodass auch nicht Anwesende sehen, was in Davos so läuft.

Zum anschliessenden USKA Hamfest werden hoffentlich noch einige der Delegierten in Davos weilen, und neue interessante Kontakte sind so auch für Hamfest Besucher möglich. Details dazu werden von Hugo Wetter, HB9AER jeweils im old man und im Internet vorgestellt.

Ich hoffe, diese beiden Anlässe werden zur Zufriedenheit aller Beteiligten ausfallen, und die einzelnen erarbeiteten Resultate werden der Gemeinschaft aller Amateure bei der Ausübung unseres schönen Hobbies nützen.

Der USKA-Sektion Rheintal, mit Hugo Wetter und seinen Mannen, wünsche ich, dass sie durch einen Grossandrang von Besuchern für den riesigen zeitlichen und materiellen Aufwand entschädigt werden.

Pirmin, HB9DTE

### **Aus dem Vorstand**

### **USKA-Urabstimmung**

definitive Auszählung vom 8. Mai 2005

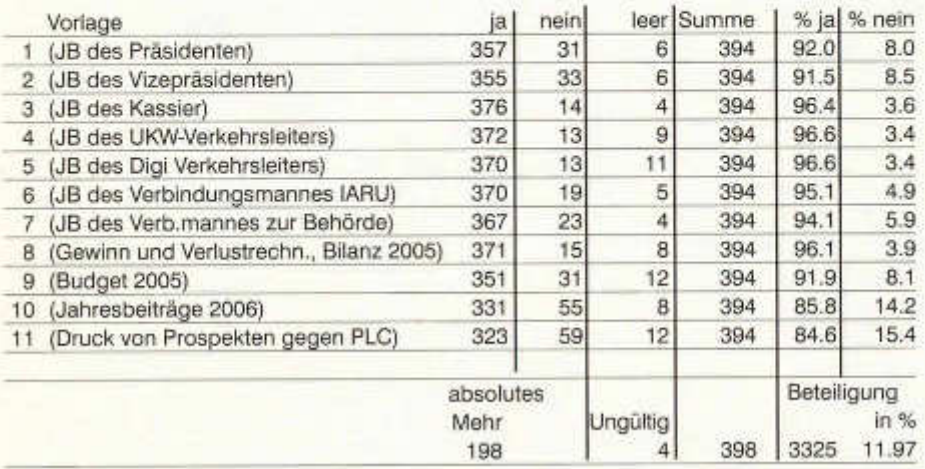

•Die Stimmbeteiligung ist auf knapp 12 % gestiegen.

•Längste Poststrecke: Sri Lanka.

•U ngültig 4. (3 wegen Stempel nach 1. Mai, 1 wegen Unterfrankatur).

HB9SUK, Kurt

Während die Stimmbeteiligung an der Urabstimmung im letzten Jahr 11.1 % betrug, so lag sie dieses Jahr unmerklich höher bei 11.97 %., d, h, von den 3325 versandten Stimmkarten wurden 398 retourniert und davon waren 394 gültig. Es wäre interessant zu wissen - speziell wenn im Vorstand nun wieder neu über die Statuten diskutiert wird - wer sich hinter den Einsendern versteckt, welche Landesteile, welche Altersgruppe und so weiter. Eines wissen wir, den längsten Weg hat eine Stimmkarte aus Sri Lanka hinter sich. Erfreulich ist, dass unsere Mitglieder allen Vorlagen mit hohem Mehr zugestimmt haben. Ein Trost bei der schlechten Stimmbeteiligung ist, dass es hier "lediglich" um ein Hobby geht und dass viele Mitglieder lieber ein QSO fahren als die Unterlagen fundiert zu studieren um an der Abstim mung teilnehmen zu können. Vielleicht denken auch viele, sie hätten Ihre Stimme dazu

bereits in der Sektion zu Händen der Delegiertenversammlung abgegeben und das genüge.

Ein Artikel in der "Schweizer Familie" hat bei einigen Amateuren für Aufregung gesorgt und einzelnen Vorstandsmitgliedern wurde mangelnde Erfahrung in solchen Sachen unterstellt. Ich möchte an dieser Stelle darauf hinweisen, dass ich keine Möglichkeit hatte, den Artikel vor der Drucklegung zu redigieren. Eines aber m öchte ich festhalten, der Artikel hat wie kein zweiter Anfragen von Interessenten ausgelöst, die mit Prospekten oder Auskünften bedient werden konnten.

Im Juli / August wird die Antennenanlage HB9O auf dem Verkehrshaus durch die Swisscom erweitert. Dadurch wird auch der Anteil der USKA erneuert und dem Stande der Tech-

nik angepasst ohne dass dadurch Kosten für die USKA entstehen. In diesem Zusammenhang wurde auch die Frage aufgeworfen ob Swisscom nicht einen neuen Antennenrotor sponsern würde. Dabei wäre als Gegenleistung des Sponsoring eine aufzulegende Broschure u.a. im Verkehrshaus über Mobilfunk und Amateurfunk - verfasst durch das Forum Swisscom-Mobil und die USKA - verbunden gewesen.

Einige Mitglieder der USKA haben dagegen scharf protestiert - weil sie befürchteten, die kontroverse Antennendiskussion Mobilfunk könnte sich auf die Antennensituation der Amateure ausweiten. Auf Grund dieser Reaktionen wurde von diesem Projekt Abstand genommen.

Wir hoffen nun, dass möglichst viele Amateure durch eine Spende dazu beitragen, dass der im Budget nicht vorgesehene Betrag für den Antennenrotor durch Sponsoring gedeckt werden kann (verschiedene wurden ja bereits zugesagt).

In vielen Baubewilligungen für Antennen ist plötzlich der Hinweis auf gesetzliche Grundlagen für Blitzschutz und Kabeleinführung zu finden. Dies hat uns veranlasst, der Sache nachzugehen und bereits in diesem old man werden Sie mehr darüber vernehmen denn es ist endlich soweit, dass schweizweit gleiche Vorschriften zur Anwendung gelangen.

Last but not least wurde im Saldo 9/05, einem Artikel "Internet aus der Steckdose", die Behauptung aufgestellt, dass die Vernetzung von Computern über die Steckdose; also PLC keinen Elektrosmog verursache. Einige Funkamateure haben auf diesen Artikel mit Kopie an mich oder an die Antennenkommission reagiert und die wirklichen Verhältnisse klargestellt. Es bleibt zu hoffen, dass diese auch in einem der kommenden Saldo ihren Niederschlag finden werden und damit die für PLC gemachte Propaganda rückgängig gemacht wird. Natürlich habe ich auch im Namen des Vorstandes reagiert.

Es ist eigentlich schön als Präsident der USKA all diese Probleme einer Lösung zuführen zu dürfen doch wenn man beachtet, wie viel andere Dinge da noch auf ihn zukommen, Antennenprobleme, PLC-Probleme, Prüfungskommission, neue Reglementierungen im Inund Ausland, IARU - Konferenz in Davos, so steht man oft vor einem Aktenberg und wäre froh, seitens der Mitarbeiter und Mitglieder auf etwas mehr Verständnis und Hilfe hoffen zu dürfen. Man fragt sich, was ist eigentlich vom Hobby, der Funkerei geblieben. Ich bin überzeugt, dass der heutige Vorstand das Bestmögliche für unser Hobby will und sich dafür einsetzt und auch keine Unterschiede zwischen den Sprachen macht.

Euer Presi, HB9AAQ

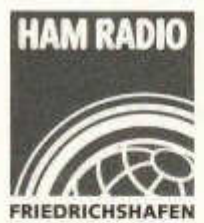

### **30 Jahre HamRadio**

vom 24.-26. Juni 2005

#### **Ham Radio 2005**

ln diesem Jahr ist vorgesehen, dass sich an der Ham Radio in Friedrichshafen die Schweizer Am ateurfunk Organisationen, USKA, Swiss-ARTG und die Swiss DX Foundation gemeinsam präsentieren. An einem gemeinsamen Stand werden aile drei Organisationen zusam men ihr Wirken für den Amateurfunk zeigen. Am USKA Stand wird wie immer der Warenverkauf präsent sein, Fragen rund um die USKA und deren Dienstleistungen werden

ihnen kompetent beantwortet. Die Swiss-ARTG wird sich wie immer speziell für die Belange des Digitalen Bereichs des

Am ateurfunk engagieren. Fragen über Packet Radio, PSK31, RTTY, SSTV usw. können dort mit Fachleuten diskutiert werden.

Für alle DX interessierten wissen die Kollegen von der Swiss DX Foundation sicher auch immer Rat und Tat. Da dieser gemeinsame Auftritt in diesem Jahr zu ersten mal durchgeführt wird, freuen sich die Veranstalter auf ihren Besuch.

#### **Besprechung mit dem BAKOM**

Am 11. Mai fand die halbjährliche Sitzung mit dem BAKOM statt. Die von der USKA vorgeschlagenen Themen wurden in offenem und freundlichen Ton behandelt.

#### **PLC**

Grosse Sorgen macht den Mitgliedern immer noch PLC. Sie gelangen immer wieder an den Vorstand mit der Bitte, sich bei den Behörden für den Schutz des Amateurfunks vor PLC einzusetzen. Laut BAKOM besteht ein gewisses Dilem ma bezüglich des Erfüllens der technischen Normen bei PLC. Es kann durchaus sein, dass ein verwendetes Modem das innerhalb der Norm liegt, diese nicht mehr erfüllt, sobald es am Netz angeschlossen ist. Laut EU soll das Gerät die Norm bei der Anwendung erfüllen. Es ist sehr wichtig, dass bei der EU<br>Messberichte ausgewiesen werden. Die Messberichte ausgewiesen werden. Schweiz war unter den ersten Ländern, die einen solchen Bericht präsentiert haben.

Dies ist mit ein Grund, dass in der "Empfehlung der Kommission zur elektronischen Breitband-Kommunikation über Stromleitungen vom 6. April 2005" festgehalten ist, dass Mitgliedländer, in denen PLC betrieben wird, ihre Erfahrungen regelmässig rapportieren sollten.

Für die beispielsweise in Freiburg im Elektrizitätsnetz eingesetzten Endgeräte (out- und indoor) im Frequenzbereich 0-30 MHz sind keine EMV-Normen definiert. In der Schweiz hat man sich daher auf die Norm NB30 geeinigt. Die im Freiburger Netz verwendeten Geräte dürfen in der Schweiz betrieben werden, weil die Amateurbänder ausgenotcht sind (ca. 30dB) und somit die Schwelle von NB30 erreicht ist. Andererseits hat das BAKOM bis heute kaum Störungsmeldungen erhalten.

Eine andere Problematik haben jedoch Messungen in Solothurn in privaten Netzen mit original Homeplug-Modems mit CE-Kennzeichnung, die frei auf dem Markt erhältlich, nur für den privaten Gebrauch bestimmt sind und ohne Konzession betrieben werden dürfen, aufgezeigt. Die gemessenen Werte liegen ca. 20-25 dB über, die ausgenotchten Amateurbänder etwa im Bereich der NB30.

Die Schweiz kann jedoch jetzt, nach ihrem Vorstoss bei der EU, diese Geräte nicht verbieten. Sie muss den Entscheid der EU abwarten. Weiter m öchte die Schweiz nicht nur PLC, sondern allgemein Breitband-Technologien in Bezug auf Kurzwellen-dienste in Betracht ziehen und ist der Auffassung, dass gewisse Regeln aufgestellt werden müssten.

Die USKA stellt die Frage, was als Störung definiert sei und was passiere, wenn ein Amateur ein inhouse PLC-System stören würde. Wer hätte in solchen Fällen Priorität?

In einem solchen Fall muss unterschieden werden, ob die Störung allgemein auf die Einwirkung der HF-Energie auf das gestörte System zurückzuführen ist (frequenzunabhängig), oder ob die Störung ihre Ursache darin hat, dass die benützten Frequenzen resp. Frequenzbereiche durch Aussendungen des Am ateurfunks belegt werden und das System somit frequenzabhängig gestört wird. Im ersten Fall würde das BAKOM den Grenzwert von 1 V/m bei der gestörten Anlage anwenden, im zweiten Fall hätte die Amateur-Anlage Vorrang.

#### Amateur-Ausbildung und Prüfungsregle**m ente**

Die Erstellung der neuen Sammlung mit Prüfungsfragen nimmt etwas mehr Zeit in Anspruch, als vorerst angenommen. Bis Ende Jahr sollte sie jedoch abgeschlossen sein. Bezüglich der in der HAREG (Konferenz der europäischen Fernmeldeverwaltungen) besprochenen Vorschläge aus England für eine Einführung einer dreistufigen Amateurlizenz wird berichtet, dass dieser Vorschlag noch viel zu Reden geben wird und dass ein Entscheid so bald nicht fallen wird.

#### **Lizenzurkunde im Checkkartenformat**

Auf Antrag verschickt das BAKOM die zweite Seite unserer Lizenzurkunde, die im Kleinformat alle Angaben enthält. Dieser Abschnitt kann abgeschnitten, gefalzt und laminiert werden. Damit ist das Problem gelöst.

#### **S törungen**

Bei der USKA geht laufend eine grosse Anzahl von Störungsmeldungen ein. Beim BAKOM ist die Anzahl der eingehenden Störungsmeldungen nicht sehr hoch, hat aber in letzter Zeit etwas zugenommen. Vor allem haben auch Meldungen zugenommen, wo die Ursache letztlich beim Funkamateur selber lag (z.B. Störung durch Fernseher, Videogeräte, getaktete Netzteile etc. im Haushalt des Funkamateurs). Die Amateure werden deshalb gebeten, vor dem Verfassen einer Störungsmeldung die grundsätzlichen Abklärungen zu treffen.

Das BAKOM geht jeder Störungsmeldung nach. Wenn eine Störquelle gefunden und festgestellt wird, dass die für dieses System geltenden Grenzwerte überschritten werden, fordert das BAKOM den Betreiber der störenden Anlage auf, diese in Stand zu stellen.

#### **E m pfangsrufzeichen**

Die USKA stellt eine Anhäufung von Anfragen für Em pfangsrufzeichen fest und m öchte wissen, nach welchen Regeln diese zugeteilt werden können. Das BAKOM hat die USKA unter folgenden Bedingungen ermächtigt, Empfangsrufzeichen zuzuteilen:

Die Rufzeichen müssen dem Artikel 19.68 des internationalen Radioreglements entsprechen Empfangsrufzeichen müssen auch an Nichmitglieder der USKA vergeben werden.

Peter, HB9AAL

#### Haben Sie Störungen auf Ihren Fre**quenzb änd ern ?**

Vergewissern Sie sich, dass diese nicht in den eigenen vier Wänden generiert werden bevor Sie dem BAKOM Meldung machen!

#### **Informationen zur NIS - Verordnung**

Immer wieder wird die Antennenkommission im Zusammenhang mit der Sanierungsfrist von Amateurfunkstationen, gemäss Artikel 8 der Verordnung über den Schutz vor nichtionisierender Strahlung (NISV) vom 23. Dezember 1999, mit Fragen konfrontiert, zu denen wir wie folgt Stellung nehmen möchten:

#### **Warum muss seit 31. Januar 2005 für jede** Station eine Immissionsberechnung vorlie**gen?**

Artikel 8 der NISV setzt für die Durchführung der vorsorglichen Emmissionsbegrenzung eine Frist von höchstens 5 Jahren. Die NISV ist seit dem 1. Februar 2000 in Kraft, somit ist die Sanierungsfrist am 31. Januar 2005 abgelaufen.

#### **Was verstehen wir unter Sanierung?**

Jeder Am ateur kontrolliert, ob seine Station die Bedingungen der NISV erfüllt, das heisst die Grenzwerte gemäss Anhang 2 der Verordnung nicht überschreitet. Werden die Grenzwerte überschritten, muss die Station saniert werden.

#### **Wann ist keine NIS-Berechnung notwendig?**

Keine NIS-Berechnung ist erforderlich bei portablen/mobilen Anlagen oder wenn bei stationären Anlagen die Strahlungsleistung kleiner als 6 Watt ERP ist.

#### **W ie erfolgt die NIS-Berechnung?**

Auf der Homepage der USKA www.uska.ch/ antennen/ finden Sie die notwendigen Unterlagen:

Die Wegleitung, das Standortdatenblatt und ein Excel-Blatt zur Immissionsberechnung sowie ein komplettes Immissionsberechnungs-Programm. Folgen Sie der Wegleitung, füllen Sie das Standortdatenblatt aus und berechnen Sie die Immissionen. Kontrollieren Sie, ob die Grenzwerte nicht überschritten werden. Ist dies der Fall, so muss entweder die Antennenanlage angepasst resp. versetzt oder die Leistung soweit reduziert werden, dass die Grenzwerte eingehalten werden. Wird die Antenne versetzt, ist unter Umständen eine Baubewilligung der Gemeinde notwendig.

#### **Ist für die Darstellung der Situation ein amtlicher Katasterplan notwendig?**

Nein, jeder selbst angefertigte Plan, der die Lage der Antenne in Horizontalprojektion und deren Höhenlage einwandfrei zeigt, ist ausreichend. Es muss kein spezieller Katasterplan gekauft werden. Hingegen ist bei einem Baubew illigungsgesuch in der Regel ein offizieller Katasterplan einzureichen.

#### **Wo finde ich alle Unterlagen die als Beilagen auf dem Standortdatenblatt aufgeführt sind?**

Alle Unterlagen, wie Infoblatt "Amateurfunk", Formelsammlung, finden Sie auf der oben angegebenen Homepage, die erforderlichen technischen Daten der Sender, Leistungsendstufen und des Zubehörs entnehmen Sie den entsprechenden Manuals oder aus Informationsprospekten. Eine umfassende Sammlung von Antennendaten und Leitungsdaten (Koaxialkabel, Hühnerleiter etc.) finden sie im Immissionsberechnungs-Programm. Die technischen Daten, das Infoblatt "Amateurfunk" und die Formelsammlung müssen der NIS-Berechnung erst beigelegt werden, wenn diese von der Behörde verlangt wird.

#### Was mache ich, wenn ich keinen Computer und somit keinen Zugang zur Homepage **habe?**

W enden Sie sich an das USKA-Sekretariat, es wird Ihnen alle Unterlagen zustellen. Füllen Sie diese aus und senden Sie sie an das Sekretariat zurück. Das Sekretariat wird die Berechnungen durchführen und Ihnen das komplette Blatt zustellen. Bitte legen Sie jeweils ein adressiertes und frankiertes Couvert bei.

#### **W elche Grenzwerte sind einzuhalten?**

Für Sendeanlagen, die weniger als 800 Stunden pro Jahr auf Sendung sind - was für Amateurfunkstationen immer zutrifft - gelten die Grenzwerte nach Anhang 2 der Verordnung.

#### Was mache ich mit den erstellten NIS-**Unterlagen?**

Auf der Funkstation haben Sie in der Regel alle Stationsunterlagen gesammelt. Legen Sie die NIS-Unterlagen dazu. Vorerst sind diese nicht an die Gemeinde oder den Kanton einzureichen.

Helfen Sie mit, dass wir Amateure in der Lage sind, uns im Rahmen unserer Belange ohne Einflussnahme des Staates selbst zu kontrollieren.

Für die Antennekommission, HB9AAQ

#### Bereitet Ihnen die Baubewilligung für **ihre Antenne Probleme?**

Die Antennenkommission steht Ihnen gerne zu Ihrer Verfügung! Kontaktadresse: Fred Tinner, Postfach 166 9469 Haag oder Tel. 081 740 36 61

### **HE9 - Information**

**Die Tätigkeit des Empfangsamateurs (SWL)** Empfangsamateure - sogenannte SWL's (Short Wave Listener) - sind Kurzwellenamateure, die eine Absolvierung der Sendeprüfung nicht (bzw. noch nicht) beabsichtigen; der Sache aber doch grosses Interesse entgegen bringen. Diese Amateure erhalten ebenfalls ein staatliches Rufzeichen, mit dem sie von Sendeamateuren angerufen werden dürfen. Sie beschäftigen sich damit, die Verbindungen der Sendeamateure zu empfangen und denselben ihre Empfangsbestätigungs-Karte (QSL-Karte) zu senden, um ihnen durch Reichweiteangaben nützlich zu sein. Der Sendeamateur verdankt diese Aufmerksamkeit durch Übersendung seiner QSL-Karte. Hier sind besonders die deutschen Amateure und die Länder Osteuropas führend, die in ihren Reihen eine überaus grosse Anzahl von Empfangsamateuren aufweisen.

Empfangsamateure können auch an Kurzwelienkontesten teilnehmen und dabei durch gute Leistungen "Awards" (= Diplome) gewinnen. Sie hören Kurzwellenstationen ab und notieren

sorgfältig die durch die Funkamateure ausgetauschten Informationen.

Die Tätigkeit als Empfangsamateur ist nebst der Vorbereitung auf die Amateurprüfung eine gute Vorbildung für den künftigen Kurzwellenamateur. Er lernt perfekt die Betriebsregeln kennen, beschäftigt sich mit der Zuordnung der Rufzeichen zu den einzelnen Ländern und er eignet sich ein grosses Wissen über die Ausbreitungsbedingungen der kurzen oder ultrakurzen Wellen an.

Viele Empfangsamateure beschäftigen sich auch mit dem Empfang der Rundspruchbänder im Bereich der Kurzwellen und tauschen QSL-Karten mit den offiziellen Rundspruchstationen aus.

#### **Was braucht der Kurzwellenamateur für seine Tätigkeit?**

Der Empfangsamateur benötigt für seine Tätigkeit einen seinem Betätigungsfeld angepassten Kurzwellenempfänger. Solche sind sehr oft auf dem Gebrauchtgerätemarkt günstig zu erstehen. Natürlich benötigt er auch eine einfache Empfangsantenne (z.B. in Form eines Langdrahtes, einer Vertikal- oder Dipolantenne).

#### **Wie erhält man ein Empfangsrufzeichen?**

Die Ausgabe der staatlichen Rufzeichen wurden vom BAKOM (Bundesamt für Kommunikation) an die USKA delegiert. Mit dem Erwerb eines Rufzeichens werden Sie gleichzeitig Passivmitglied der USKA und erhalten 10 mal im Jahr das Vereinsorgan "old man".

Beschaffen Sie sich auf der USKA-Homepage www.uska.ch/html/de/index\_d.htm das entsprechende Anmeldeformular in Ihrer Muttersprache und senden Sie dieses mit allen Angaben und der Aufforderung um Zuteilung eines Empfangsrufzeichens (z.B. HE9ABC) an sekr@uska.ch oder an USKA, Postfach 166, CH-9469 Haag.

Für das persönliche Rufzeichen können persönliche Wünsche angegeben werden (z.B. Hans Muster: HE9HMU); sofern das gewünschte Rufzeichen noch nicht vergeben ist, wird dem Wunsche wenn immer möglich entsprochen.

Das Rufzeichen wird Ihnen in wenigen Tagen zugeteilt und kostet CHF 65.- pro Jahr.

Für weitere Auskünfte steht Ihnen das Sekretariat 081 / 740 36 63 gerne zu Ihrer Verfügung.

Fred, HB9AAQ

old man 06/2005 11 and 10 and 10 and 10 and 10 and 11 and 11 and 11 and 11 and 11 and 11 and 11 and 11 and 11 a

### **Bericht aus dem QSL-Büro**

Nach überstandener Krankheit ist es wieder einmal an der Zeit, einige Zeilen über das QSL Büro zu schreiben. Als erstes möchte ich mich für die diversen Verzögerungen entschuldigen, welche in den letzten Monaten entstanden sind. Nun ist aber alles wieder im gewohnten Rahmen und QSLs des Helvetiacontest 2005, welche bis am 11. Mai 2005 hier eingetroffen sind, sollten mit der Maiaussendung verschickt sein. Das neue EDV Programm läuft nun auch hier und so sollten die Adressen alle stimmen. Trotzdem sei hier nochmals erwähnt:

#### **Adressänderungen sind nur dem Kassier zu melden!**

Wir können in unserem Programmteil keine Mutationen vornehmen.

#### **Statistik**

Seitdem nun alle Lizenzinhaber (ausser HB3er) die KW Bänder auch nützen dürfen, ist die Menge an QSL Karten um fast 40% angestiegen. Ebenso sollte berücksichtigt werden, dass das HB9-QSL Büro auch noch den ganzen Eingang von 4U1ITU, 4U1UN und HB0 erledigt. Ebenso verarbeiten wir den ganzen Irrläuferverkehr der restlichen 4U Stationen, obwohl eigentlich jeder wissen sollte, dass 4U1VIC nach OE gehört und 4U1WB nach W5! Auch sortieren wir hier im Jahr etwa 10 kg. ZA QSL's aus, welche trotz diverser Schreiben von HB9BGN und uns immer noch hier eintreffen. Es scheint, als denken viele Länder, die Schweizer haben genug Geld und können das für uns doch erledigen. Seit kurzem werden solche Karten aber im

nächsten Paket wieder retourniert. Mal sehen, ob's was bringt.

#### **Nutzung des QSL-Büros**

Von den 4000 USKA Mitgliedern werden im Durchschnitt ca. 900 monatlich beliefert. Davon sind ca. 800 mit KW Verbindungen, ca. 95 HB3er und 5 HE9er. Zur Zeit ist aber zu erkennen, dass es sehr viele neue HB9er gibt, welche sich sehr anstrengen und On Air sind. Die Zahl wird sich also massiv steigern.

#### **Sortierung**

Dazu wurde schon viel geschrieben. Es ist aber anzumerken, dass sich auch diejenigen stark verbessert haben, welche uns am Anfang das Leben schwer gemacht haben. Dies sei hier einmal verdankt. Leider musste ich vor kurzer Zeit erfahren, dass es aber auch solche gibt, die sich am Stammtisch brüsten und sagen "Ich sortiere die Karten nicht, damit ich den HB9DDZ ärgern kann"! Solche sollten sich dann nicht wundern, wenn ihre Karten alle fein verpackt zur Nachsortierung wieder im Briefkasten liegen. Gegenüber all denen, die sich Mühe geben, hat dies nichts mit Ham Spirit zu tun.

Nun wünschen wir Euch allen eine schöne Sommerzeit und viele tolle DX! Aber bitte denkt an folgendes:

#### **Ferien des QSL-Büro vom 15. Juli 2005 bis 5. August 2005**

Bitte während dieser Zeit keine Karten zustellen, da Diese auf dem Postamt liegen bleiben!

Nick, HB9DDZ, USKA QSL-Manager

## www.uska.ch

**Bitte besuchen und benutzen sie**

**unser Forum auf der**

**USKA Homepage!**

## **LE COIN DES ROMANDS**

Luc Favre, HB9ABB, 72 rue Crozatier, F 75012 Paris, e-mail: coin-romands@uska.ch

**H26, cuvée 2005**

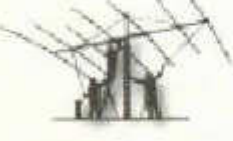

Le H26 HF est derrière nous. Propagation déclinante, participati-

on vacillante peut-être. En tout cas, je ne sais pas si tous les cantons étaient représentés. Je pense que nos édiles devraient inciter les présidents de section à promouvoir ce concours international qui est un peu notre vitrine. Tant il est vrai qu'à l'heure actuelle une activité qui n'est pas régulièrement soutenue et rappelée est une activité vouée à satin (le *Coin des Romands* s'y est employé, mais ce n'est pas la seule voie disponible...). Qui veut bien prendre ce point à sa charge lors de la prochaine réunion HF qui aura lieu, si je n'abuse, à Davos? Ci-dessous, quelques échos du H26 de l'année 2005.

Luc, HB9ABB

#### **HB9DUC (VD)**

Ce contest était mon premier en CW. La seule possibilité pour moi était de le faire de nuit. J 'ai arrêté juste avant 3h00 locales faute de com battants sur les ondes (je deviens vite impatient!). Je m'apercois que j'arrive désormais à prendre les indicatifs et les reports sans trop de problème. La manipulation à 25 mots commence à venir, mais avec encore pas mal d'erreurs. Le prochain pas sera de comprendre le texte clair en CW ce qui, pour l'instant, reste encore du chinois pour moi... Merci à ceux qui m 'ont encouragé à apprendre la CW: Paolo, HB9DTR, Kurt, HB9AFI, Jean-Claude, HB9CGL et Christian, HB9DBC et son super soft CW Drill!

Didier, HB9DUC

#### **HB9HFN (FR)**

Cette année, je me suis de nouveau lancé dans ce contest en mode RTTY. Il y a quelques semaines, j'ai installé une mini beam (Cushcraft MA5B) sur le toit et je me réjouissais de tester ses performances en contest. Je n'ai pas été déçu puisque les signaux sur la beam étaient toujours meilleurs que ceux de la verticale. J'ai réussi à contacter certaines stations que je n'entendais pas, ou à peine, sur la verticale. Pour le 3,5 MHz, j'ai installé un tuner home-made à la base de la verticale et les résultats sont corrects, sans plus.

Côté propagation, on sent le déclin du cycle solaire actuel. Pas de contact sur 28 MHz et moins sur 21 MHz qu'en 2004. Les stations suisses sont toujours aussi rares dans les modes digitaux et je trouve cela regrettable.

Cédric, HB9HFN

#### **HB9HLM (NE)**

Cette année, pour la première fois, j'ai décidé de participer au H26 en mono opérateur SSB de mon QTH fixe. Deux semaines avant le contest, j'ai réglé et installé les antennes HF et modifié mon PA qui n'avait pas le 10 mètres. Tout a fonctionné à merveille. La station était constituée d'un IC746 avec un PA de 500 watts. Côté antennes, j'ai utilisé un dipôle Kelemen pour 80,40 et 20m et une 12 AVQ (verticale) pour 20, 15 et 10m. J'ai utilisé le soft N1MM qui m'a séduit et qui est vraiment pratique à l'emploi. Mon but était d 'atteindre au moins 500 QSO et le résultat fut superbe car, finalement, j'en ai réalisé 795, un succès pour moi. Sur 40, j'ai pu contacter quelques beaux DX sur l'Amérique du Sud; les bandes 10 et 15 m n'étaient pas ouvertes, mais j'ai quand même contacté quelques multiplicateurs suisses. Mon impression pour cette première est très bonne et me donne envie de recommencer l'an prochain.

André, HB9HLM

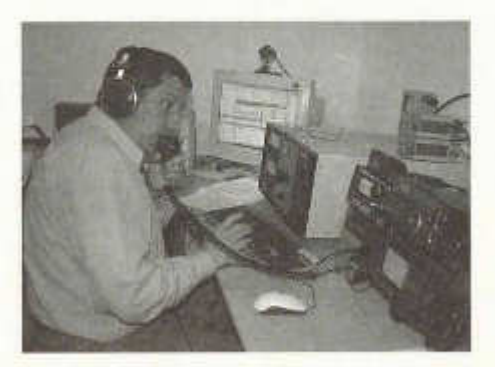

*André, HB9HLM, en plein effort*

#### **HB9UU (GE)**

Petit rapport d'activités de HB9UU (JN36BG, Collex-Bossy/GE), Voir aussi les infos sur *http://homepage. sunrise. ch/mysunrìse/hb9uu/.* Multiopérateurs CW avec HB9AOF, HB9BZA, HB9IAB et F5VIH. Station: TS 870 + PA à transistors de 400 watts - 3 éléments 10-15-20 et 3 dipôles 40-80-160 Log: EI5DI (première expérience, tout à fait convaincante). Bonne ambiance malgré un WX automnal. Pour la promotion des concours, il ne reste que quelques personnes intéressées à faire 24 heures de radio de suite sur le canton de Genève... Dur, dur de trouver des opérateurs, sans parler des secrétaires!

Eric, HB9IAB

#### **HB9ABB (VD)**

Cette année, toujours à Gryon/Bex (VD), toujours avec le même matériel (K2+SB220, GR multi-dipôles et lévy), j'ai tenté une nouvelle technique de trafic de contest dite S02R en CW. Il s'agit de trafiquer, comme monoopérateur, avec deux transceivers: le principal est utilisé en appel CQ alors que l'autre, le secondaire, est destiné à la collecte des multiplicateurs. Il s'agit donc d'écouter deux bandes à la fois et d'interrompre le trafic CQ pour appeler les multiplicateurs quand ils se présentent. Il n'est par contre pas question d'avoir deux signaux simultanément sur l'air. Evidemment, l'ordinateur est indispensable à ce genre de manipulations, car il est essentiel de ne pas avoir à toucher le manipulateur pendant les QSO pour être à même, par contre, d 'écouter la bande sur laquelle vous recherchez les multiplicateurs. Et je ne parle même pas de toutes les commutations requises (casque, manip etc.) qui doivent être automatiques pour être efficaces. J 'utilise à cet effet le logiciel Wintest (voir ci-dessous) qui, depuis quelques semaines, inclut le contest H26 (à ma

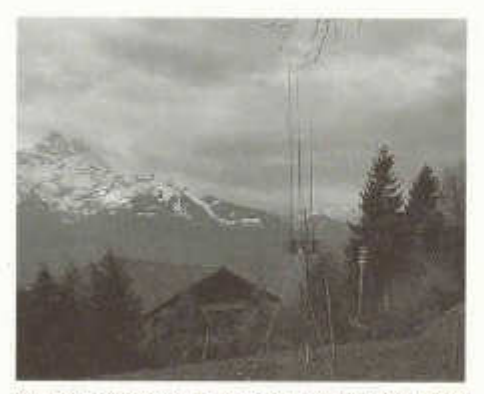

GP 10-15-20 sur le panorama des Dents du Midi

demande!). L'apprentissage n'est pas aisé et les équipements doivent suivre, notamment ne pas interagir entre eux. En effet, j 'ai souffert d 'un trop fort couplage des transceivers entre eux (antennes trop proches?) et seules les bandes 20 et 40 m étaient « interopérables »!

A part ça, propagation fantasque (même sur 40 m), 20 et 15 m difficiles, aussi, il est vrai parce que le QTH, à flanc de montagne, n'est pas du tout favorable au DX.

Pour clore, 800 QSO tout ronds, presque le même nombre de points qu'en 2004. Cela suffira-t-il à atteindre mon objectif initial: reprendre place sur le podium des trois premiers. Rien n'est moins sûr, rien n'est moins important aussi!

Luc, HB9ABB

#### **HB9Y (VS)**

Un vrai contest H26 ondes courtes, en pantoufles comme dirait Jean... Eh oui, cette année. nous avons été gâtés au niveau logistique. HB9SSD, Patrice, et son amie Clara nous ont offert leur hospitalité, chalet et raclette, une nuit bien au chaud, et une bonne grillade pour le dimanche midi. Le tout, bien entendu, bien arrosé de crus du pays. L'ambiance était superbe et malgré une météo digne de contest, tout s'est bien déroulé.

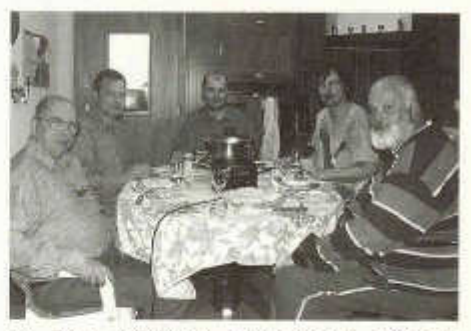

*Le Team HB9Y au ravitaillement, HB9ADJ, HB9TMA, HB9DVD, HB9DVH, HB9SSD*

Ah... oui, j'allais oublier... du côté radio, ben oui finalement ce fut quant même l'excuse pour découcher, non? Ben, nous sommes très contents du résultat. Nous avons travaillé pour la première fois avec 500 Watts; les antennes, une Fritzel FD4 et une G5RV, et un FT847. Nous avions prévu de faire du digital, mais vu le nombre de participants HB, nous avons renoncé à envoyer le log. Dommage que quelques cantons manquaient à l'appel... et l'équipe se réjouit de vous retrouver au H26 VHF tout bientôt... Marc, HB9DVD

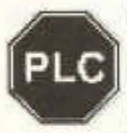

**PLC à l'hôpital de Morges, vous vous souvenez?**

Le 22 avril, j'ai fait parvenir une lettre et un flyer PLC à l'hôpital de Mor-

ges. Surprise ce matin 30 avril, une réponse de l'ensemble hospitalier de la Côte (nouveau nom de l'hôpital de Morges):

*«...nous nous référons à l 'objet cité en marge et accusons réception de votre courrier du 22 courant dont le contenu a retenu toute notre attention. A toutes fins utiles nous transmettons votre correspondance à [...] en le chargeant de bien vouloir étudier les informations communiquées, informations pour lesquelles nous vous remercions. »*

Voilà. Et comme on dit, affaire à suivre, attentivement.

Arnold, HB9STX

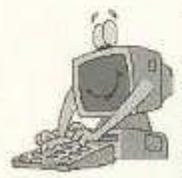

**Les logiciels de concours**

Depuis mars 2004, l'old man publie, en langue allemande, une revue très intéressante de différents logiciels de concours. Cette lecture m'a donné envie de vous résu-

mer ces présentations, en ajoutant, là où cela avait un sens, ma propre expérience.

Commençons par un distinguo. Nous allons parler ici des logiciels de concours et non pas des logiciels de gestion du carnet de trafic. Même s'il existe des ponts entre ces deux types de logiciels, ils répondent à des besoins suffisamment différents pour qu'il soit difficile d'en faire un paquet commun: les premiers proposent une aide au trafic de concours en automatisant le plus possible les tâches récurrentes (vérification des doubles et des multiplicateurs, manipulation etc.), tout en tenant à jour le carnet de trafic, alors que les logiciels spécialisés dans la tenue de ce carnet automatise les tâches de gestion des QSO (QSL, décomptes DXCC, cantons etc.).

Il est évident que l'on pourra débattre à l'envi de la question de savoir si ces aides au trafic dévoient ou au contraire magnifient notre activité de radioamateur, mais tel n'est pas notre propos.

Historiquement, les logiciels de concours se sont développés sous DOS, puis sous Windows. Linux est aussi représenté parmi ces logiciels, cependant je ne pourrai pas vous en parler (mais ces colonnes sont largement ouvertes à qui désirerait le faire). Même si les logiciels sous DOS vont, à mon avis, disparaître petit à

#### **Les fonctionnalités des logiciels, grandes ou petites**

La fonctionnalité la plus importante, ou en tout cas celle qui vous fait passer du papier au clavier, c 'est certainement le contrôle des doublons. Finies les feuilles classées par bande et par dernière lettre de l'indicatif, finies les erreurs. Tapez l'indicatif, et déjà la machine vous dit si le correspondant a déjà été contacté, à quelle heure, avec quel numéro de série etc. Ensuite à vous de décider si vous refaites le QSO ou pas. Juste un détail: s'assurer que le détrom page des doubles s'effectue en mémoire vive et non pas en sollicitant le disque, car ses tem ps de réponse sont prohibitifs à un trafic souple, la centaine de QSO atteinte.

Une autre fonctionnalité, qui va de pair, est la tenue du log et la saisie des informations. S'il s'agit d'un concours à numéro de série, le logiciel vous propose, puis enregistre automatiquement le numéro correct, ce qui n'est pas banal quand les numéros sont donnés par bande (V/U/SHF). Les logiciels fonctionnent en général avec une base de données, et pour peu qu'elle soit à jour (ce qui est rarement le cas à 100 %), vous pouvez avoir tout de suite par exemple le canton du correspondant, son locator, son département, sa zone etc. Là aussi, on peut débattre de savoir si la chose est tout à fait licite; il est par contre indispensable de vérifier l'information reçue: c'est elle qui importe.

Une troisième fonctionnalité est le décompte des points en temps réel; cette fonctionnalité va de pair avec le décompte et l'affichage des multiplicateurs par bande, avec ou sans tableau récapitulatif. Pouvoir proposer des changements de bande en toute connaissance de cause est un puissant moyen d'augmenter le nombre de multiplicateurs. De même, cette fonctionnalité permet d 'établir le compte-rendu aux formats courant (cabrillo, SWF, Reg1test etc.). Théoriquement, il suffit d'envoyer le fichier ainsi constitué au correcteur, mais l'expérience montre qu'un examen plus approfondi n'est pas superflu (erreur dans les fichiers DXCC, changement de règlement, fautes de frappe etc.). Une fonctionnalité de grand confort est le manipulateur automatique en CW, via le port parallèle

ou le perroquet en SSB. Sitôt l'indicatif saisi, une

simple action sur la touche appropriée émet l'indicatif et le groupe de contrôle, puis après réception des informations du correspondant, le message de fin et un nouvel appel général, si tel est le mode courant. Ceci pour la CW. En SSB, les logiciels sous Windows mettent à profit la carte son pour enregistrer des messages et les retransmettre à la demande, en boucle pour les appels, ce qui est d'un grand réconfort la nuit sur VHF quand les correspondants se font rares. Les logiciels sous DOS n'ont pas cette fonctionnalité avec la carte son, mais certains mettent en oeuvre des cartes spécifiques dans le même but.

Les fonctionnalités suivantes vous font entrer dans la véritable symbiose entre les machines. Si votre matériel radio est équipé d'une interface RS232 via le port série, vous pouvez faire communiquer ordinateur et radio. Changements de bande, de mode, de filtre, de RIT etc. se commandent indifféremment du PC ou du transceiver. Finis les QSO enregistrés sur une bande sur laquelle on ne trafique plus ou dans un mode que l'on vient de quitter. L'ordinateur vous délivre aussi des informations permettant de commuter automatiquement les antennes en fonction de la bande sélectionnée. Et maintenant, cerise sur le gâteau: parcourez la bande et notez, comme si vous vouliez les contacter, les stations entendues: un plan de bande se construit petit à petit, avec les stations et leurs fréquences, lues via l'interface RS232. Vous avez constitué ce qui s'appelle, dans le jargon approprié, un *bandplan,* un plan de bande. Revenez ensuite, par la commande appropriée (souris, touche etc.) sur la station désirée: son indicatif passe dans le champ d'appel et le transceiver sur la fréquence de la station. Appelez - au bon moment - faites le QSO - puis passez à la station suivante, et ainsi de suite! Sachant maintenant que ces fonctionnalités sont en règle générale applicables à 2 transceivers, chacun sur un port série distinct (natif ou émulé à partir d 'un port USB), vous pourrez spécialiser un transceiver en mode appel et l'autre en mode chasse de multiplicateurs. Pour quoi faire: pour réaliser des QSO multiplicateurs entre les trous laissés par les appels non répondus. Vous aurez la tête qui tourne à la fin du week end (surtout si vous écoutez les deux transceivers à la fois, un par oreille...! C'est, à mon sens, sur la souplesse de mise en oeuvre de cette dernière fonctionnalité que se distinguent les logiciels (mode appelé S02R - single operator **2** radios).

Notons aussi qu'il existe, pour quasi chaque logiciel, des groupes de discussion Internet dont la fréquentation est fort recommandable. Dernier axe de développement, à ma connaissance: enregistrement de tout le trafic sur disque (via la carte son) pour vérification post contest. Cette fonctionnalité est surtout utile en trafic VHF où les signaux sont souvent perdus dans le souffle.

#### **Quelques logiciels**

Personnellement, je ne maîtrise vraiment que deux logiciels: TR-Log de N6TR (abordé chez HB9WW pendant le H26) et Wintest (successeur Windows du défunt Editest DOS) de F5MZN. Mais il y en bien d 'autres, et pour ceux-ci je m 'appuierai sur la série d 'articles cités en entrée. Il n'est pas question d 'être exhaustif, ce ne serait pas possible. Je me limiterai aux logiciels connus sur le plan international en omettant les logiciels « locaux » (que HB9AFO avec son Contest-AFO me pardonne). Pour avoir un bon panorama de l'offre, faites marcher votre moteur de recherche Internet favori. Je me limiterai aussi aux logiciels gérant les concours suisses, H26 en tête, et à la CW et à la BLU, n'étant pas spécialiste des modes digitaux évolués.

**Writelog** (extrait de old man 3/2004, contribution de HB9CZF)

Ecrit par W5XD (www.writelog.com), 75 \$.

Pas de version de démonstration malheureusement. Gère 80 concours dont le H26, applicable aussi au contest de noël. Fonctionne à partir de W95 mais nécessite un processeur d'au moins 300 MHz, donc exit les portables « légers » de récupération. Dommage. Fonctionnalités évoluées standard telles qu'interface de transceiver (4 au maximum...) avec plans de bande etc., messages automatiques CW et BLU (via la carte son). Mise en réseau multipostes possible.

**TR-Log** (voir aussi old man 4/2004, contribution de HB9FMU)

Ecrit par N6TR. 60 \$ (s'adresser à Cédric, HB9HFN).

Ne fonctionne que sous DOS, mais très peu gourmand en ressources (je l'ai même fait tourner sans problème sur un 286...). Instable dans une fenêtre DOS sous XR La distribution tient sur une disquette (avantageux en cas de pépin). Existe en version de démonstration (inclut le NFD 100 %). Logiciel à forte modularité adaptable à presque tous les contests. Le H26 est géré d 'origine. Messages CW automatiques, mais SSB seulement avec une carte interface impossible, semble-t-il, à trouver. Fonctionne en trafic, après avoir saisi l'indicatif, avec une seule touche, la touche entrée: le programme connaît le déroulement du QSO.

Pilotage de 2 transceivers, plans de bandes un peu «rudimentaires» mais tout à fait opérationnels. Grand atout de TR-Log: très bonne gestion du trafic en SO2R, au prix, il est vrai d'une solide réflexion, car il faut placer les messages désirés au bon endroit, dans la bonne séquence. Vous pouvez, par exemple non seulement (si le matériel radio est adéquat) instantanément passer sur une autre bande pour faire un multi, mais encore, ô miracle si la participation est molle, appeler alternativement sur deux bandes, sans jamais être actif sur les deux à la fois. Mais la logique DOS du programme impose un réglage de tous les paramètres dans un fichier de configuration exécuté au démarrage. En cas d'erreur de paramétrage ou d'inadéquation, le programme n'est pas très bavard, débrouillez-vous. Utilisable aussi en VHF (jamais utilisé personnellement).

#### **RCK-Log** (extrait de old man 5/2004, contribution de HB9CVE)

Ecrit par DL4RCK (www.rcklog.de), 50 euro. Nécessite un processeur de 300 MHz avec W95 ou plus. Gère une cinquantaine de contests dont le H26. Existe en 7 langues (signe de son origine européenne, les logiciels américains, eux, sont moins nuancés). Toutes les fonctions décrites ci-dessus sont disponibles: messages CW automatiques, mise en œuvre de la carte son pour la SSB, interfaçages des transceivers avec plans de bande, mise en réseau (jusqu'à 12 postes). Cerise supplémentaire (superflue à mon sens): le logiciel va chercher votre prénom dans un fichier (friend.ini) et vous salue au passage: gentil, mais hypocrite.

**CT** (extrait de old man 6/2004, contribution de HB9CRV)

#### Ecrit par K1EA

(k1 ea.comm/download/ct\_steup.exe). L'ancêtre et la référence de tous les logiciels de concours. Gratuit. Ne fonctionne que sous DOS (ou fenêtre DOS sauf XP), Peu gourmand, un 386 suffit largement. Beaucoup utilisé en expédition DX. CT ne gère pas le H26, mais la section de Zoug a «détourné» à cet effet le Californian QSO Party; par contre, les décomptes sont à refaire à la main (mais avec Excel, c 'est une question de minutes). Messages CW automatiques, mais pas de messages SSB. Interfaçage des transceivers avec plans de bande etc. Mise en réseau très solide, mais délicate (niveau de base du DOS, travail de spécialistes).

#### **SD** (extrait de old man 11/2004, contribution de HB9KT)

Ecrit par EI5DI (www.ei5di.com). Gratuit. Très répandu en Grande Bretagne et en Irlande, et pour cause. Versions DOS et Windows (toute récente). Peu gourmand, un portable de 120 MHz fait l'affaire. Adapté aux contests suisses (sauf NMD), SD est en fait une « suite » de divers programmes: SD pour la plupart des con-

tests internationaux; SDI, spécifique aux contests IOTA; SDV pour les VHF et SDX pour les expéditions. Comme les autres programmes, SD dispose des messages CW automatiques, de l'interfaçage des transceivers etc.

#### **N1MM Logger**

Ecrit par N1MM (pages.cthome.net/n1mm). Gratuit.

Ce programme Windows gère bien le H26, apparemment. Je connais peu ce logiciel, car il est bien trop gourmand pour ma machine (166 MHz) qui littéralement s'effondre à son contact. A part cette restriction, de taille, le programme comprend toutes les fonctionnalités visées jusqu'ici. Son ergonomie est surprenante au premier contact, car il n'y a pas de fenêtre mère qui reçoit les fenêtres filles. Vous disposez les divers éléments où bon vous semble, ce qui peut être avantageux, mais énerver plus d 'un opérateur au sein d 'une équipe. Je ne vous en dirai pas plus, par ignorance, mais je sais des opérateurs neuchâtelois qui l'ont utilisé récemment lors du H26. Ils en parleront mieux que moi.

#### **Wintest**

Ecrit par F5MZN et F6FVY (www.win-test.com). 35 euro.

Version d 'évaluation limitée (création de fichier cabrillo tronquée, arrêts aléatoires...). Digne descendant du logiciel DOS Editest, très connu en France depuis longtemps, mais peu à l'étranger, Wintest commence une carrière internationale, à mon sens méritée (fréquenter la liste de discussion Internet, voir le site ci-dessus). Prenant en compte la plupart des grands contests internationaux, il inclut donc aussi le H26, du côté HB9 comme du côté DX; le NFD est en cours de rédaction. Wintest (dernière version 2.14.1) comprend toutes les fonctionnalités décrites (messages CW et SSB, interfaçage de transceivers avec constitution de plans de bande etc.). L'accent a été mis particulièrement sur la gestion du mode S02R et il est possible de décrire jusqu'à 6 scénarios pour ce mode de trafic (CQ alterné, recherche de multi suivie de CQ ou pas, hors bande courante, *in band* etc.). Dernière fonctionnalité appréciée, la gestion des objectifs: comparaison et suivi des résultats courants avec ceux de l'année dernière ou vos désirs, voire vos fantasmes... Et encore: pour gérer la multiplicité des claviers (rappelons que le clavier français est aussi une exception culturelle!), les concepteurs ont inclus un module de redéfinition de clavier fort utile. La documentation (en français et en anglais) pourrait être un peu plus fournie, mais elle est en devenir. Rédigée en HTML, sa consultation est très conviviale. J 'utilise aussi beaucoup Wintest en contests

V/UHF où il est très agréable de consulter sur le même écran une carte d'Europe avec les locators contactés ou manquants. Même si les puristes sont choqués, l'affichage automatique du locator du correspondant, pas toujours exact, est un véritable confort, tout comme le calcul de distance et d'azimut. Vous aurez compris, Wintest est mon favori, tant il est vrai, comme on dit dans la marine, « que la meilleure table de calcul, c'est celle que vous maîtrisez ».

Luc, HB9ABB

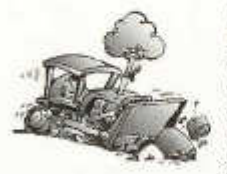

#### **Pas de suite pour Davos**

Comme tu as pu le lire dans l'old man précédent, j'avais proposé au comité de l'USKA d'organiser une exposition technique centrée sur la

télévision amateur, une série de conférences sur ces sujets ainsi que la retransmission du congrès IARU et du Hamfest de l'USKA en live vidéo streaming sur Internet.

Après étude et discussion avec l'IARU, le comité, par la bouche de Willy HB9AHL, m'a répondu que la retransmission du congrès sur Internet ne pourrait pas se faire à cause de son timing serré et que si je désirais organiser ces manifestations, il faudrait les financer moi-même, la caisse de notre association n'ayant pas de budget à cet effet.

En conséquence, je me vois contraint de renoncer à ce projet. Je regrette que notre comité n'ait pas saisi l'importance de cet événement: un congrès IARU en Suisse, et pas n'importe lequel, le 80ème!

Désolé d 'avoir donné de faux espoirs, la fête eut pu être belle! Et merci aux deux associations et aux dix conférenciers (dont trois avec des premières mondiales!) qui s'étaient déjà inscrits pour animer ces journées.

Michel, HB9AFO

**Rencontre amicale des sections Romandes** La section USKA Valais, HB9Y, organise un week-end de rencontre en Valais entre les sec-

tions romandes. Au programme: Samedi 6 août 2005, dès 14 heures, accueil des participants au chalet des Martinaux, au pied des Dents de Mordes. Discussion, échange, si vous voulez présenter, démontrer quelque chose aux copains...

En soirée, fondue, et possibilité (conseillé, la route est sinueuse) de dormir sur place pour 25 personnes (maxi en dortoir, sinon prenez une tente). Priorité est donnée aux 5 premiers

inscrits par section, et ensuite, par ordre d'arrivée.

Dimanche 7 août 2005, pour les contesteurs, mini contest VHF-UHF du côté de Riondaz, le coin contest des Valaisans. Dîner en commun, selon inscriptions. Fin de la rencontre vers 15 heures.

Tous les détails, ainsi que le formulaire d'inscription, se trouvent sur la page www.hb9v.ch. Nous nous réservons le droit d'annuler la rencontre en cas de succès mitigé.

**Dernier délai d 'inscription: 30 juin 2005.**

Marc, HB9DVD

#### **Félicitations et bon départ pour le coin des Ticinesi**

Superbe cet old man du mois de mai, non? Le Coin des Romands fête son année d'existence. et voilà que les Tessinois ont attrapé le virus...

Alors bravo et en avant pour le Coin dei Ticinesi!

Nos trois langues principales sont enfin représentées et si certains ont peur de la place que prennent les minorités, eh bien, il suffit de vous bouger de votre côté... Notre old man ne fera que mieux se porter, sera d'autant plus attirant et, s'il doit grandir, René notre rédacteur bien aimé se fera un plaisir de l'adapter...

#### **Congratulazioni e buona partenza per l'angolo dei Ticinesi**

Superbe questo old man del mese di maggio, no? L'angolo dei Romands festa il suo anno di existenza, ed ecco che i Ticinesi hanno preso il virus...

Allora bravo e avanti per l'angolo dei Ticinesi! Le tre lingue principali sono infine rappresentate, e se alcuni hanno paura del posto che prendono le minoranze, ben basta di muoversi della vostra parte... Il nostro old man non farà che portarsi meglio, sarà molto più attirante, e se deve crescere, René il nostro redattore ben amato si farà un piacere di adattarlo...

Marc, HB9DVD

Retrouvez les Rom ands tous les dim anches sur le 40m. Plus d 'infos sur http://cdr.radioamateur.ch Marc, HB9DVD

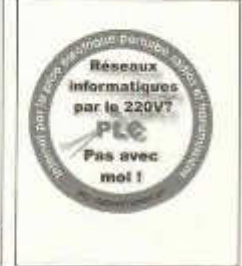

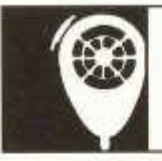

## HF-ACTIVITY

KW-Verkehrsieiter / Responsable du trafic OC Vakant

### **Kontestkalender**

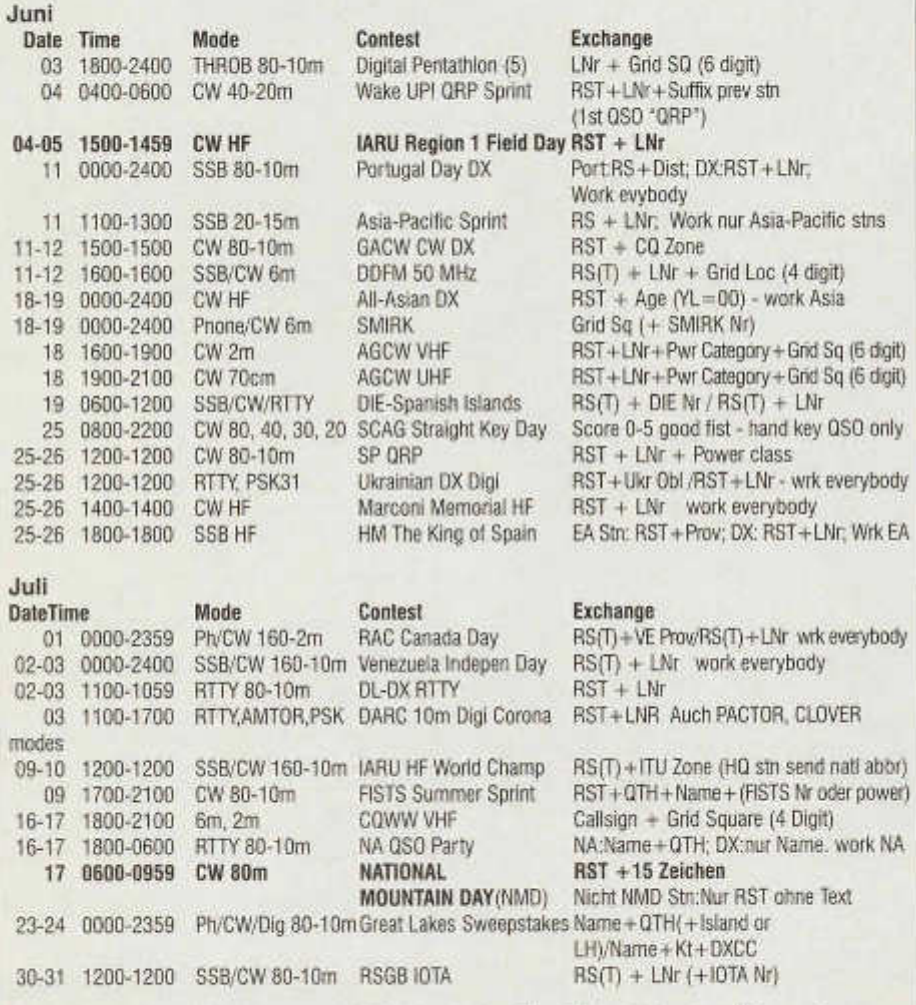

www.sk3bg.se/contest/ Hier können auch die Rules zu den jeweiligen Kontesten heruntergeladen werden. www.QSL.net/HB9CIC/ - Link auf der USKA Homepage vorhanden. www.hornucopia.com/contestcal/contestcal.html; www.vk4dx.net/ www.shindengen.de/dlcj/kaiender\_2004\_12.html (DL-Contest-Journal)

### **National Mountain Day (NMD) 2005**

#### **Datum und Zeit**

Sonntag 17. Juli 2005,0600 UTC bis 0959 UTC.

#### **Reglement**

Es gilt die Ausgabe Januar 2005 des KW-Wettbewerbsreglements. Für alle Belange des NMD ist die NMD-Kommission USKA/HTC zuständig. Die Adressen sind am Schluss dieser Ausschreibung aufgeführt.

Das Reglement kann heruntergeladen werden<br>von: www.uska.ch/html/de/contest/hf/reglewww.uska.ch/html/de/contest/hf/reglement\_2005\_d.pdf

Ein gedrucktes Reglement ist erhältlich gegen Einsendung eines frankierten Retourcouverts C5 an die untenstehende Adresse.

#### **Auszug aus dem Reglement**

*Frequenzband:*

3510-3560 kHz, Telegrafie (A1A) *Kontrollgruppen:*

Rapport (RST) und ein Text von mindestens 15 Zeichen (z.B. *579 das Wetter ist gut).* Ein Text nur einmal verwendet werden. Bei Verbindungen mit Nicht-NMD-Stationen ist lediglich der Rapport (RST) ohne Text auszutauschen.

*Standort, Stationsgewicht:*

Der Standort muss mindestens 800 m über Meer liegen. Die Stationseinrichtung darf nicht mehr als 6 kg wiegen.

*Doppelverbindungen:*

NMD-Stationen dürfen nach 0800 UTC eine zweite Verbindung mit anderen NMD-Stationen tätigen.

#### **Anmeldung**

Die Teilnahme ist spätestens bis Dienstag 12. Juli 2005 an die unten stehende Adresse anzumelden. Dabei sind Rufzeichen und Standort (geographische Bezeichnung, Koordinaten und Kanton) anzugeben. Die eingegangenen Anm eldungen stehen ab Freitag, 15. Juli 0800 Uhr auf der USKA Homepage.

#### **Rapporte**

Mit dem Log ist das vollständig ausgefüllte obligatorische NMD-Abrechnungsblatt bis zum 17. August 2005 an die unten stehende Adresse zu einzureichen.

Das NMD-Abrechnungsblatt kann heruntergeladen werden von:

www.uska.ch/html/de/contest/hf/AB\_NMDd.xls Ein gedrucktes NMD-Abrechnungsblatt ist erhältlich gegen Einsendung eines frankierten Retourcouverts C5 an die untenstehende Adresse.

#### **Spezialpreise**

Für den NMD 2005 sind gleich zwei Sonderpreise gestiftet worden! Da sich die beiden Preise nicht überschneiden, hat sich die NMD-Kommission USKA/HTC nach Rücksprache mit den Stiftern entschlossen, beide Preise zugleich auszuschreiben. Die NMD-Teilnehmer können sich somit gleichzeitig um beide Preise bewerben.

#### **NMD-Sonderpreis Höhe**

Die höchstgelegene NMD-Station, welche am meisten Punkte erreicht, erhält den Sonderpreis Höhe. Das Preisgeld beträgt Fr. 200.-

Der Gewinner des Sonderpreises *Höhe* wird nach der folgenden Berechnungsformel ermittelt:

Erreichte Punktzahl mal die Höhe der Station in müM, dividiert durch die Punktzahl des Erstrangierten.

Beispiel NMD 2004, HB9LEW:

180 Punkte mal die Höhe 2214 dividiert durch Punktzahl des Erstrangierten HB9ABO 317 = 1257.16 Punkte.

Eine spezielle Anm eldung für diesen Preis ist nicht nötig. Im Übrigen gilt das aktuelle NMD-Reglement.

Der Spender möchte anonym bleiben. (August 2004)

#### **NMD-Sonderpreis Handtaste**

Der Helvetia Telegraphy Club (HTC) stiftet aus Anlass seines 25-jährigen Bestehens als Sonderpreis einen Reisegutschein im Wert von Fr. 250.- für diejenige Station, welche mit einer klassischen Handtaste den besten Rang im NMD 2005 erreicht. Zudem erhält jeder Teilnehmer, der sich für diesen Sonderpreis anmeldet und klassiert wird, ein Diplom.

Für diesen Sonderpreis gelten die folgenden Bestimmungen zusätzlich zu jenen im aktuellen NMD-Reglement:

Eine klassische Handtaste weist den typischen Hebel mit dem Tastknopf am einen Ende auf (Militär-, Selbstbau-, Hasler-, Junker-Taste oder ähnliche).

Die Handtaste darf nicht über eine Tastelektronik betrieben werden. Der Operateur formt die Zeichen von Hand.

Während der ganzen Dauer des NMD darf ausschliesslich mit der Handtaste gesendet werden.

Teilnehmer, die sich um den Sonderpreis *Handtaste* bewerben, müssen dies bei der NMD-Anmeldung angeben.

#### **Angebot für Neueinsteiger**

Für OM, die gerne am NMD mitmachen würden, aber nicht über das nötige Material verfügen, stellt die NMD-Kommission leihweise eine kom plette NMD-Station in einem Koffer zur Verfügung. Nehmen Sie bitte mit uns Kontakt auf.

#### **NMD-Treffen**

Am 30. Juli findet um 10 Uhr im Restaurant Kreuz in Olten ein Treffen für NMD-Teilnehmer und Interessenten statt. Genaueres im *O ld Man* 7/8. Bitte Termin vormerken!

#### **Korrespondenzadressen für alle Belange des NMD-W ettbewerbs**

*Briefpost:* **HTC** NMD-Kommission USKA/HTC Postfach 478 8304 Wallisellen

Elektronische Post: nmd@ uska.ch

GL im Contest! Die NMD-Kommission USKA/HTC

#### **National Mountain Day (NMD) 2005**

#### **Date et heures**

Dimanche 17 juillet 2005,0600 UTC à 0959 UTC.

#### **Règlem ent**

L'édition de janvier 2005 du règlement sur les concours OC est applicable. Tout ce qui concerne le NMD est du ressort de la com mission bipartite NMD USKA/HTC, et il faut utiliser exclusivement les adresses publiées en fin de cette annonce.

Le règlement peut être téléchargé depuis ('URL suivante:

http://www.uska.ch/html/de/contest/hf/reglement\_2005\_f.pdf

Une version imprimée du règlement peut être obtenue contre l'envoi d'une enveloppe C5 affranchie à l'adresse postale indiquée ci-dessous.

#### **Extrait du règlement**

*Bande de fréquences:* 3510-3560 kHz, télégraphie (A1A) *Groupes de contrôle:*

Rapport (RST) et un texte de 15 caractères au minimum (p.ex. 579 il fait beau temps). Un texte ne peut être utilisé qu'une seule fois durant le concours.

Pour les liaisons avec des stations non participantes au NMD il n'y a que l'échange du rapport (RST) sans texte.

old man 06/2005 21

#### *Emplacement, poids de la station:*

L'emplacement doit se situer au minimum à 800 m d'altitude. Toute l'installation de la station ne doit pas peser plus de 6 kg.

*Liaisons doubles:*

Les stations NMD sont autorisées à effectuer une deuxième liaison avec les stations NMD après 0800 UTC.

#### **Annonce**

La participation doit être annoncée au plus tard mardi 12 juillet 2005 à !' adresse ci-dessous. Il faut communiquer l'indicatif et l'emplacen ie-- (nom géographique, coordonnées et canton). Les annonces reçues figurent sur le site internet de l'USKA dès vendredi 16 juillet à 08h00.

#### **Rapports**

Le log avec la nouvelle feuille de décompte obligatoire doivent être communiqués jusqu'au 17 août 2005 à l'une des adresses cidessous. La feuille de décompte peut être téléchargée depuis

http://www.uska.ch/html/fr/contest/hf/AB\_NM Df.xls

Une version imprimée de la feuille de décompte obligatoire peut être obtenue contre l'envoi d 'une enveloppe C5 affranchie à l'adresse postale indiquée ci-dessous.

#### **Prix spéciaux**

Deux prix spéciaux ont été offerts simultanément pour le NMD 2005! Les conditions d'obtention de ces deux prix étant différentes, la commission NMD, après avoir pris contact avec les donateurs, propose d'attribuer deux prix la même année. Les participants au NMD peuvent donc tenter d 'obtenir les deux prix en même temps.

#### **Prix spécial NMD altitude**

La station NMD réalisant le plus de points à l'altitude la plus élevée reçoit le prix spécial *alti*tude. Le montant du prix est de fr. 200.-. Le gagnant du prix spécial altitude sera déterminé au moyen de la formule de calcul suivante: Nombre de points obtenus, multiplié par l'altitude de la station en mètre au dessus de la mer, divisé par le nombre de points de la station classée la première. Par exemple, pour le NMD 2004, HB9LEW : 180 points multipliés par l'altitude de 2214, divisé par les 317 points de la station classée la première (HB9ABO) = 1257.16 points. Il n'est pas nécessaire de s'annoncer séparément pour obtenir ce prix. En outre, le règlement actuel du NMD est applicable. Le donateur souhaite garder l'anonymat.

#### **Prix spécial NMD pour transmission manuelle**

Pour ses 25 ans d'existence, le Helvetia Telegraphy Club (HTC) offre comme prix spécial un bon de voyage d'une valeur de fr. 250.00 à la station qui obtient le meilleur rang du NMD 2005 en utilisant le manipulateur classique. En outre, chaque participant qui s'est annoncé pour ce prix spécial et qui est classé reçoit un diplôme. Pour ce prix spécial, les dispositions complémentaires suivantes au règlement actuel du NMD sont appliquées:

Un manipulateur classique se compose typiquement d'un levier avec un bouton à l'une de ses extrémités (manipulateur militaire, Hasler, Junker ou fait maison)

Le manipulateur ne doit pas utiliser de manipulation électronique. L'opérateur doit former les signaux à la main.

Durant toute la durée du NMD toute la transmission doit se faire uniquement à la main.

Les participants qui sont candidats aux prix spécial *transmission manuelle* doivent l'indiquer lors de leur inscription au NMD.

#### **Offre pour nouveau venu**

Pour OM qui aimerait bien participer au NMD. mais ne dispose pas du matériel nécessaire: la Commission NMD met à disposition une station NMD complète montée dans une valise. Prenez donc contact avec nous.

#### **Rencontre NMD**

Elle a lieu le 30 juillet à 10h00 au restaurant Kreuz à Olten, pour les participants au NMD et autres personnes intéressées. Plus de détails dans l'old man 7/8. Veuillez réserver cette date s.v.p.l

**Adresses de correspondance pour tout ce qui touche au contest NMD**

Adresse postale: **HTC** Commission NMD USKA/HTC Case postale 478 8304 Wallisellen

Par courriel: nmd@uska.ch

GL pour le contest! La commission NMD USKA/HTC

### **SOTA**

(Summits On The Air) Gruppe Schweiz wurde ins Leben gerufen

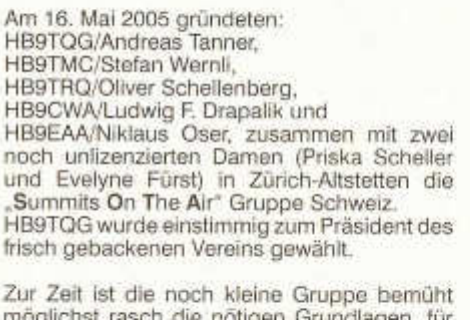

m öglichst rasch die nötigen Grundlagen, für einen definitiven Start, auszuarbeiten. Der gewünschte Startschuss soll noch in diesem Jahr erfolgen.

YLs und OMs, die sich für SOTA interessieren, m ögen sich bei HB9TQG über hb9tqg@uska.ch oder bei einem Mitglied der **SOTA Gruppe Schweiz** melden.

## 34 JAHRE **TELE** - René

COMMUNICATIONS 6003 LUZERN TEL: 041 240 23 66 OBERGRUNDSTR. 28 HB9AAI YAESU *DAUER TIEFPREISE!!!*  $MARK - V - FIELO$  $3'448$  $FT - 847$  Fr. 2'298.-FT - 857D Fr. 1 '228. FT - 897D Ft. 1'298.-FT - 817ND Fr. 968.- $FT - 7100$   $Fr. 648 FT - 7800F$ 388 FT - 8800 Fr. 618.-FT -8900 Fr. 628.- $VX - 2R$  Fr. 348.- $\frac{VX - 5R}{VX - 7R}$  Fr. 438,-Fr. 598,-VR - 5000 Fr. 1 '058. UND VIELE WEITERE GERAETE... FRAGEN SIE UNS AN ! OCCASIONEN: ANKAUF - VERKAUF - TAUSCH REPARATUREN ALLER MARKEN

#### **IT9RYH... und kein Ende**

*Durch einen Fehler bei der Dateiverknüpfung ging ein Teil des Textes im letzten old man verloren. Die Redaktion bittet um Entschuldigung*

Um die Zusammenhänge korrekt darzustellen, muss ich rund ein halbes Jahrhundert zurückgreifen. Damals in den Fünfzigerjahren nahm die "DXpeditionitis" ihren Anfang. Namen wie Don Miller, Gus Browning und Danny Weil sind den inzwischen ergrauten DXern auch heute noch Musik in den Ohren. Zum ersten Mal in der Geschichte segelten Am ateurfunker über die Weltmeere mit dem ausschliesslichen Zweck, der noch recht bescheidenen Zahl von DX-Verrückten Kontakte mit bisher unerreichten Inseln und Ländern zu ermöglichen. Schon damals erkannte man, dass Information das A und O des Erfolgs war. Vom Computer und dem Internet war man noch Jahrzehnte entfernt, internationale Telefongespräche waren teuer, doch der Amateurfunk machte es möglich, Informationen rasch und kostenlos über grosse Entfernungen zu verbreiten. Die ersten Pileups entstanden. Was lag in der Ära von separaten Sendern und Empfängern - Transceiver gab es noch kaum näher als "split" Betrieb, also auf einer anderen Frequenz senden als empfangen, damit die Sendefrequenz der DX-Station möglichst frei und ungestört blieb.

Um nicht unnötig lange CQ rufen zu müssen und schneller gefunden zu werden, begannen DXpeditionäre, bestimmte Frequenzen zu bevorzugen, 14,195 dürfte eine der ersten gewesen sein. Wie kam man aber ausgerechnet auf 14,195? Dahinter stand nebst dem Split-Betrieb noch eine andere Überlegung: Damals durften die Amerikaner nur oberhalb von 14,200 senden. Daraus ergab sich für den DXpeditionär in den Regionen 2 und 3 die Chance, auf 14,195 zu senden, aber für die Amerikaner oberhalb von 14,200 und für den Rest der Welt unterhalb von 14,200 zu hören. Das funktionierte bestens, und fast von selbst ergaben sich auf den anderen Bändern solche DX-Frequenzen.

Bedeutet das nun, dass diese Frequenzen tabu sind, dass man da nicht senden darf? Keinesfalls, es heisst nur, dass wir auf diesen Frequenzen DXpeditionen den Vortritt lassen. Bei den IOTA Frequenzen ist das besonders in der Feriensaison zu beachten, wenn zahlreiche Amateurfunker ihre Ferien dazu benützen, eine besonders rare lOTA-lnsel zu aktivieren. Bei den DX-Frequenzen besonders dann, wenn eine interessante Expedition aktiv ist - Informa-

old man 06/2005 23

tionen dazu findet man im DX-Calendar in der DX-Rubrik im old man und in weiteren DX-Publikationen. Es liegt auf der Hand, dass sich eine Regelung, die nicht klar vorschreibt, dass auf einer bestimmten Frequenz nicht gesendet werden darf, nicht Bestandteil eines verbindlichen Bandplans sein kann. Bestenfalls könnten solche Frequenzen als Fussnoten im Bandplan figurieren. In der Form des "Gentlemen's Agreement" hat es jedoch bisher bestens funktioniert.

Hier kommt nun IT9RYH ins Spiel - Nino, der ausser Italienisch auch fliessend Deutsch und Englisch, aber auch Französisch und Spanisch spricht, in Nordeuropa ein sehr gutes Signal mit ausgezeichneter Modulation hat, und der es mit seiner unverkennbaren, wohlklingenden Stimme meisterhaft versteht, seine Anwesenheit auf 14,195 zu "legitimieren". Angefangen hat es vor vielen Monaten als Nino auf der vermeintlich freien 14,195 begann, CQ zu rufen. Aber dort war bereits eine Station aus dem Pazifik im Split-Betrieb und er wurde sogleich von mehreren OMs lautstark und gehässig beschimpft, wie das leider heutzutage nur allzu oft geschieht. Nino liess sich diesen Ton nicht gefallen und beharrte "auf seinem Recht" , weil im Bandplan nirgends stehe, dass 14,195 eine für DX reservierte Frequenz sei. die er nicht benützen dürfe. Die für mich eher unbegreiflichen Rufe der wütenden DX-Meute nach diversen italienischen Nationalspeisen, sowie Ausdrücke wie Mafioso und ein bunter Strauss von Schimpfwörtern, heizten die Situation weiter an und bewogen IT9RYH, nun erst recht auf der Frequenz zu bleiben. Das nun folgende (illegale) Störkonzert vertrieb zwar die DX-Station von der Frequenz, Nino blieb. Dieses Spiel wiederholt sich nun seither täglich, oft mehrmals täglich. IT9RYH fragt, ob die Frequenz frei sei und beginnt dann CQ zu rufen - und wird sogleich gestört mit allen zur Verfügung stehenden Mitteln. Bereits nach wenigen Tagen hat Nino damals gewarnt, dass er mehr Ausdauer habe als die Störer und sich NIE MEHR von 14,195 vertreiben lasse. "Am liebsten würde er 14,195 während 24 Stunden belegen, was ihm leider nicht möglich sei". Damit gibt er sich allerdings nicht zufrieden. Als im Dezember die Andamanenexpedition auf 14,191 (statt auf 14,195) aktiv war, machte er QSY auf 14,192! Das mit der Ausdauer hat sich bestätigt, Nino ist immer noch da, aber ein Teil der Störer hat aufgegeben. Gestört wird Nino aber immer noch, auch auf Nachbarfrequenzen. Auf der Strecke geblieben ist 14,195 als DX-Frequenz. Daran hat auch ein Leitartikel mit dem Titel "Die Gentlemen und der Bandplan" in der italienischen Radiorivista

im Juni 2004 nichts geändert. Immer wieder gelingt es IT9RYH, seine (nicht ganz wahrheitsgetreu erzählte) Geschichte an den Mann zu bringen. Kein Wunder, ausgerechnet in dieser Zeit wurden die Kurzwellenbänder für die UKW Lizenzierten freigegeben, und viele kamen neu auf die Kurzwellenbänder, ohne die "ungeschriebenen Regeln" und Frequenzen zu kennen.

Tatsache ist, dass Nino zwar gegen eine Jahrzehnte alte Vereinbarung verstösst, aber nicht gegen eine gesetzliche Regelung. Ganz im Gegensatz zu den Störern, welche mit ihrem Tun die Amateurfunkvorschriften massiv verletzen und sich im illegalen Raum bewegen. Dass IT9RYH die Störungen bewusst provoziert, m acht diese Verstösse nicht legal. Aber es m acht ihn zum Unruhestifter und zum Ärgernis

der DX-Welt. Er hätte es in der Hand, die DX-Freguenz weiträumig zu meiden und damit das Ärgernis jederzeit zu beenden. In diesem Punkt hat die Radiorivista recht, wenn sie ihn als eine Art Exhibitionisten sieht: Damit würde er die enorme Aufmerksamkeit, die ihm auf 14,195 zuteil wird, verlieren. Aufmerksamkeit zu erregen ist bekanntlich das Ziel jedes Exhibitionisten, und die einzig wirksame Antwort darauf wäre, ihm diese Aufmerksamkeit zu entziehen, ihn einfach nicht mehr zu beachten. Schaffen wir das? Und besteht vielleicht eine Chance, dass eines Tages die Ursache solcher Ärgernisse - der agressive, gehässige Ton - aus dem Amateurfunk verschwindet und wir wieder wie anständige Menschen miteinander reden? DX sollte Freude machen statt Ärger.

**HB9BGN** 

### **Neue USKA Diplom Inhaber**

Bisher erteilte Auszeichnungen und Erweiterungen (Stichdatum: 17. Mai 2005)

#### **HELVETIA HF**

*HB Operator:* 001 **HB9DDZ** 002 **HB9AGO** CW+160/80/40 mtr. Sticker 003 **HB9DOT** 004 **HB9CXR** C W +40 mtr. Sticker C W +80 mtr. Sticker CW Sticker 005 **CT3FN (HB9CRV)** CW Sticker

*Ausland:* 001 **DL2ASB**

#### **SWITZERLAND HF**

*HB Operator:*  $CW + 100/110$  Kantone **Sticker** 

002 **HB9AGO** CW+ 100/110/120/130/140/ 150/160 Kantone Sticker 003 **HB9DOT** CW Sticker **HB9JOE** CW+ 100 Kantone Sticker 005 **CT3FN (HB9CRV)** CW Sticker

#### **SWITZERLAND HF HONOR ROLL**

001 **HB9AGO** Hansruedi Stettier

Der USKA-Vorstand und der Diplom-Manager gratulieren allen Diplominhabern für Ihre ausgezeichneten Leistungen auf's Allerbeste; spezielle Lorbeeren gehen dabei an HB9AGO für das grossartige "Switzerland HF Honor Roll" Nr. 1.

Kurt, HB9MX

### **E-mail...**

Wer sich informieren will über Technik, Möglichkeiten und vielleicht auch Probleme mit E-Mail hat (wer hat die nicht) der findet auf der USKA Homepage unter www.uska.ch >Dienste >Mailumleitung eine 11-seitige pdf Information.

### **Adressänderungen:**

Persönliche Adress- oder Rufzeichenänderungen, sowie Änderungen in der Rubrik Adressen und Treffpunkte der Sektionen. bitte **nur** an den Kassier Andreas Thiemann E-Mail: kassa@ uska.ch

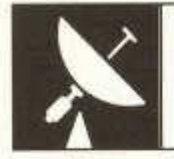

## **VHF-UHF-MICROWAVES**

UKW-Verkehrsleiter / Responsable du trafic OUC: Pirmin Kühne (HB9DTE), Gärteli 6, 3210 Kerzers

#### Zur Erinnerung: Das Contestprogramm 2005 Rappel: Le programme des contests VHF-UHF de 2005

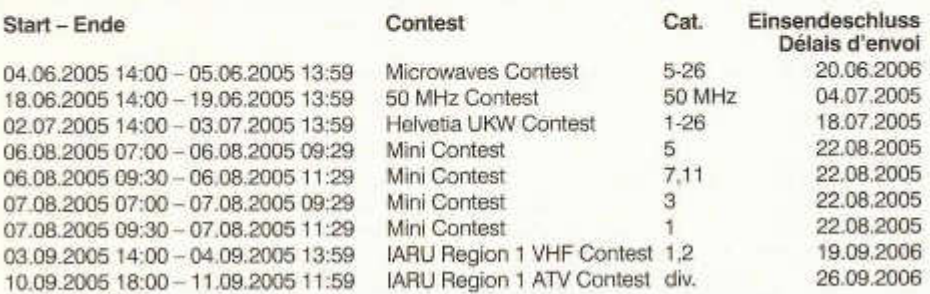

### **USKA Rundspruch HB9A**

Sonntags 08.45 HBT auf 3775 kHz ± qrm in deutsch und 08.50 HBT in französisch. Aktuelle Mitteilungen aus dem Vorstand an folgenden Sonntagen:

26. Juni, Juli entfällt, 28. August 2005

Anschliessend findet wie üblich das Schweizer Rund-gso statt.

#### **Neues von MixW2**

Alle diejenigen die sich bis heute gescheut haben den Betrag für die MixW2 Software Registrierung ins Ausland zu überweisen, können dies ab sofort hier in der Schweiz tun. Rudolf Piehler, DL3AYJ, der MixW2 Betreuer von Deutschland hat extra für die Schweiz bei der Basler Kantonal Bank ein Konto eingerichtet, über das die Registrierung der Software bezahlt werden kann. Der Registrierungsschlüssel wird wie bis anhin per E-Mail zugestellt werden. Wer keinen Internet Anschluss hat, bekommt den Registrierungsschlüssel auf Diskette. Die Registrierung der MixW2 Software kostet in der Schweiz Fr. 90.-

Einzahlen kann man auf: Rudolf Piehler Basler Kantonal Bank Konto 16 5.435.814.48 Clearing Nr. 770

Es ist zu empfehlen bei einer Einzahlung im mer gleich das Rufzeichen auf der Einzahlung zu vermerken. Damit werden unnötige Verzögerungen und Missverständnisse vermieden.

Im weiteren teilte mir Rudolf Piehler mit, dass bis Mitte Juni zwei neue Transceiver Interfaces von MixW zur Verfügung stehen werden. Neu wird es ein RigExpert Duo (RigExpert2S) und ein RigExpert Plus geben. Die technischen Details sind mir noch nicht bekannt, ich habe jedoch bereits je ein Exemplar bestellt und werde zur gegebenen Zeit darüber berichten.

> Digital Verkehrsleiter **HB9FBV**

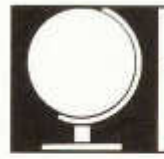

Niklaus Oser (HB9EAA), Pfarrgasse 10, 4114 Hofstetten, E-mail: HB9EAA@uska.ch Erich Zimmermann (HB9CMZ), Ziegelfeldstr. 25,4600 Olten, E-mail: HB9CMZ@uska.ch

\_\_\_\_\_\_\_\_\_\_\_\_\_\_\_\_\_\_\_\_\_\_\_\_\_\_\_\_\_\_\_\_\_\_\_\_\_\_\_\_\_\_\_\_\_ D X

#### **Die DX-Welt im April**

Im Monat April wurde keine grössere DXpedition gemeldet. Dies hiess aber für den HF-DXer keines Wegs, dass es nichts zu arbeiten gab. Im Gegenteil. Im Berichtsmonat wurden einige interessante Aktivitäten geboten. Sogar aus dem pazifischen Raum standen verschiedene rare Stationen im Einsatz. Zu erwähnen sind die Rufzeichen **ZL7/AI5P** von Chatham, **3D2NA** von Mana, Fiji und nicht zuletzt **ZK2QQ** aus Niue. Aber auch das bekannte Rufzeichen **VK9NS** von Jim Smith auf Norfolk Island lockte die DXer an das Radio, um aktiv zu werden.

Vom afrikanischen Kontinent waren **A25/ DL7CM** bzw. **A25/DM2AYO** sehr aktiv. **9G5SP** verm ochte ebenfalls grosse Pileups auszulösen. Vom schwarzen Kontinent konnten im Berichtsmonat auch Schweizer gearbeitet werden. Hinter dem Rufzeichen **TT8AM O** verbarg sich HB9AMO, Pierre und beim Rufzeichen **S79QK** handelte es sich um HB9CQK, Frederic, den es einmal mehr in den indischen Ozean zog, um 'ON AIR' zu gehen. **SU8IOTA** suchte man Ende April vergebens im Äther. Die Gruppe um SU1 SK erhielt vom örtlichen Militär leider kein Erlaubnis, die im Nildelta befindliche Insel Disuqui, als erste Insel Ägyptens zu aktivieren.

Aus dem asiatischen Raum wurde LA7JO, zuerst als **A52JO** (Bhutan) und anschliessend als **9N7JO** (Nepal) oft gehört. Auch **T68G** und

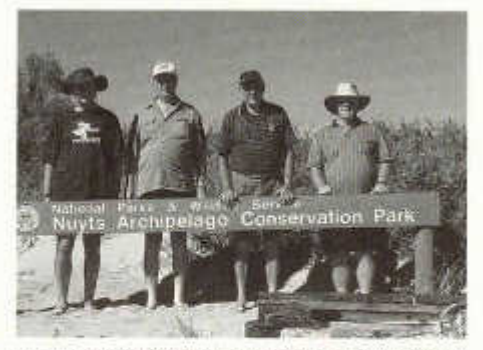

*vlnr: Jack/VK3WWW, Keith/VK3FT, Max/VK3WT, Peter/VK3QI (Leader)*

**T6KBLRM** aus Kabul, Afghanistan verm ochten auf den verschiedenen HF-Bändern immer wieder grosse Piieups auszulösen.

Redaktion:

Aus Europa war **HV0A,** auf Grund der Ereignisse im Vatikan, wieder vermehrt aktiv.

#### **VI5PN von St. Peter Island**

Die Insel St. Peter befindet sich rund 14 km vor der Küste Südaustraliens und gehört zum Nuyts Archipel (IOTA OC-220). Die genauen Koordinaten von St. Peter sind::.133° 35' Ost und 32° 15' Süd mit dem WW-Locator PF67tr. Eine kleine Gruppe um Peter/VK3QI besuchte diesen Ort und ging für ein paar Tage mit dem Sonderrufzeichen **VI5PN** in die Luft. Mit diesem Rufzeichen gedachte man dem 350. Todestag von Pieter Nuyts. Der Holländer erforschte zu Lebzeiten rund 1500 km der australischen Südküste. Folglich wird die südlich von Ceduna gelegene Inselgruppe nach ihm benannt. Heute sind diese Inseln Teil des australischen Naturschutzgebietes und daher für Menschen nur erschwert zugänglich.

Rund 109 Stunden, bei grosser Hitze, standen die vier Operateure auf den verschiedenen DX-Bändern in CW und SSB im Einsatz. Die Akteure erfreuten sich besonders an der kurzen Bandöffnung im 28 MHz Bereich. Am 10.4., zum örtlichen Sonnenuntergang, konnten sogar 155 Verbindungen in CW mit europäischen Stationen abgewickelt werden. Zum Schluss dieser DXpedition standen gegen 7200 QSOs (3900 CW, 3300 SSB) im Logbuch. Am 11.4. um 2100 utc ging **VI5PN** definitiv QRT.

#### **Neues von den Cook Inseln**

Wie auf der ARRL Webseite zu lesen war, hat die International Telecommunication Union den Rufzeichenblock E5A-E5Z den Cook Inseln zugewiesen. Dadurch hat sich zwar der DXCC-Status geändert (jetzt ein "political entity"), die Auswirkungen sind aber gering. Neu wird das Palmerston Atoll zu North Cook zählen. Die beiden Gebiete (North- und South Cook) zählen nach wie vor als separates DXCC.

Die mittleren Solanwerte im April:

 $SFI = 85 / A$ -Index =  $11 / R$ -Wert = 41 Nik, HB9EAA

#### **DX - Calendar**

#### **5Z - Kenya:**

Enrico, IV3SBE, plans to be active as **5Z5ES.** He will stay here through 2007. QSL via the Kenyan QSL Bureau.

#### **CY9 - St.Paul Island:**

The **CY9SS** Dxpedition takes place between 7.June and 7.July.

#### **D2 - Angola:**

Janne, OH5NKD (OH3DD), active as **D2DX,** is expected to be here through 2007.

#### **The Rotarians of Am ateur Radio** (ROAR)

will operate a special event station, W9R, from 18.-22. June.

#### **EU - New, Rockall Island:**

A team led by Dave, MMOALM, will activate this island between 14. and 21 .June as **MSOIRC/p.** QSL via GOHXN.

**SU8IOTA:** This operation has been postponed indefinitly, due to security concerns by the military!

#### **IOTA and lighthouse activity 2005 from Graciosa Island as CU4M**

**Where:** Island of Graciosa, Azores, **Location:** 39 05,6N and 02 803,0W; Lighthouse do Carapacho, LH-0113, IOTA EU-175, **Date:** 25.7.05 until 4.8.05, **Call: CU4M** (both activities).

**6m - 160m operation** in CW, SSB, RTTY, PSK31 with 3 stations in parallel.

**IOTA Contest:** 30.7.05 12.00 utc until 31.07.05 12.00 utc m/s class Expedition, CW and SSB. **Operators:** CT1AGF, CT1EPV, CT1EGW, CT1GFK, CT1GPQ, DJ2VO, DF6QV, G3KHZ, HB9CNU, HB9CQL, HB9CRV/CT3FN, HB9EBV. QSL: via ToZe, CT1GFK, QSL via bureau OK.

#### **QSL - Information**

**7V2SI** via OM3CGN, Ivan Gombos, Dr.Clementisa 4/161, 97901 Rimavska Sobota, Slovakia.

**A6/ON5NT, A61AV/P, A61Q/p, 5U7JB,** via ON5NT, Ghis Penny, POBox 93, BE-9700 O udenaarde, Belgium.

BI4Q via BA4RD, Wang Ken, POBox 538, Nanjing 210005, China.

**BX3/DJ3KR** via DJ3KR, Dr.Jürgen Röttiger, Wieterstr, 7a, D-37154 Northeim Germany.

**EO60G** via UR3GM, Pulin, POBox 23, Kherson 73022, Ukraine.<br>EV6ZK, EV7DP,

**EV6ZK, EV7DP, EV8DP, EV60BR** via UA3FDX, Vladimir "Mir" Ulyanov, POBox 10 121615 Moscow, Russia.

**H C1M D /H C 1, H C 1M D /H C 6 & HC1M D /H C 7** via K8LJG, John C .Kroll, 3528 Craig Dr., Flint, Ml 48506, USA.

**HV0A** via IK0FVC, Francesco Vaisecchi, Via Bitossi 21, 00136 Roma, Italy. **J20FH** via bureau to F5PRU.

**MSOIRC/p** via GOHXN, D.J.Mann, Turls Cottage, The Butts, Colyton, EX24 6NU, Great Britain.

**R1ANT** via RW1AI, Mikhail Fokin, POBox 13, St. Petersburg 192212, Russia.

**RD1AL/0** via Victor Karassev, POBox 73, St.Petersburg 191126, Russia.

**YI9VCQ/KA5VCQ** via N3ST, Brian K.Dorbert, 99 Feeser Rd., Littlestown, PA 17340, USA. **ZK2QQ** via JA1KAJ, Shigeaki Tsumura, 4-5- 26-5-903 Kamiosaki Shinagawa, Tokyo, Japan.<br>2L7/AI5P via AI5P, Richard H.Harris, 200 **ZL7/AI5P** via AI5R Richard H.Harris, 200 South Bradley, El Dorado, AR 71730, USA:

#### **Pirate !**

-If you worked **ST2BF** on 40m CW, this was a pirate. Fernando has no antenna for 40m I! **-ST2NH** on CW is also a pirate. Nader, ST2NH has not been active on CW for e long time I-STSAFF. STSHC. STSBAB. STSHHN **-5T5AFF, 5T5HC, 5T5BAB, 5T5HHN & 5T5LCW** are also pirate!

HB9CMZ

*Hans Ehlers, DF5UG berichtet:*

Eine interessante Nachricht von Dennis DL7RBI, Mitarbeiter des Auslandreferats des DARC

#### **C E -C H IL E**

Noch bis zum 31. Mai arbeitet der Radio Club de Chile (CE3AA) unter dem Sonder-Rufzeichen XR80IARU - vor 80 Jahren, 1925, wurde die IARU gegründet. Im selben Jahr wurde auch der chilenische Dachverband für Funkamateure gegründet.

Die Station XR80IARU ist schon auf 20m SSB gehört worden und der Club gibt eine Sonder-QSL heraus. Ein Diplom gibt es für drei Kontakte mit der Station: Entweder auf drei verschiedenen Bändern und/oder in drei verschiedenen Modi.

Quelle:

*http://www .ce3aa.cl/ce3aanoticias.php* DL7RBI,15.05.2005

## **DXCC QSL-Leiter**

Melden Sie bitte Ihren aktuellen Länderstand (netto) - gegebenenfalls mit Angabe der von der ARRL bereits gutgeschriebenen Länder (netto / brutto) bis spätestens

**31. Juli 2005 an HB9EAA:**

E-Mail: hb9eaa@ uska.ch oder

BBS: HB9EAA@ HB9EAS.CHE.EU

Nik, HB9EAA

old man 06/2005 27

## DIPLOME

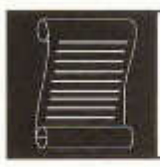

Fritz Zwingli (DL4FDM / HB9CSA) Brückweg 23, D-64625 Bensheim-Auerbach

#### **A.P.L.** (Activity Portable Lakes) - **W.A.S.L.** (Worked All Swiss Lakes Award) (Schweizer Seen Diplom)

#### **Vorstellung:**

Anlass des Diploms ist die Förderung von portablen Amateurfunk-Aktivitäten an den schönen Schweizer Seen. Das APL-WASL kann von allen lizenzierten Funkamateuren und SWLs gebührenfrei beantragt werden, die Amateurfunkstationen an mindestens 10 verschiedenen Schweizer Seen gearbeitet (bzw. gehört) haben.

Beachten Sie die europäische APL-homepage mit ihren weiteren Auszeichnungen.

Das Diplom wird exklusiv ..online" verwaltet.

Falls jemand den Wunsch hat einen See ohne zugeteilte Nummer zu aktivieren, soll er sich mit dem APL-WASL Manager HB90AB in Verbindung setzen hb9oab@ amsat.ora

#### **Grundregeln für alle APL-WASL-Teilnehmer:**

Das Diplom gibt es in einer Kategorie:

ALLBAND/ALLMODE.

Der Antrag erfolgt als Logauszug mit allen Details der QSOs und der Seen.

Es wird Gratis via internet als personifiziertes File (ca. 700 kb) verschickt.

Das Diplom wird erteilt für 10 gearbeitete Seen. Jeder See hat eine eigene Referenz-Nummer. Ein grösserer See kann mehrere Referenz-Nummern haben.

Für die VHF-Version zählen jeweils die verschiedenen Locatorfelder in welchem sich der See befindet.

Ein "Aktivator" kann den von ihm aktivierten See für sein eigenes Diplom mitzählen.

#### **Grundregeln für APL-WASL See-Aktivitäten:**

Der Beginn von Aktivitäten zum APL-WASL ist der 01.01.2005.

Ein See-Aktivator hat sein Log innerhalb von 30 Tagen nach der Aktivität dem Diplombearbeiter via Email zuzuschicken. Es soll folgende Punkte beinhalten: Datum, Zeit in UTC, Frequenz, Rufzeichen der gearbeiteten Stationen, Betriebsart und die erforderlichen Informationen über das QTH und den See. Das Log sollte in einem lesbaren Format (TXT, DBF, XLS, DOC,

RTF, etc.) eingesandt werden. Weiter sind Infos über Station, Antenne, Power, etc. erwünscht. Die Distanz vom Seeufer darf höchstens 200 Meter betragen.

Im QSO muss der Name und die Referenznummer des Sees gesendet werden.

Der Name des Sees muss auf einer Landkarte Massstab 1:50000 aufgeführt sein. Jede Gruppe von kleineren Seen zählen zum Hauptsee wenn kein anderer Name für diesen ersichtlich ist.

Es ist nicht m öglich mehrere Seen gleichzeitig zu aktivieren. Zwischen einer Aktivität (unterschiedliche Referenz-Nummern) müssen mindestens 30 Minuten liegen.

Es soll auf möglichst vielen Bändern (ausser WARC-Bänder) gearbeitet werden.

Wer wünscht in der jährlichen "activators-list" aufgeführt zu werden, soll sein update-score jedes Jahr dem Diplom-Manager zusenden.

Auf VHF und den höheren Bändern müssen Seen welche mehrere Locator-Felder haben den entsprechen Zusatz zur Referenz-Nummer tragen. Zum Beispiel: HB-ZH-001/JN und HB-ZH-001/JK sind zwei zählbare Nummern. Der Aktivator hat dafür das QTH genau mit GPS, Landkarte oder PC-Programmen zu bezeichnen.

Wenn jemand einen See aktivieren möchte, hat er dies frühzeitig dem Diplom-Manager via Email zu melden. Der Diplom-Manager bittet

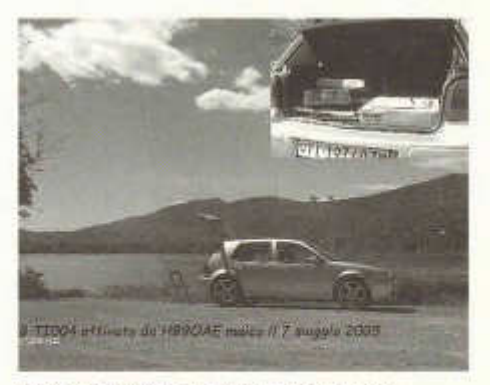

**Maico HB9OAB mit seinem Equipment** 

auch um Meldung falls die Aktivität aus irgendwelchen Gründen nicht stattfinden konnte. Es werden verschiedene Ranglisten für HF und VHF-Aktivatoren geführt.

**Um Portabel-Aktivität zu fördern, werden auch nur Portabel-Aktivitäten gewertet. Heimstationen an Seen werden nicht gezählt!**

Aktivatoren von 10 verschiedenen Seen können das Diplom und Eintrag in die jährlichen Rangliste (Honor-Roll) beantragen.

#### **Zählweise für APL-WASL-Aktivitäten: HF-AP-WASL Quorum:**

Um als Aktivität gezählt zu werden, müssen mindestens 60 QSOs unterhalb 2000 Meter und 40 QSOs bei Aktivitäten oberhalb 2000 Meter über Normalnull getätigt werden.

Bei Aktivitäten in QRP (bis 5 W PEP Output) werden 10 QSOs bis 1500 müN und 5 QSOs auf Höhen zwischen 1500 bis 2500 müN benötigt. Für Aktivitäten über 2500 müN wird keine Minimal-QSO-Zahl gefordert.

**VHF und höhere Bänder APL-WASL-Quorum:** Bei QRO-Aktivitäten werden mindestens 30 QSOs gefordert.

Bei Aktivitäten in QRP (bis 5 W PEP output) werden 10 QSOs bis 1500 müN und 5 QSOs auf Höhen zwischen 1500 bis 2500 müN benötigt. Für Aktivitäten über 2500 müN wird keine Minimal-QSO-Zahi gefordert.

Der APL-Welt-Manager ist **11 ABT:** i1abt@ dlit.info

Der APL-WASL-Swiss-Manager ist **HB90AB:** hb9oab@ amsat.org

### **HAMFEST 2005 in Davos, - noch 120 Tage**

dann ist es soweit.

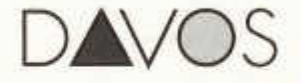

Dann werden sie alle teilhaben können am Bild der farbigen Natur in der höchsten Stadt Europas. In den Räumen des Kongresszentrums den Vorträgen folgen wie Bill Clinton! Oder am Flohm arkt das langgesuchte Gerät finden? Vielleicht an der Tom bola interessante Preise abholen? Souvenirs organisieren und die Ausstellung besuchen? Aber auch kleinere Ausflüge in die herrliche Landschaft Davos unternehmen und geniessen können. Bergluft einatmen und auftanken. Gleichzeitig wieder einmal alte Freunde sehen und Gedanken austauschen oder mit IARU Delegierten diskutieren und am Bankettabend sich gleichzeitig kulinarisch verw öhnen lassen.

#### Im nächsten Old Man ist das Programmheft beigefügt.

Doch für all diejenigen, welche bereits heute aktuelle Inform ationen über unser Treffen suchen, oder Anm eldungen / Reservationen für Hotels buchen möchten, steht unsere WEB Seite zur Verfügung.

Also nichts verpassen, deshalb

#### auf und am 17. / 18. September Hamfest 2005

Für Ideen und Vorschläge haben wir übrigens immer ein dankbares und offenes Ohr. Die aktuellen Informationen sind auf unserer WEB Seite www.hb9gr.ch jederzeit abrufbar. Wir freuen uns schon heute auf ihren Besuch.

> Für das OK Team Hamfest 2005 HB9AER Hugo

## CONTINUOUS WAVES

Peri Monioudis, HB9IQB, DJ4PM, KHE E-Mail: hb9iqb@ uska.ch

Funker begeben sich manchmal in unangebrachte Begleitung. Wenn sie eine Verbindung von oder zu einem bestimmten Ort herstellen möchten, lassen sie sich selbst von Verbrechern helfen. Ich spreche nun nicht von verwegenen DX-Peditionären, sondern von dem entschlossenen Guglielmo Marconi, und auch nicht von irgend einem DX, sondern von dem ersten öffentlichen überhaupt: das Telegramm über den Atlantik, von Cape Cod, Massachusetts, USA, nach Poldhu, England.

Bereits einen Monat vor jenem 18. Januar 1903, als US-Präsident Roosevelt und der britische König Edward VII unter Marconis Kontrolle Glückwünsche tauschten, hatte dieser noch vom kanadischen Glace Bay aus mit der Station in Cornwall eine Zweiweg-Verbindung hergestellt. Doch von South Wellfleet in Cape Cod aus wurde die Öffentlichkeit nunmehr an der Verbindung beteiligt, an dem ungeheuren Ereignis der drahtlosen Überm ittlung einer Nachricht über den Ozean hinweg - und an deren Erwiderung. Auf der Suche nach einem tauglichen QTH war Marconi in Begleitung eines Wreckers damals zunächst tagelang an der östlichen Küste von Cape Cod zugange. Weder Wind noch Wetter hatte die beiden von ihrer Suche abbringen können.

Der Wrecker ging einer verwerflichen Beschäftigung nach. Erw artete üblicherweise in seiner Hütte am Strand darauf, dass Schiffe havarierten. Die Winde waren bei Cape Cod oft sehr stark - jedes Jahr für mehrere grosse Handelsschiffe zu stark. Den Wreckern wurde unter anderem nachgesagt, Hilferufe von im Wasser treibenden Seeleuten nicht zu beachten.

Marconi wurde also in South Wellfleet fündig. Auf den Klippen liess er vier 70m hohe Holztürme zimmern, spannte Drähte dazwischen, die die Langwellen des ausspeienden Funkensenders abstrahlten. Der Sender wurde von einem kerosinbetriebenen Generator gespeist, der über einen Tesla-Transformer 25 kV erzeugte. Um sich an den Funken nicht zu verbrennen, verwendete Marconi eine hölzerne Taste von einem Meter Länge. Jedesmal, wenn er den Sender tastete, entstand durch die Entladung ein ohrenbetäubender Knall, der sechs Kilometer weit zu hören war. Das kann man als NF-DX bezeichnen.

Die Station CC (Cape Cod) lag weit über dem Meer, und doch so nah wie möglich daran. Heute ist von ihr nichts mehr zu sehen. Das Meer trägt jährlich einen Meter von den Klippen ab. Marconi Beach, wie die Gegend inzwischen offiziell heisst, ist aber nach wie vor atemberaubend. Das Meer tost, und die weite, karge Moränenlandschaft breitet sich im Rücken des Betrachters aus.

Ich konnte nicht umhin, an dieser Stelle mein FT-817 auszupacken und mich an eines der Park-Tischchen zu setzen.

Mit Hilfe des kleinen Palm-Paddles und der Miracle-W hip-Antenne stellte ich einige QRP-Verbindungen im Inland und nach Europa her. QTH Wellfleet, Marconi Beach: das zog an diesem International Marconi Day mehr Stationen an, als ich gedacht hätte.

Als ich über das 20m-Band drehte, hörte ich sehr laut KM1 CC, die Marconi-Cape-Code-Station. Unwillkürlich schaute ich mich um, aber da war weit und breit keine andere Antenne zu sehen. Bud, K2LR nannte mir QTH Eastham, einen Ort weiter südlich. Tnx info bud = cu in 30 min = KM1CC de KI1E ar sk°, tastete ich und packte dann das Gerätchen ein. Bud war zwar schon weg, als ich windzerzaust in Eastham ankam. Dafür erwartete mich Barbara, KB1GSO, bei der Clubstation, mit einem Teller Spaghetti und der Bitte, mich sogleich an die Taste von KM1CC zu setzen, weil der einzige Telegrafist eiligst nach Hause musste.

Barbara ist die Verantwortliche der nur zweimal im Jahr aktivierten Clubstation KM1CC, vor allem aber ist sie die Park-Rangerin des Cape Cod National Seashores. Sie fliegt im Hubschrauber das riesige Gebiet ab und hält Ausschau nach Feuern. Sie hält Buch über Flora und Fauna. Über Besuch von Funkenden freut sie sich immer. Nein, die Wrecker sind aus Cape Code längst vertrieben.

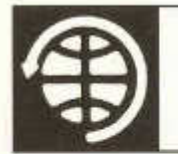

## **SATELLITE**

Thomas Frey (HB9SKA) Holzgasse 2, 5242 Birr E-Mail: hb9ska@ am sat.org

#### **O S C A R -11**

Am 28. April 2005 schaltete sich die Bake auf 145.826 MHz wie erwartet nach 10 Tagen ein und wurde am 30. April um 16:04 UTC das letzte mal gehört. Alle Analog-Kanäle der Telemetrie zeigten den Wert 0, nur die Status-Kanäle waren in Ordnung. Seither wurde die Bake nicht mehr gehört.

Am 27. April begannen die Sonnenschattendurchgänge, die am 2. Mai einen Durchschnittswert von 9.7 % der Umlaufzeit erreichten. Probleme wurden für diese Zeit erwartet, jedoch nicht so früh.

#### **VUSat-OSCAR-52 (HAMSat)**

Die Indian Space Research Organisation (ISRO) baute den ersten indischen Amateurfunksatelliten für AMSAT-India, damit diese zwei analoge Transponder und Baken integrieren kann. Der zweite redundante Transponder wurde von William Leijenaar, PE1RAH, gebaut. Die Steuerung der Transponder wurde von der ISRO realisiert.

VO-52 hat zwei lineare, invertierende Mode-B-Transponder, einen Haupt- und einen redundanten (holländischen " Dutch") Transponder. Nachfolgend die Frequenzen:

Indian Transponder:

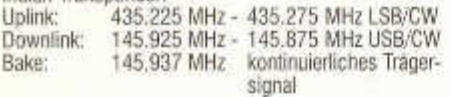

Dutch Transponder:

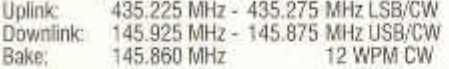

Die beiden Transponder arbeiten redundant, nur einer wird also eingeschaltet sein und kann durch seine Bake identifiziert werden. Zur Zeit ist dies der Indian Transponder. Über Hybride und HF-Schalter werden sie an eine einfache Turnstile-Antenne für VHF und UHF angeschlossen.

Eine komplexe Anordnung von Hybriden und ein Filter sollen Störungen zwischen dem 2m-

old man 06/2005 31

Kommando-Uplink und dem 2m-Downlink verhindern. Es gibt keine Notch-Filter wie bei AO-40 um "Krokodile" zu unterdrücken. Die Eingangsem pfindlichkeit wurde für einen 800 km hohen Orbit konstruiert und beträgt etwa -106 dB. Die Ausgangsleistung auf 2m beträgt max. 30 dBm. Weitere Infos zu HAMSat, wie der Satellit zuletzt genannt wurde, finden sich im Internet unter:

www.isro.org/cartosat/Page5.htm und www.amsatindia.com/ oder www.amsat.in/.

Am 5. Mai 2005 um 04:45 GMT startete HAM-Sat/VUSat mit dem Satelliten CARTOSAT-1 erfolgreich vom Satish Dhawan Space Centre in Sriharikota, Andhra Pradesh Indien, mit einer PSLV-C6 in den Orbit. Nach rund 18 Minuten wurden die beiden Satelliten erfolgreich in einen 645 x 609 km hohen, polaren und sonnensynchronen Orbit ausgesetzt.

Am 6.5.2005 um 06:10 UTC wurde die Bake des Indian Transponder auf 145.937 MHz (+-) von Steve, K6UX, schon gehört. Auch Reinhard<br>(DJ1KM), Benny (DO4BMW) und Gerd (DO4BMW) (DB3DH) meldeten dann gute Signale der Bake und des Transponders. Die Feldstärken lagen leicht unter denen von FO-29. Die Modulationsqualität ist sehr gut, damit auch die Verständlichkeit. Der aktivierte Transponder scheint also UFB zu funktionieren.

Auf Anfrage, ob der Transponder schon benutzt werden könne, teilte Pop, VU2POP von AMSAT-India, mit: "Go ahead and use HAMSAT and give us yourfeedback". Berichte können an die E-Mail-Adresse reports@amsat.in geschickt werden.

Bill Tynan, W3XO, benannte dann HAMSat im Namen der AMSAT-NA VUSat-OSCAR-52 oder kurz VO-52. Die Katalognummer für die Keplerdaten ist 28650.

#### **O SC A R -27**

Seit dem 14. April 2005 läuft die Flugsoftware wieder auf AO-27. Die Batterien werden nun besser überwacht. Es wurden Tests ausgeführt und es wird gehofft, dass der Analog-Repeater den Betrieb bald wieder aufnehmen kann. Zur Zeit wird Telemetrie in 1200 bps Packet Radio ausgestrahlt.

#### **O SCAR-51**

Zum ARRL Field Day 2005 wurde die Internetseite www.graceba.net/--mkmk518/echofieldday.html für den Mode V/S-Betrieb eingerichtet. Auf dieser Seite werden in Bild und Schrift einige Ideen für eine portable V/S-Station vermittelt.

#### **ISS**

In Russland wurden eine limitierte Anzahl neuer QSL-Karten für RSOISS gedruckt. Die Karte ist unter http://qsl.ru/portfolio/rsOiss.htm abgebildet. Mit der neuen 11. Crew wird mit deren Foto ein neuer Stoss QSL-Karten gedruckt werden.

Am 19. April 2005 um 09.37 MESZ fand der erste Schweizer ARISS Schulkontakt mit dem Schulhaus Feld in Richterswil ZH statt. Es herrschten exzellente Bedingungen. Die Signale aus dem Weltraum waren während des gesamten QSOs laut und klar.

Leroy Chiao, KE5BRW, beantwortete alle 20 Fragen, die von den 8 bis 10 jährigen Schülern vorbereitet wurden. Leroy Chiao teilte mit, er habe eine wunderbare Sicht auf die Alpen und die Region Zürich. Er war erfreut, mit den Kindern über Amateurfunk zu sprechen.

Für Leroy Chiao war es ein Rekord. Kein anderer Astronaut führte zuvor 23 ARISS Schulkontakte während einer Expedition. Eine Audiodatei des Kontaktes kann auf der Internetseite www.ariss-eu.org/2005\_04\_19.htm heruntergeladen werden.

Intensive Tests mit SSTV wurden abgeschlossen und Dokumente abgeschlossen. Im August wird weiter über den Fortschritt von SSTV informiert.

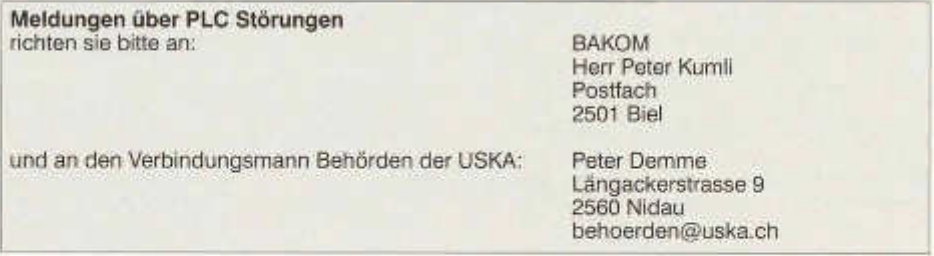

### **Interfaces für den Amateurfunk**

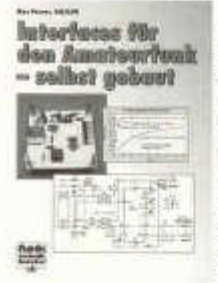

### **- selbst g ebaut**

Dieses Buch wendet sich an Funkamateure, die ihre Stationsausrüstung verbessern wollen und<br>Spaß am Selbstbau Selbstban haben. Es bietet Bauanleitungen, regt aber auch zu eigenen Entwicklungen an, denn fast alle vorgestellten Interfaces lassen sich an individuelle Bedingungen anpassen.

Die Baugruppen und Projekte bieten verschiedene Schwierigkeitsgrade: von einfachen Einsteigermodellen bis hin zu umfangreichen und hochwertigen Interfaces. Alle Geräte und Baugruppen wurden erprobt und meist in größeren Stückzahlen erfolgreich aufgebaut. Platinenlayouts im Maßstab 1:1 und Bauteilelisten erleichtern den Nach bau.

#### **Aus dem Inhalt:**

- -Das Interface Aufgaben und Varianten
- -Kopplung von Computer und Transceiver
- -Simples analoges Interface
- -Einfaches trennendes Analoginterface
- -PTT-Funktion bei fehlender serieller Schnittstelle
- -Mikrofon und Computer bei SSTV
- -Übertrager versus Optokoppler
- -Optokoppler näher betrachtet
- -Das Programm QuickMix für die Soundkarte
- -Ein- und Ausgangswiderstand einfach ermittelt
- -Digitale Interfaces für die RS-232-Schnittstelle
- -Parallele und serielle Schnittstelle
- -Anwendung des ICs MAX 232
- -Optokoppler für die galvanische Trennung
- -Prüfmittel für die serielle Schnittstelle
- -Digitale Interfaces für die USB-Schnittstelle
- -Grundlagen und USB-Parameter
- -Plug-and-Play und Amateurfunk
- -USB und galvanische Trennung
- -Spezielle Interface-Schaltkreise für den USB
- -Prüfungen des USB-Ports

#### **Das Buch ist beim USKA-Warenverkauf erhältlich**

TECHNIK

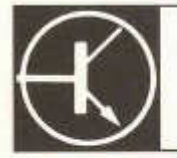

Redaktion: Dr. Peter Erni (HB9BWN), Römerstrasse 32, 5400 Baden Packet: HB9BWN @ hb9aj E-Mail: hb9bwn@uska.ch

#### **Einfacher Headsetbetrieb beim ICOM IC-775(DSP)**

Peter Langenegger (HB9PL), Postfach 321, 8712 Stäfa (hb9pl@langenegger.ch)

Die Qualität der Mikrophone, die zu den gängigen KW-Transceivern geliefert werden ist leider oft nicht auf dem Standard der Geräte, zu denen sie gehören. Das ist beim HM-36 des ICOM IC-775(DSP) nicht anders. Zudem ist die Bedienung eines Handmikrophons nicht jederm anns Sache. Viele unter uns bevorzugen ein Headset, um die Hände für anderes frei zu haben. Die Transceiver selbst bieten alle an der Rückseite eine Buchse für einen Fusschalter an, um in den Transmit-Mode zu wechseln.

Die für Multi-Media Anwendungen an Computern angebotenen Headsets, eignen sich vorzüglich für den Betrieb am ICOM IC-775(DSP), kosten oft weniger als 20 Franken und führen zu einer merklich verbesserten Modulationsqualität. Sie sind leicht, erm üden selbst nach mehreren Stunden des Tragens nicht und verfügen über ein Electret-Mikrophon, einen Typ also, wie im HM-36 eingebaut.

Da an der 8-poligen Japan-Mikrophonbuchse auch ein NF-Signal des Em pfängers zur Verfügung steht, lässt sich der Anschluss des Headsets mit einem Stecker vollziehen. Die Belegung des Headset-Steckers ist wie folgt:

Pin 1 : Mikrophon (Seele) Pin 7 : Mikrophon (Masse) Pin 8 : Kopfhörer (Seele) Pin 6 : Kopfhörer (Masse)

Zum Abschalten des geräteinternen Lautsprechers kann ein leerer 6 mm Jack in die frontseitige Kopfhörerbuchse gesteckt werden. Edler ist allerdings der Einbau eines kleinen Umschalters an der Oberseite des Gerätes, der die Beschaltung des Lautsprechers trennt und (zur Schonung der NF-Stufe) an einen 8 Ohm Widerstand legt.

Das von mir mit durchschlagendem Erfolg verwendete Headset mit einem Gewicht von lediglich 50 Gramm, weist folgende Spezifikationen auf:

#### **Mikrophon**

Mikrophonart: Electret-Kondensator, omnidirektional Empfindlichkeit: 58 - 62 dB Ausgangsimpedanz: 2.2 kOhm Frequenzgang: 50 - 13000 Hz Betriebspannung: +1,5 bis +10 VDC (an Pin 1 liefert der IC-775 ca. + 6,8 VDC) Betriebsstrom : max. 350 mA Signal/Noise Verh. : > 40 dB

#### **Kopfhörer**

Kopfhörerart: Transducer, Mylar-Film, dynamisch Impedanz: ca. 32 Ohm Frequenzgang: 20 - 16000 Hz Eingangsspannung: max. 100 mW

### **Ist ihr Haus gegen Blitzschlag geschützt?**

Hansjakob Frauenfelder, Kapuzinerstrasse 6, 4500 Solothurn

*Der Sommer steht vor der Tür und damit auch eine erhöhte Gewittertätigkeit. In der Schweiz ist seit dem 1. September 2004 die neue Blitzschutznorm SEV 4022:2004 und die neue VKF-Brandschutzrichtlinie in Kraft. Diese beiden neuen Bestimmungen sind auch für uns Funkamateure sehr wichtig.*

#### **Blitzschlag: Über 90% der Gebäude haben keinen Blitzschutz**

Ist Ihnen bekannt, dass eine Blitzschutzanlage nur auf ausdrücklichen Wunsch des Eigentümers installiert wird? Für private Bauten gibt es keine gesetzliche Verpflichtung. Der Entscheid, das Eigenheim mit einer Blitzschutzanlage aus-

old man 06/2005 33

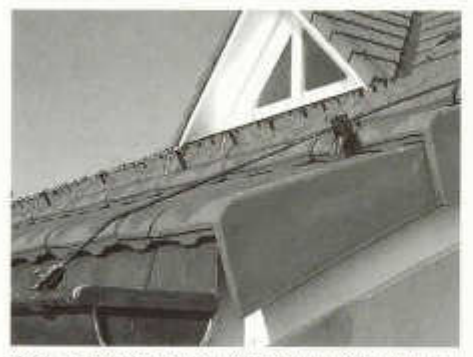

*Bild 1: Der äussere Blitzschutz besteht aus Fangleitungen auf dem Gebäudedach...*

zurüsten, entspring dem persönlichen Sicherheitsbedürfnis. Genauso wie man sich z.B. für eine Alarmanlage entscheidet.

Die Tatsache, dass Blitzschutzanlagen nur auf ausdrücklichen Wunsch des Eigentümers installiert werden, ist sicher ein Grund dafür, dass über 90% aller Gebäude in der Schweiz noch keinen Blitzschutz haben. Erstaunlich hingegen ist, dass die meisten Eigentümer dies nicht wissen oder sogar der Meinung sind, das neue Heim sei "sicher" mit Blitzschutz ausgerüstet!

Prüfen Sie es selbst nach! Finden Sie auf Ihrem Dach keine Fangleiterdrähte und Klemmen, an der Dachrinne oder am Dachwasserablaufrohr keine Kontaktbriden (siehe Bilder 1 und 2), so ist Ihr Haus nicht gegen Blitzschlag geschützt. Wollen Sie das ändern?

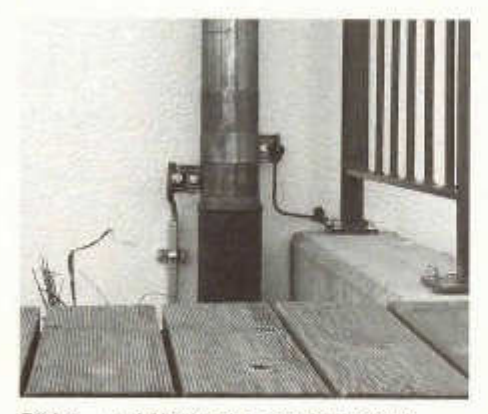

*B ild 2: ...und Ableitungen an der Fassade.*

#### **So kommen Sie kostengünstig zu einer Blitzschutzanlage**

Wird ein neues Haus geplant, müssen Sie als Bauherr vom Architekt die Ausschreibung der Blitzschutzanlage ausdrücklich verlangen. Da die Erdung für die Elektroinstallation obligatorisch erstellt werden muss, entstehen nur geringe Mehrkosten für die Blitzschutzanlage. In der Regel weniger als 0.5% der Bausumme. Soll ein bestehendes Haus mit einer Blitzschutzanlage ausgerüstet werden, ist der Blitzschutzfachmann - in der Regel der Spengler - der richtige Ansprechpartner. Er wird aufgrund der aktuellen Normen und Richtlinien die Anlage fachgerecht planen und ein Angebot ausarbeiten.

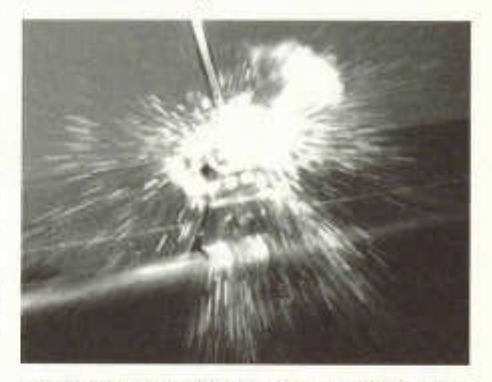

**Bild 3: Nicht geprüfte Teile können beim ersten** *Blitzschlag verglühen.*

#### **Blitzschutzpflicht für öffentliche Bauten**

Die Statistik der kantonalen Gebäudeversicherungen spricht eine klare Sprache: Es gibt seit Jahrzehnten keine nennenswerten Schadenfälle an Gebäuden, die mit einer fachmännisch ausgeführten Blitzschutzanlage ausgerüstet sind. Wo grosse Sach- oder Personenschäden zu erwarten sind, ist deshalb der Blitzschutz in der Schweiz gesetzliche Pflicht: Schulen, Spitäler, Hochhäuser, Bauernhäuser, Museen, Hotels, Kirchen etc. gehören in diese Kategorie.

#### **Unterstützung durch Gebäudeversicherungen**

Natürlich haben die Gebäudeversicherer grosses Interesse daran, auch bei den Privatliegenschaften den Anteil von Blitzschutzanlagen zu erhöhen. Gegenwärtig subventionieren 16 kantonale Gebäudeversicherungen die Erstellung von Blitzschutzanlagen. Sie gewähren eine Kostenbeteiligung oder einen Rabatt bei der Versicherungsprämie. Es lohnt sich, vor Baubeginn mit den Spezialisten der Gebäudeversicherung Kontakt aufzunehmen. Diese stellen

auch Informationsmaterial sowie Adressen von ausgewiesenen Blitzschutzfachleuten zur Verfügung. Diese speziell ausgebildeten Spengler, Dachdecker oder Elektroinstallateure garantieren für eine fachmännische Installation nach den neuen Richtlinien des SEV (Schweizerischer Elektrotechnischer Verein) und des VKF (Vereinigung kantonaler Feuerversicherungen).

#### **Neue Normen, geprüftes Material und professionelle Montage**

Seit 01.09.2004 sind die neue Blitzschutznorm SEV 4022:2004 und die neue VKF-Brandschutzrichtlinie die verbindliche Grundlage für Planung, Installation und Kontrolle von Blitzschutzanlagen. Basierend auf den aktuellsten technischen Erkenntnissen wird Blitzschutz offiziell Teil der Gebäudesicherheitstechnik. Von entscheidender Bedeutung ist in diesem Zusammenhang, dass ausschliesslich geprüftes, blitzschlagtaugliches Material eingesetzt werden darf. Diese Blitzschutzbauteile müssen höchste mechanische, korrosions- und elektrotechnische Anforderungen erfüllen und mehrere Blitzschläge ohne Ausfall überstehen. Nicht geprüfte Produkte können beim ersten Blitzschlag verglühen (siehe Bild 3). Wichtig ist deshalb: Lassen Sie sich von Ihrem Installateur bestätigen, dass ausschliesslich geprüftes Verbindungsmaterial gemäss der Europäischen Prüfnorm EN50164-1 der Qualitätsklasse H (FHoch = 10OkA) zum Einsatz kommt. Die fachmännisch und normgerecht ausgeführte Installation mit geprüften Produkten ergibt einen uneingeschränkten Schutz - so wie Sie es sicher erwarten.

#### **Mythos Blitz**

Das Naturphänomen Blitz beschäftigt die Menschheit seit Jahrtausenden. Obwohl die Entstehung heute wissenschaftlich genau nachvollzogen und erklärt werden kann, ranken sich Geschichten und Irrglauben rund um den Blitz. Ein zentraler Irrtum ist die landläufige Meinung, dass sich der Blitz seinen Weg "sucht" und vor allem in hohe Berggipfel, allein stehende Bäume, Türme, Seen, elektrische Leitungen und hohe Gebäude einschlägt. Solche exponierte Einschlagstellen werden zwar bevorzugt, aber die Erfahrung zeigt, dass Blitze völlig unberechenbar sind und nach dem Zufallsprinzip überall einschlagen können. Also auch direkt neben einem hohen Turm oder unmittelbar neben einem grossen Baum. Es ist durchaus auch möglich, dass Blitze mehrmals am gleichen Ort einschlagen. In das Reich der Legenden gehört

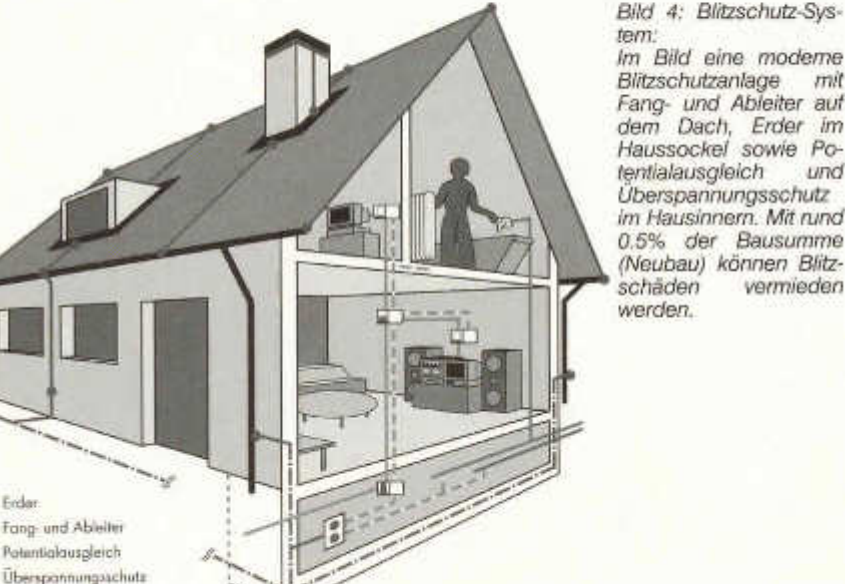

—— — Erder Fang- und A bleiter auch die Befürchtung, dass Blitzableiter den Blitz "anziehen" . Die Blitzschutzanlage leitet den Blitz ab und verhindert so eine Personengefährdung oder einen Brand, wenn der Blitz in das geschützte Gebäude einschlägt.

#### **Wie gross ist die Chance auf einen "Volltreffer"?**

In der Schweiz sind im Jura, der Voralpenregion und im Tessin besonders viele Blitzeinschläge zu verzeichnen. Zudem gibt es in alien Regionen bekannte Gewitterzüge. Die Gefahr ist flächendeckend. In der Schweiz schlagen statistisch gesehen jedes Jahr 5 Blitze pro Quadratkilometer ein - Tendenz stark steigend. Dieser statistische Wert basiert auf den Auswertungen des<br>europäischen Blitzortungssystems. Dieses Blitzortungssystems. erfasst jeden Blitz nach Position und Stärke und ist die Informationsbasis der Versicherer. Durch Blitzschlag an Gebäuden werden jährlich rund 8'000 Schadenfälle mit Kostenfoige in Millionenhöhe registriert.

Der Verlust von Hab und Gut durch Blitzschlag ist in der Schweiz durch die Feuer- und Sachversicherer abgedeckt, aber das immaterielle Leid, welches ein teilweise oder vollständig abgebranntes Heim nach sich zieht, lässt sich nicht mit Zahlen und Ziffern berechnen. Durch Blitzschlag verursachte Gebäudeschäden sind eigentlich völlig unnötig, finden Brandschutzexperten. Denn eine norm gerecht erstellte Blitzschutzanlage schützt die Liegenschaft und ihre Bewohner sicher vor den zerstörerischen Kräften des Blitzschlags.

#### **Die Urgewalt des Blitzschlages zeigt sich an den Folgen.**

Wo der Blitz einschiägt, hinterlässt er immer Spuren der Zerstörung. Am häufigsten ist die Brandauslösung durch Blitzschlag. Bei der Einschlagstelle kann es bis zu 30'000 Grad Celsius heiss werden. Entladungen von vielen tausend Ampère setzen entzündliche Stoffe explosionsartig in Brand. Ebenfalls weiss man um die sprengende Wirkung des Blitzschlags, welche Kamine und ganze Hausfassaden einstürzen lässt. Bei der dritten Schadengruppe führen Überspannungen in Strom-, Telefon- oder Datenleitungen zur Beschädigung oder vollständigen Zerstörung von elektronischen Geräten und Anlagen.

#### **Wie funktioniert die Blitzschutzanlage?**

Die fachgerecht installierte Blitzschutzanlage umfasst Schutzmassnahmen an der Gebäudehülle und im Innern des Gebäudes (siehe Bild 4). Der äussere Blitzschutz besteht aus Fangleitungen auf dem Gebäudedach und Ableitungen

an der Fassade. Diese leiten den Blitzstrom zum sogenannten Erder. Der Erder ist beim Neubau für die elektrischen Installationen obligatorisch und wird ins Fundament gegossen. Bei frühzeitiger Absprache vor Baubeginn kann dieser Erder gleichzeitig auch für den Blitzschutz verwendet werden. Ist bei älteren Gebäuden kein Erder vorhanden, wird um das zu schützende Objekt eine Ringleitung aus Kupferdraht in den Boden eingelegt oder es kommen so genannte Tiefenerder zum Einsatz. Der innere Blitzschutz besteht aus Potentialausgleich und Überspannungsschutz, welche die durch den Blitzschlag verursachten Überspannungen in den Leitungen und Installationen ebenfalls zum Erder ableiten.

Wichtig für Funkamateure mit Aussenantennen

- Der Blitz kann überall mit verheerenden Folgen einschlagen. Eine professionelle Blitzschutzanlage schützt Gebäude und Bewohner.
- Lassen Sie ausschliesslich Blitzschutzmaterial der Qualitätsklasse H (Hoch = 100kA) gemäss Prüfnorm EN50164-1 einbauen.
- Lassen Sie sich durch einen spezialisierten Blitzschutz-Fachmann beraten. Adressen gibt Ihnen Ihre Gebäudeversicherung gerne.
- Erkundigen Sie sich vor Baubeginn bei Ihrer kantonalen Gebäudeversicherung nach den Bedingungen für Subventionen oder Prämienrabatte.
- Planen Sie bei Neubauten den Blitzschutz rechtzeitig ein, damit Sie den Erder für die elektrischen Installationen gleichzeitig auch für die Blitzschutzanlage benutzen können.

#### **Diese Fragen werden in der Fortsetzung behandelt:**

- Bei Antennenbaubewilligungen wird seit neuestem der Blitzschutz gefordert!
- Was kann der Amateur bei bestehenden Anlagen machen?
- Kann der Amateur seine Blitzschutzanlage selber installieren?
- Wie sieht eine Minimalkonfiguration bei einem Einfamilienhaus und einem Mehrfamilienhaus aus?

Fortsetzung folgt

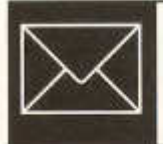

ECHO

### **DAS SCHWEIGEN DER MÄNNER - ÎLES KERGUELEN - FT5XO**

Bernhard Pfänder, HB9ASZ

Wie festgenagelt liegen die bleischweren Arme unbeweglich auf dem Laptop. Die unzähligen Morsezeichen im Kopfhörer vermischen sich zu einem apokalyptischen Einheitsbrei. Die Frequenzanzeige am Funkgerät vollführt genau so üble Kapriolen, wie der allnächtliche Schneesturm draussen. Aus den Augenwinkeln registriere ich die höhnischen Seitenblicke von Charlie an der Nachbarstation. Panik pur ist angesagt!

Dumpf knallt mein Kopf an die niedrige Decke knapp über meiner Koje, und ich erwache aus meinem Alptraum. Wir surfen seit einigen Stunden mit unserem 36 m langen Dampferchen auf der mächtigen südwestlichen Dünung des Indischen Ozeans Richtung Heimat, und noch liegen rund 11 Seetage in den berüchtigten "brül-<br>Jenden Wierzigern" vor uns: die völlig lenden Vierzigern" vor uns: ausgelaugten DXpeditionäre Mark, AG9A; Andrew, GIONWG; Mark, MODXR {jüngster Teilnehmer); Mike; N6MZ; Charlie, NOTT; Robert, SP5XVY; John, VE3EJ; Mirek, VK6DXI; Wes, W3WL; W7EW (Expeditionsarzt), James (Expeditionsleiter), 9V1YC und der Schreibende dösen oder "träumen" eben dem Zielhafen Fremantle in Australien entgegen. Zeit genug also, für eine ordentliche Rückblende...

#### **Roter Teppich in Südafrika**

Am 9. März 2005 spätnachmittags ist es endlich nach fast anderthalb Jahren publizitätslosen Vorbereitungsarbeiten so weit. Das Micro-Lite Penguins DXpedition Team sticht wieder an Bord des 177 GRT "grossen" neuseeländischen Forschungsschiffes "Braveheart" in See. Nur gerade drei Jahre liegen die letzten Micro-Lite-Abenteuer VP8THU (Südsandwich) und VP8GEO (Südgeorgien) zurück. Ein denkwürdiger und auch emotionaler Augenblick! Ob allerdings die paar verdrückten Tränen der zahlreich an der Pier von Durban versammelten Mitglieder des lokalen Highway Amateur Radio Clubs (H.A.R.C.) dem Abschied von uns oder doch eher den arg gedrängten Platzverhältnissen auf unserer Nussschale gegolten haben, bleibe dahingestellt.

Zwei Tage durften wir die unübertreffliche und unvergessliche Gastfreundschaft des H.A.R.C. geniessen: prompter Abholdienst, freie Privatunterkunft, begleitetes Sightseeing und Shopping, ein üppiges Barbecue am letzten Abend und zuguterletzt noch die lebenslange Ehrenmitgliedschaft im Verein. Ein ganz spezieller Dank gebührt Bernie, ZS4TX, der in aufwändiger und zeitraubender Kleinarbeit die 5 vertika-

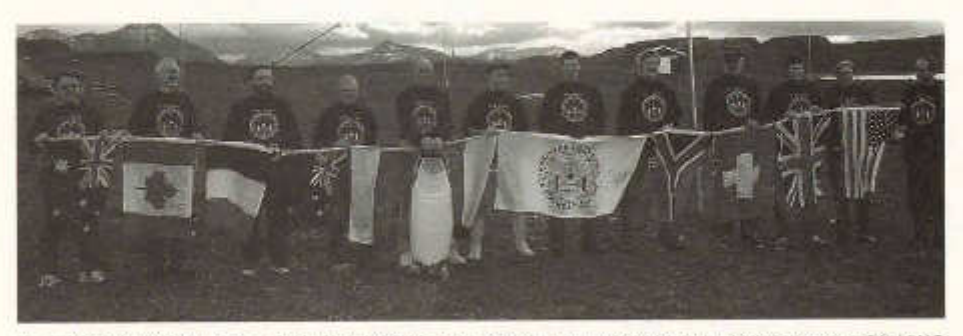

*vlnr: VK6DXI Mirek, VE3EJ John, SP5VXY Robert, W3WL* Wes, *N6MZ Mike, 9V1YC James, GIONWG Andrew, W7EW Lew, HB9ASZ Bernie, MODXR Mark, NOTT Charlie, AG9A Mark*

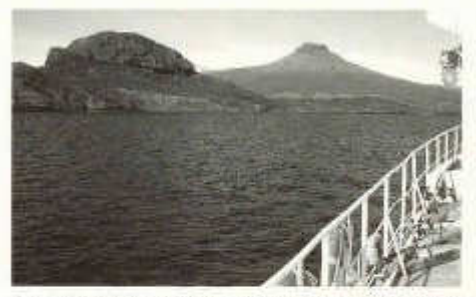

*Die Anfahrt von Port aux Français nach Port* Jeanne d'Arc bei Ankunft

len Halbwellendipole (20-1 Om) und 2 Viertelwellen-Groundplanes (30 und 40 m) zusam mengestellt, abgestimmt und an Bord gebracht hat. Leider haben ihm geschäftliche Verpflichtungen die Mitfahrt verunmöglicht.

#### Das "gebrochene" Schweigen

Bekanntlich verfolgt unsere Gruppe eine heutzutage eher unübliche "back to the roots"-Strategie: keine grosse Publizität im Vorfeld, keine tonnenschwere Ausrüstung oder Richtantennen, keine Internetseite mit on-line-logs, Piloten oder gar Frequenzvorhersagen. Der DX-er zuhause ist vielmehr wieder selber gefordert seine Ohren aufzusperren. Dass dies nicht allerorts auf Verständnis stösst, ist sicher nachvollziehbar. Doch zur Schadenfreude aller Unzufriedenen sei hiermit gesagt, dass unser "Schweigen" spätestens auf hoher See "gebrochen" wurde. Die lange Überfahrt zu den Kerguelen forderte - wie kaum anders zu erwarten - unter einigen Micro-Lite-Pinguinen ihren Tribut. Besonders in den ersten Tagen war aus diversen Kojen PACTOR-ähnliches Röhren und Würgen zu vernehmen. Selbst unsere seeerfahrene Köchin, eine waschechte neuseeländische Maori, erschien erst nach vier Seetagen erstmals wieder - sichtlich ermattet - zum Dienst in der winzigen Galley. So am 4. oder 5. Seetag fiel mir dann Baldur Drobnicas Buch "Am zehnten Tag werdet Ihr gerettet!" ein, denn während der 10-tägigen, ca. 2200 Seemeilen langen Fahrt durch den südlichen indischen Ozean sahen wir weder Festland noch begegneten wir einem einzigen Schiff, nur einige unentwegte Albatrosse kurvten in freudiger Erwartung üppiger Küchenabfälle unverdrossen hinterher.

Yves Joseph de Kerguelen-Trémarec, der 1772 den Kerguelen-Archipel entdeckt hat, musste sich noch auf die Sterne und seine guten Augen verlassen. Wir hingegen erhaschten schon früh am Samstagmorgen, dem 19. März die ersten

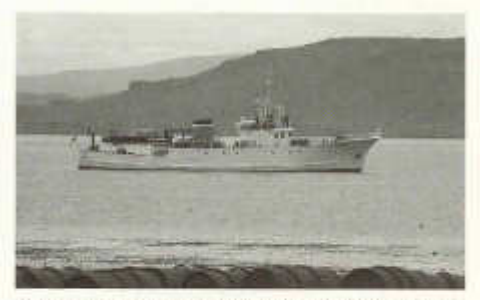

*Die BRAVEHEART vor Anker in Port Jeanne d A rc*

Radarumrisse des gelobten Landes.

Nach den aufwändigen Verhandlungen mit dem zuständigen französischen Ministerium TAAF (Territoire des Terres australes et antarctiques françaises) in La Réunion und Paris, entpuppte sich die Einklarierung im Hafenbecken von Port aux Français, dem einzigen dauerhaft bewohnten Ort des Archipels, jedoch als Minutenakt. Der freundliche Leiter der dortigen Militärbasis sammelte nur gerade mal eben die Pässe ein und wünschte uns "bonne chance". Und so glitt die "Braveheart" bald bei sonnigem Wetter und spiegelglatter See durch eine unwirklich karge Inselwelt Richtung Port Jeanne-d'Arc, einer alten zerfallenen Walfangstation an der Südostküste der Hauptinsel "Grande-Terre" .

#### **Oazapft iss**

Keine Bange, ein Bierzelt war's nicht, unser Unterschlupf in Port Jeanne d 'Arc, sondern ein sogenanntes "bâtiment d'hivernage" des TAAF. Die Wies'n für die Antennen allerdings, die war schon da, und zwar so weit das Auge reichte und reich an tückischen Kaninchenlöchern! Bereits am Sonntagmittag wurde der letzte Kenwood TS-50 an ein Koaxialkabel angeschlossen, und 6 Stationen gingen gleichzeitig auf Sendung. Angesichts der Tatsache, dass der französische König seinerzeit Kapitän Yves Kerguelen-Trémarec nach seiner Rückkehr wegen masslosen Übertreibungen bezüglich der Verhältnisse auf der Insel für 20 Jahre in den dunklen Kerker werfen liess, wollen wir uns im folgenden strikte an die Tatsachen halten, obwohl die ersten pile-ups wirklich zu Superlativen verführen konnten.

Um es vorwegzunehmen: Wohl dank der Tagund Nachtgleiche durften wir uns während den ganzen 11 Tagen auf der Insel mehrheitlich einer ausgezeichneten Propagation, vor allem auch auf den höheren Bändern, erfreuen. Besonders die Bänder zwischen 40 und 17 m

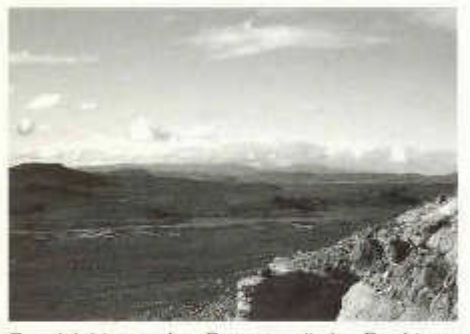

**Rundsicht aus den Bergen mit der Bucht vor** *Port Jeanne d'Arc*

waren oft über längere Zeit gleichzeitig nach Japan, Europa und den USA offen, was naturgemäss zu riesigen pile-ups führte. Trotz dem sich anbahnenden Sonnenfleckenminimum verzeichneten wir tagsüber wunderschöne Bandöffnungen nach allen Kontinenten auf 10 und 12 m. Allerdings verursachten meist nachts auftretende Schneestürme erhebliche Betriebsausfälle, nicht nur weil der QRN-Level ins Unermessliche stieg, sondern auch weil die Strom versorgung mit unangenehmen Tricks in Form von empfindlichen Stromschlägen am Equipment aufwartete. In den ersten Nächten behinderte ein sehr starkes, breitbandiges OHT-Kurzwelienradar den Funkverkehr auf 40 und 80 Meter. Aus dem Internet wussten wir schon zuvor, dass die Franzosen auf den Kerguelen ein solches System unter der Bezeichnung "SUPER-DARN" betreiben. Das Signal wies aber zum Teil starkes Fading auf, was eher auf eine Quelle in Südostasien schliessen liess. Auffällig wiederum waren die extrem starken Signale aus Nordeuropa. Besonders unsere finnischen DX-Freunde dürften praktisch vollzählig im FT5XO-Log vertreten sein. Mitteleuropa war da zeitweise schon wesentlich blümeranter zu arbeiten, aber trotzdem steht Europa insgesamt schlussendlich mit 53 % aller getätigten Verbindungen führend zu Buche.

#### Vorgezogene "Papstwahl"

Obschon wir während der ganzen Expedition glücklicherweise von namhaften Pannen und Unfällen verschont blieben, ging's nicht ganz ohne Schäden ab. Nachdem sich schon in der ersten Nacht Lew's 6-m EME-Beam bei seinen Ahnen am Boden versammelt hatte, verneigte sich eine Battle Creek Special Antenne am 3. Tag hälftig in Richtung Japan, womöglich als Referenz für das meist vorbildliche Verhalten der Japaner im pile-up. Ein weiterer Schneesturm mit extrem hohen statischen Entladungen am ersten Wochenende bescherte meinem Kenwood TS-50 mitsamt der Stromversorgung - unter Erzeugung einer Sixtinisch anmutenden Rauchwolke - einen definitiven vorzeitigen Abgang. Doch wenden wir uns lieber wieder dem alltäglichen bzw. allnächtlichen Geschehen zu.

#### **îles de la Désolation**

Es ist nachts um 0400 Uhr, der bitterkalte Wind, verm ischt mit groben Schneeflocken, heult um die Ecken. Aus einer Wolkenlücke wirft der Mond ein fahl-gespenstisches Licht auf die langsam zerfallenden Tanks der Walfangstation. Die drei Generatoren im kleinen Anbau wum mern zuverlässig im Rhythmus der Morsezeichen vor sich hin. Nur die heil erleuchteten Fenster des Hauptgebäudes verbreiten etwas Wärme. Weit draussen sind knapp die Mastlichter der schlafenden "Braveheart" zu erkennen. Ich habe selbst in einer windgeschützten Ecke Mühe, meine Tabakpfeife anzubrennen, nicht zuletzt auch, weil mein Tabak noch unter<br>SPSXVY's ostermontäglichen Borowikiostermontäglichen Borowiki-Attacke", einem alten polnischen "Ostern-Nassspritzbrauch", leidet.

Ich kann mich nicht mehr so recht erinnern, was mir Mitte Mai 2004 nach der ersten persönlichen und erfolgversprechenden Vorsprache beim Ministerium in Paris in der Abflugshalle von Orly vor lauter Vorfreude durch den Kopf gegangen ist. Doch die frühere vom berüchtigten Captain Cook überlieferte Bezeichnung der Kerguelen, "lles de la Désolation" (zu deutsch: trostlos und öde), hätte mich damals schon stutzig machen sollen. Port Jeanne d'Arc liegt auf 49° 30' S und 69° 50' Ost, also weit unter der antarktischen Konvergenzzone. Die Wetterverhältnisse sind äusserst unstabil. In wenigen Stunden kann Petrus schnörkellos die gesamte Palette der<br>vier Jahreszeiten abspulen lassen. Am vier Jahreszeiten abspulen lassen. Am schlimmsten setzt der unablässig blasende, eisige Starkwind zu. Beklagen dürfen wir uns jedoch nicht, die vom TAAF frisch restaurierte Unterkunft bietet uns genügend Platz und Schutz vor diesen witterlichen Unbilden. Wir verfügen sogar über quellfrisches, fliessendes Wasser aus einer kilometerlang zu einem Bach verlegten Röhre! An dieser Stelle möchten wir uns übrigens ganz herzlich beim TAAF für die tolle Unterkunft bedanken, denn Port Jeanne d'Arc - 1909 als Walfangstation eingerichtet und 1925 aus Rentabilitätsgründen wieder aufgegeben - bietet dem Besucher sonst nur langsam zerfallende Gebäude und windschiefe Trantanks und jede Menge an leeren und rostigen Ölfässern. Kein Ort für Campingfreunde! Im zweiten Weltkrieg suchten übrigens die bekannten deutschen Hilfskreuzer "Atlantis" und "Pinguin" Schutz in der Bucht vor Port Jeanne d 'Arc. Davon zeugt noch heute ein einsames Grab oberhalb der Station. Die australische Marine hat daraufhin den gesamten Archipel vermint, und deshalb sind noch heute gewisse Gebiete aus Sicherheitsgründe per Schiff nicht zugänglich.

Die ganze Inselgruppe, von der wir nur gerade einen kleinen Ausschnitt besuchen konnten, weist keinen einzigen Baum auf. Die Hauptinsel und die ca. 300 kleinen Inseln sind jedoch von einer dichten grünen Vegetation überzogen, und wo keine wilden Kaninchen hausen, gedeiht auch noch der einzigartige Kerguelenkohl, dessen angeblich vitaminreicher Genuss jedoch zu ungeahnt längeren Sitzbeschwerden führen kann, man frage nur mal James 9V1YC!

#### **Schichtwechsel**

Es ist mittlerweile fünf Uhr morgens geworden. Noch ist es zappenduster, aber der Schneesturm hat inzwischen etwas nachgelassen. Das Zodiac-Schnellboot mit der Ablösung von der "Braveheart" braust heran, bahnt sich einen Weg durch das dichte küstennahe Kelpgestrüpp, legt im Schein von Taschenlampen elegant am schlüpfrigen Feisen an und spuckt eine Ladung verschlafener DXpeditionäre ans Land. Geflachst wird nur wenig, die Nachtschicht ist erschöpft und die Neuankömmlinge "not yet in the mood". Um Treibstoff zu sparen und auch der Propagation entsprechend, lösen wir grundsätzlich nur vier mal in 24 Stunden ab, m orgens um 0500 und 0800 Uhr, nachmittags um 1500 Uhr und abends um 1900 Uhr. Dem einzelnen Operator ist es im Rahmen der microlite-Philosophie völlig freigestellt, wann, wo wie und wie lange er funken will. Obwohl demzufolge kein Einsatzplan besteht, und auch keine echten Teamsitzungen stattfinden, stellt sich sehr schnell eine Routine ein, die in der Folge kaum mehr Änderungen erfährt. Charlie NOTT z.B., der grosse Topband-Spezialist ist regelmässig frühmorgens zur Stelle, um die "grey line" zu seiner Heimat auszunützen. Dazu hat er auch eine 600 Fuss lange Beverage-Antenne ausgelegt. Oder Robert, SP5XVY, arbeitet regelmässig die verrauschten und mühsamen nächtlichen europäischen 80 und 40 m SSB-pile-ups ab. Lew, W7EW, widmete sich vorwiegend seinen Erde-Mond-Erde-Experimenten (EME) auf dem 6 m-Band, die schon am 22. März in eine weitrekordverdächtige Erstverbindung mit ON4IQ mündeten. Auch der Schreibende hat keine CW -Nachtschicht verpasst, allerdings mit den vorgängig erwähnten regelmässigen Rauchpausen an der frischen Luft. Zu meiner

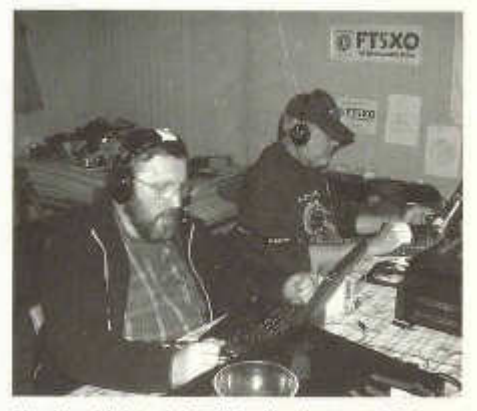

*N achtschicht m it RTTY, im Vordergrund Robert, SP5XVY, im Hintergrund Bernhard, HB9ASZ*

Entlastung sei angefügt, dass diese Pausen sehr häufig dazu "missbraucht" wurden, Lew's "M ondspiegel"-Antenne per "Armstrong-M ethode" im dichten Schneetreiben mittels Kompass neu auf den wandernden Mond auszurichten!

#### **Pinguine, Seeelefanten und Heldenehrung**

Gegen Ende der Expedition, wenn man schon im Krächzen der Möwen noch Morsezeichen zu erkennen glaubt, wird es endgültig Zeit für ein time-out. Dazu bietet sich ein Ausflug mit dem Zodiac oder eine Wanderung in den nahegelegenen Hügeln geradezu an.

in stiebender Fahrt bringt uns das Zodiac an verschiedene weiter entfernte Orte, wo wir endlich zu unseren heissersehnten Aufnahmen von Seeelefanten, Fellrobben und Pinguinen kom men. Im Gegensatz zu anderen subantarktischen Inseln muss man hier allerdings die Tierwelt zuerst aufspüren. Die Gentoo-Pinguine sind weit weniger zahlreich und ausserdem sehr menschenscheu. Auch die Seeelefanten und Fellroben bevorzugen weit abgelegene und teilweise schwer erreichbare Buchten. Selbst die Seevögel ziehen sich in schwer zugängliche Nistplätze in der kargen Felslandschaft zurück. Doch da kommt uns die grosse antarktische Erfahrung unserer neuseeländischen Crew zugute. Ueberhaupt wäre eine solche Expedition ohne ein vertrauenswürdiges Boot, wie die "Braveheart" und einer erfahrenen Mannschaft schlicht undenkbar. Was Matthew (Kapitän), Gary (1. Offizier), Paul (Ingenieur), Ben (Matrose), Broughton (Matrose) und Tui (Köchin) während der ganzen Zeit weit über die vertraglichen Bestimmungen hinaus für uns

getan haben, lässt sich kaum in Worten fassen, und damit sind beileibe nicht nur die tollen Barbecues mit der berüchtigen "Hooligan Soup" gemeint! Auch wenn die "Braveheart" im Hafen kaum über die Pier hinausragt und zwischen den grossen Containerschiffen leicht zu übersehen ist, würde heute wohl keiner von uns ernsthaft mit einem grösseren Schiff tauschen wollen. Im gleichen Atemzug müssen wir auch der NCDXF in Kalifornien danken, die diese sündhaft teure DXpedition mit einem einmalig hohen Beitrag an "green bucks" erst wirklich m öglich gem acht hat.

#### **und das ergreifende Finale**

Die letzten zwei Nächte habe ich mir dann in Ermangelung von Freiwilligen - und nota bene ohne grosse Vorkenntnisse - mit RTTY vorwiegend auf 30 m um die Ohren geschlagen. Das Echo in Form von mehr als 10-kHz breiten pileups war überwältigend. Ich denke, da hätte es noch ein paar Tage mehr gebraucht, um alle "Bedürftigen" abzuarbeiten. Doch da hatte das Wetter auch noch ein Wörtchen mitzureden! Am Donnerstag, dem 31. März - mit fast 68'000 QSOs im Log - riet uns die HF-Wetterkarte von Capetown Naval Radio zu einem frühzeitigen Abbruch. Irgendwo braute sich bei La Réunion ein Zyklon zusammen, dessen Ausläufer Skipper Matthew nicht zuletzt zu unserem Wohle unbedingt ausweichen wollte. Der Abbruch der beiden Battle Creek Specials, der anderen Antennen und die Reinigung des Gebäudes sowie der Transport des gesamten Materials zur "Braveheart" war bei schönstem Sonnenschein, aber eisigen Temperaturen, in nur 4 Stunden erledigt! Kurz nach Mittag erwachte die 1250 PS starke japanische Niigata-Maschine der "Braveheart" zum Leben und in Port Jeanne d 'Arc zog wieder die solchen entlegenen Inseln eigene gewaltige Stille ein.

Über die anschliessende 11-tägige Rückfahrt nach Australien lässt sich nichts Besonderes berichten. Die Zeit wurde mit E-Mail Betrieb über Winlink und etwas maritime-mobile Betrieb überbrückt. Allerdings nur, wenn der bordeigene Generator, der z.B. für die Waschmaschine gebraucht wurde, nicht eingeschaltet war; PLC und EMV lassen grüssen! Ach ja, zum Abschied überliess uns der französische Stationsleiter in Port aux Français grosszügig eine Flasche Freon für die defekte Kühlanlage der "Braveheart". Auf die Qualität des mittlerweilen mangels Frischprodukten eintönig gewordenen kulinarischen Reis-, Kürbis- und Lammeinerleis an Bord hatte dies aber keinen spürbaren Einfluss. Doch wir wollen nicht lästern, wie hiess es doch im Kommiss so schön: "Verpflegung? warm und reichlich!" So lautet denn abschliessend die obligate Schlussfrage auch nicht "where do we go next?", sondern kurz und bündig .wer kocht das nächste Mal"?

#### **QSO-Statistik**

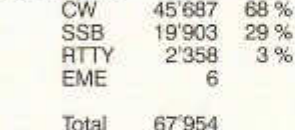

#### **Band-Mode breakdown**

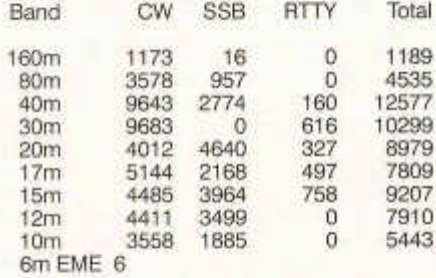

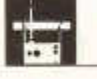

#### **AMATEURFUNKPEILEN**

#### **Peiltraining im Juni**

Sonntag 19. Juni 10 Uhr 80m Nähe Embrach 685.800/261.450 HB9QH

Sonntag 3. Juli 10 Uhr 80m

Nähe Rümlang Koord.680.910/255.970 HB9DFQ

#### Voranzeige:

Sonntag 25. Sept. Schweizer Peilmeisterschaft die in 2 Kategorien ausgetragen wird:

IARU konform, einfach mit durchlaufenden Sendern.

Es soll ein Plauschtreffen aller Peilsportfreunde werden.

Bitte reserviert schon jetzt diesen Termin.

ARDF Trainer der USKA, HB9AIR, Paul

#### **Silent Key Hans Bäni, HB9CZ**

Am 6.Mai 2005 ist in Olten unser Ehrenmitglied Hans Bäni,HB9CZ, verstorben. Hans wurde am 17. Juli 1915 geboren. Bereits mit 10 Jahren verlor er seine Mutter. Ein Verlust der ihn in seinem Innersten traf und ihn - zusammen mit der in dieser Zeit herrschenden sozialen Unrast und materiellen Not - nachhaltig geprägt hat.

Nach Schulabschluss absolvierte er in Olten die Handels- und Verkehrsschule um sich dann zum diplomierten Postbeamten ausbilden zu lassen. Als solcher war er in der Folge bei verschiedenen Postämtern tätig.

Ein wichtiger Schritt in seiner beruflichen Karriere war die Ernennung zum Leiter des Radiound Fernsehdienstes in der KTD Thun. Später kehrte er zurück nach Olten wo er in der dortigen KTD mit der Leitung der administrativen Dienste und des Personaldienstes betraut wurde

Bereits als Knabe interessierte er sich für alles was mit Radio zu tun hatte und es folgte die übliche Detektor-Karriere. Mit diesen einfachen Empfangsmitteln konnte er schon eine ganze Anzahl von Stationen hören. Natürlich auch die nicht allzuweit von ihm entfernten Amateurstationen. Diese Signale bedeuteten für ihn etwas Geheimnisvolles von dem er unbedingt mehr wissen wollte. Er baute sich einen 1-V-2,legte sich ein Empfangsrufzeichen (HE9RKT) zu. absolvierte einen technischen Lehrgang und trat 1936 der USKA bei. Im April 1938 bestand er die Amateurprüfung und nahm den Funkverkehr auf. Der Zweite Weltkrieg setzte seiner Funktätigkeit allerdings ein Ende und an Stelle der Funkerei aus Passion trat dieselbe für die Landesverteidigung. Eingeteilt in der legendären Fk Kp?,unter dem Kdo von Hptm Rudi Stuber, HB9T,absolvierte er seine über tausend Tage Aktivdienst.

Im Dezember 1945 war Hans wieder auf alien Bändern zu hören. Er war sehr vielseitig interessiert und befasste sich mit allen Sparten des Amateurfunks. Besonders angetan war er den Problemen des Mobilfunken im Gebirge. So war er stets dabei im NFD und NMD. Mit einigen Thuner-Funker gründete Hans die OG Thun (heute Sektion) der USKA.

Auch der USKA stellte er seine Fähigkeiten zur Verfügung. Er amtete als Traffic Manager und betreute jahrelang die USKA-Bibliothek. Die USKA dankte ihm seine wertvollen Dienste mit der Verleihung der Ehrenmitgliedschaft.

Das war Hans alles wert und teuer. Aber was ihm in seinem Leben am meisten bedeutete, das war seine Familie die er 1940 zusammen mit seiner XYL Rena begründete.

Nach seiner Pension fand er Zeit mit Rena einige schöne Reisen zu machen. Leider erkrankte aber seine Gattin schwer und mit grosser Hingabe hat Hans deren schwere Pflege übernommen. Mit dem Hinschied von Rena, der ihn sehr tief berührte, sah Hans sich auf einmal ohne Aufgabe und fühlte sich nutzlos und überflüssig und sein Lebenswille schwand mehr und mehr. Geschwächt durch die Beschwerden des Alters, überlebte er dann die Folgen eines Oberschenkelbruches nicht mehr.

Mit Hans Bäni ist ein Grosser unserer Gilde von uns gegangen. Wir danken ihm für sein wertvolles Wirken und gedenken seiner in Ehren. Unser Mitgefühl gilt seinen drei Söhnen.

Renato, HB9NW

#### **C'est avec une grande tristesse que j'ai appris que Philo, HB9CM est "silent key".**

En 1967, lorsque j'étais HE9GTR jeune et innocente swl pleine d'enthousiasme ,tu m'as énormément apporté, humainement et techniquement, par ton expérience, ton enthousiasme et tes idées.

Tu m'as aussi patiemment entraîné en cw, assisté lors du premier jota yl, et en beaucoup d'autres occasions.

Je ne suis pas unique parmi les swl que ton enthousiasme a "contaminés", et je crois bien que c'est en grande partie grâce à toi que j'ai persévéré jusqu'à obtenir mon "HB9".

Au nom de tous les swl que tu as guidés et aidé, merci Philo, tu as une place spéciale dans notre coeur.

Bueno, un abrazo para toda la familia.

Susi, HB9AOE

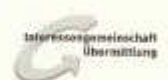

## **"Ustertag" am Samstag,**

Wir freuen uns, Sie auch in diesem Jahr wieder zu unserem traditionellen "Ustertag" einladen zu dürfen. Unserer Tradition folgend werden wir Ihnen wieder einige unserer Geräte im Betrieb vorführen können. Die Arbeitsgruppen, welche die Funkstationen SE 222 und SE 407 wieder in Stand gestellt haben, werden Ihnen "ihre" Geräte vorführen und erläutern. Zudem zeigen wir Ihnen Funkgeräte ausländischer Provenienz und vergleichen diese mit den Geräten, die zur gleichen Zeit in unserer Armee im Einsatz waren.

Wir freuen uns auf ihren Besuch

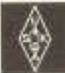

**USKA**

#### **M utationen ab 1.04.2005 bis 30.04.2005**

#### **Neuaufnahmen**

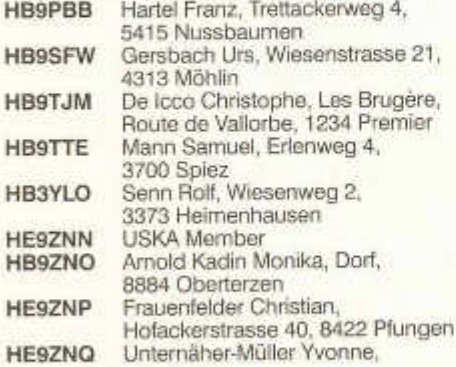

#### Dornacherstrasse 6, 6003 Luzern

**DL1MDA Rotter Hans**, Im Zentrum 18, 8604 Volketswil

## **Rufzeichenänderungen**<br>HB9DXB Wismer Sven

Wismer Sven, Enzenbühlstr. 72, 9230 Flawil, ex. HB9YGS

#### **Silent Key**

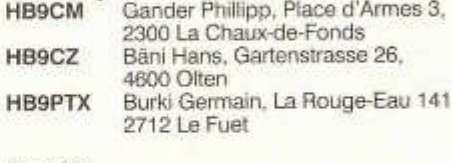

#### **Austritte**

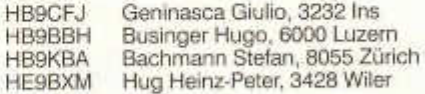

#### **Wegzug ins Ausland**

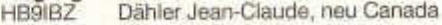

#### **HAMBORSE**

Tarif für Mitglieder der USKA: Bis zu 4 Zeilen Fr. 16.-, jede weitere Zeile Fr. 2.-. Nichtmitglieder: Bis zu 4 Zeilen Fr. 20.-, jede weitere Zeile Fr. 4.-. Angebrochene Zeilen werden voll berechnet.

**Suche Militär Funkmaterial:** Sender, Empfänger, Peiler, Zubehör (Röhren, Umformer, Verbindungskabel, techn. Unterlagen etc). Daniel Jenni 3232 Ins. Tel. P 032/313 24 27

Für den **Aufbau meiner Sammlung** historischer Telekommunikation suche ich **zu kaufen:** Kurzwellen-Empfänger der 20er- bis 50er-Jahre (Markengeräte und Eigenbauten), Radioapparate, Röhren, Literatur, Prospekte, Werbematerial, usw. Defektes Material wird sorgfältig restauriert. Roland Anderau (HB9AZV) Eigerweg 43, 3122 Kehrsatz, Tel. 031/961 72 27.

**Suche:** Hallicrafters TX / RX / TRX alle Typen, Ersatzteile und Zubehör auch defekt. Drake TX/RX, sowie Zubehör. Plus jegliche Dokus, Anleitungen, etc. Tel. 079/411 47 48

**Achtung:** Die aktuellsten Occasionen finden Sie immer unter: www.asole.ch

A vendre: Fin d'activité, Matérielle à Prix d 'achat Yaesu FT 857 Fr. 999.-; FT 817 Fr. 760.- ■ FT 8900 Fr. 499.-; FT 8800 Fr. 549.-; FT 2800 Fr. 239.-; VX-7R Fr. 539.-; VX-5R Fr. 399.-; VX-2R Fr. 299.-; FT 60 R Fr. 299.-; VX 150 Fr. 219.-; VX-

110 Fr. 210.-; Alimentation 60A Fr. 499.-; 40 A Fr. 190.-; 34A Fr. 170.-; 25 A Fr. 162.-; Nombreux choix Antenne 144 directive 4-9-11-17 elements Consturction lourdes et légère. Antennes VHF-UHF aux prix d 'achat. ICOM F4 Portable programable 400-470 0,5 à 6 W Fr. 200.- ; Amis Antennes SAXOW 027/744 66 66 / 078/796 66 00.

**Suche:** Icom IC-775DSP, IC-756PROII IC-2KL, Ten-Tec PA Titan 425, Yaesu PA-FL-7000, NEC PA CQ-301. Bitte alles anbieten. Besten Dank 041/710 99 29.

Verkaufe: Lagerrestbestand, Werkstatteinrichtung, Messgeräte. Verschenke: Amateurfunk Elektronik- und Antennenschrott. Wo ? Seicom AG, Aarauerstrasse 7, 5600 Lenzburg, Wann? Mo 4. - Sa 9. Juli, 09.00-12.00,14.00-18.00 Restpostenliste einsehen: www.seicom-ag.ch

**Verkaufe:** 1 Stk. FBAS-Testbildgenerator u.a. mit 2 Testbilderplus Farbbalken etc. ideal für ATV.1 Stk. ATV-Tx 23 cm 2/18 Watt. Tel. 032-618 10 80 ab 19.00h

Nema gesucht: Gut erhaltene Nema, wird

old man 06/2005 43

abgeholt. HB9KNV 071/642 16 11 oder hb9knv@ uska.ch

**FUNKEN, FISCHEN, GOLFEN etc. in W-Florida,** Nähe TAMPA: Haus, 5 Zi., 3 Bäd., strandnah, Boots-Steg, für Urlaub. TS 440, GNDPL. u.a. Ant. - Tel.: 0049-175-6377918, dk6st@ darc.de

**Zu verkaufen** : Rigexpert Kabel für Kenwood TS 2000 Fr. 45.-; Sony Portable Receiver ICF-7600D hb9bos@bluewin.ch or 079/690 67 64

**Verkaufe:** Top KW Aktiv Ant.: Grahn GS3/SE mit ML2 Magnetic Loop,. 1 jährig, absol. neuwertig, RX ca. 50 Std., NP: 700.-; VP: 490.-; hb9duq@ uska.ch / Box: 510, 8840 Einsiedeln/SZ

**Zu verkaufen:** dreieckiger Mast (Letrona) 12 m. 4 Elemente a 3 m. mit kippbarem Fuss. Preis ist Fr. 1 '200.-; Sfr.lnfo 079/223 63 35 oder dule0311 @ bluewin.ch

**Biete:** Philips 35 MHz 2 Kanal-KO, 2 Probes & Doku, HP 3455 Dig. Voltmeter & Doku, HP4204A Professioneller Sinus Generator & Doku, Leader: LMV-181A AC Millivoltmeter, LAG-120A Audio Generator, LAC-897 144 MHz, 100 W Coupler, Günstige Preise Tel. 041/710 82 00.

**Verkaufe:** 4 Rollen à 100 m Coax RG 213 Huber Suhner orginalverpackt je Fr. 200.-; Multimode Pactor Controller SCS PTC II Fr. 450 -: Trio 15 MHz Oscilloscope Fr. 100.-; 2 Stck. AEA Multi-Mode Data Controller DSP 1232 à Fr. 50.-; AEA Pakratt PK 232 Fr. 30.-; ICS Amtor Terminal AMT1 Fr. 30.-; US-Quarz-Satz 120 Stk. 5,675- 8,850 MHz Fr. 60, Gen. Radio Auto. Spannungskonstanthalter mit Variac 220V/20A Fr. 50.-; Time-Wave NF Filter DSP9+ Fr. 30.-; Data-TransferSwitch Bild/Maus/KBD Fr. 30.-; 2 Stk. 2x Drucker Transfer Switch ä Fr. 15.-; Auto-Data Switch 2x V24 Fr. 20.-; ADSL Interf. Swisscom Fr. 20.-; Tel. 052/680 16 85

**Verkaufe:** QRP-Transceiver SOKA FT-7,10 W. mit zus. CW-Filter und separater Endstufe SOKA PA 100 (5 W in/25-50-75-100 W out. Nur zusammen Fr. 470.-; Allwellenempfänger NATIONAL RF-2800LBS/LBE, 6 Band Fr. 185.-; VHF-Empfänger E 628 (20-180 MHz) mit Handbuch Fr. 140.-; Mie Compressor DAIWA MC-330 Fr. 45.-; Matchbox DRAKE MN-7 (bis 250 W) Fr. 175.-; Handy YAESU FT-708R (70 cm) ohne Akku: Fr. 115.-; Dummy Load / Wattmeter BIRD, 30 - 500 MHz, 15/60 W Fr. 45.-; Scan-Converter WRAASE SC-422 (für SSTV) mit CCTV-Kamera SHIBA Fr. 135.-; Alle Geräte in ufb-Zustand. Endstufenröhren neu: 6146B matched pairs Fr. 70.-; 6JB6 Fr. 40.-/Stk. 2 EIMAC 4x150A à Fr. 55.-; HB9BYB Tel. 032/365 26 25.

**Haus zu verkaufen:** in Oberegg/Al, einzigartige Lage 900 M / ü. M., mit Sicht auf Alpen u. Rheinthal, 4 1/2 und 3 1/2 Zimmer komplette Wohnungen, mit grossem Keller u. LS Raum, separate Doppelgarage mit Vorplatz, Ant.: 4 El. Beam, 144 u. 432 MHz Kreuzyagi, G5RV, Disconantenne, ab Juni 05 zu verkaufen. Tel. 071/891 59 58 HB9DBH (nach 19.00 Uhr).

Verkaufe: Spectrum Analyzer HP 141 (8554 L/ 8552 A) 0,5 -1250 MHz Fr. 800.-; Monitor Textronix 608 mit langer Nachleuchtdauer Fr. 90.-; Tel. G. 071/677 58 73.

**Zu verkaufen:** FT 277 Yaesu Fr. 250.-; Drake T4XC, R4C mit 220 V Netzteil und allen Kabeln, 160 m bis 10 m inkl. WARC Fr. 650.-; **Suche:** Yaesu FT 757 Defekt PA kann fehlen bis Fr. 200.-; HB9SDF 032/481 18 12 / 079/306 29 30

**Aus Nachlass von Rudolf Schnetzer zu verkaufen:** ICOM IC R-9000 Profi Empfänger 0,1 - 1.999 MHz frisch revidiert durch ICOM DE Fr. 2'200.-; ICOM IC-R8500 Empfänger 0.1 -1999 MHz guter Zustand Fr. 1 '000.-; AOR AR-8600 Scanner 0.5 - 2040 MHz Fr. 800.-; Für alle Empfänger Manuals vorhanden. E. Schütz HB9IQK 079/632 96 60 / hb9iqk@ hotmail.com

**Verkaufe:** Antenna Rotor T-2X schwerer Rotor, für Antenne mit max. 1,86m2 Windangriffsfläche. Zu sehen http://web.ticino.com/giancarlo/ Fr. 750.-;

**An- und Verkauf** von Occ.-Masten, Antennen und Rotoren. Auf- und Abbau oder Beihilfe bei Mast- und Antennenbau. Antennen KW Butternut 2 El, HF5B, 10-20, 1217 m Create 730 V ,10-15- 20-40 m/ Cushcraft A50-5S, 5 El, 6 m/ Cushcraft 2 El.-Dipol,10-40 m/ Fritzel, 3 Band, 2 El./ Fritzel, 5 Band, 5-EI. /Fritzel GPA 30, 10-15-20 m / Fritzel Rotary Dipol, UFB13, 3 WARC/ Opti Beam OB7, 7 El., 12/17 m/Telex-Hy-gainTH7DX, 7 El, 10-15- 20 m, TH6, TH5, TH3. TitanexTQ6,6-Band-Quad, 10 - 30 MHz/ Magnet-Antenne, Käferlein, AMA12, 3.5-18 MHz/ Magnet-Antenne, MFJ-1786, 10-28 MHz/ Mess-bandantenne Hy-gain, 10 - 80 m/ Antennen VHF UHF Cushcraft A627013S , 6 Meter/2 Meter/70 cm/ Masten div. Letrona Alu-Schiebemasten/ Hummel, 10 m, MiniXL W+W/ Versatower 18 m, feste Bodenplatte/ Militärkurbelmast, 16 m und 12 m div. Rotoren inkl. Steuergeräte. Zu Verkaufen: Transceiver Kennwood TS 480 DSP 200 W inkl. Netzteil Fr. 1 '600.-;. Peter Braun, Geissburgweg 10,6130 Willisau Besuche auf Voranmeldung. 041/970 18 50 079/323 85 44; Mail: HB9AAZ@lula.ch

Messtechnik seit äber 40 Jahren WINEUKOM **Multimeter PT3345** VAC, VDC, AAC.ADC, CAP, Ohm, Hz, Temp, True RMS **CHF 94.00 PT3315** VAC, VDC, AAC, ADC, CAP, Ohm, Hz, Temp, RS232 inkl. Software Analog, Pen- und Tischmultimeter für alle Anforderungen.......

#### **Temperaturmessqeräte**

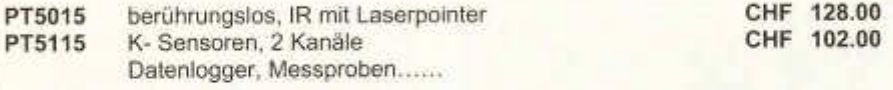

#### **Stromzanqen**

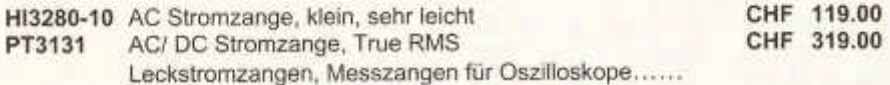

### **LCR- und Componententester**

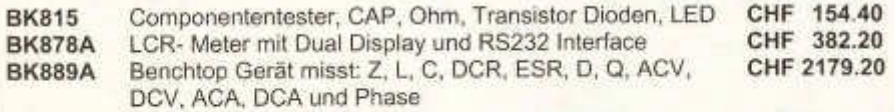

Wir sind Ihr **Partner** für Oszilloskope, Generatoren, TV Video, Netzgeräte, Counter, Leistungsmessgeräte, EN50160 Analyzer, Rekorder usw

Für Sie haben wir stets viele Occasionen an Lager: Netzgeräte, Multimeter, Oszilloskope, Kunstlasten, Counter usw

Alle Preise exklusive MWST ab Wallenwil

Ein Besuch auf unseren Webseiten lohnt sich **www.neukom-electronic.ch**

Neukom Electronic AG, Balterswilerstrasse 6, 8360 Wallenwil, Tel. 071 973 80 90, Fax 071 973 80 99

old man 06/2005 45

# HAM RADIO **Die Nr.1 in Europa!**

**30 Jahre Internationale Amateurfunk-Ausstellung**

## **24**.-**26**.**6.2005** Neue Messe Friedrichshafen

mit 56. Bodenseetreffen des DARC

- Europas Top-Treff des Amateurfunks
- M it dem Spitzenangebot aus der Funk-, Elektronik- und CB-Technik
- Riesiger HAM-Flohmarkt

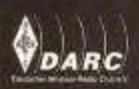

Fr. bis Sa. 9 - 18 Uhr, So. 9 - 15 Uhr. www.hamradio-friedrichshafen.de

MESSE **FRIEDRICHSHAFEN**

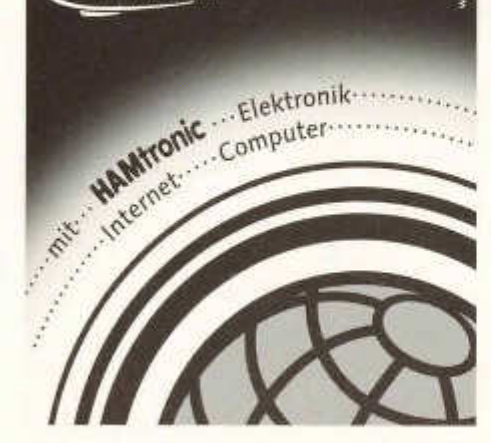

## **Ihr Reparatur-Partner für Amateurfunk-, CB- und Elektronik-Geräte aller Art und Marken** Feldbergstrasse 2, 6319 Allenwinden (ehemals HB9MY) uschlett lektronik **HB9APR Grosser Messgerätepark bis 1.8 GHz** Mo. bis Fr. 9-12, 14-18 Uhr Samstag nur nach Vereinbarung 041 - 711 23 09 oder 041 - 711 99 40 **für kranke Geräte EAM** *DAS* -Haus für Reparaturen - Haus für Vv's \* Reparaturen / Modifikationen (fast) aller Geräte **\* Vv's für 50 /144 / 430 MHz aus eigener Entwicklung**

## H B9AZY

**V- TEAM** GmbH, Hans Wüest Schönfeldstr. 9, CH 6275 Ballwil Tel. 041/448 22 40, Fax 041/448 31 40

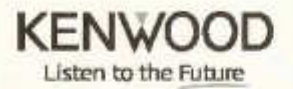

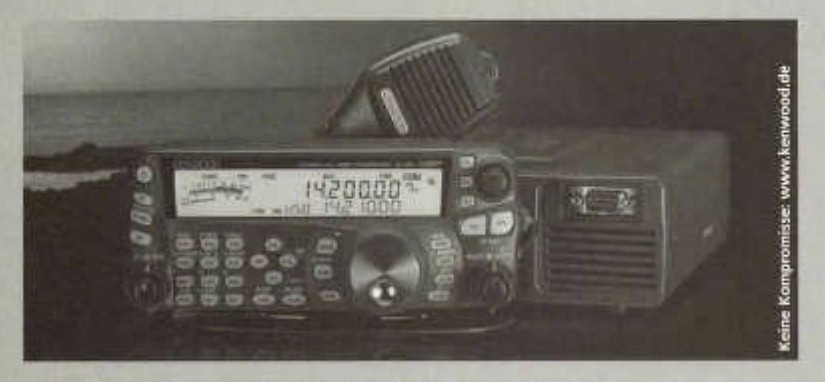

### **Amateurfunk für Profis: Altreda AG betreut Kenwood-Amateurfunk in der Schweiz**

Nach der altersbedingten Geschäftsaufgabe der SEICOM AG schließen wir die entstandene Lücke und geben Vertrieb und Service für Kenwood Amateurfunkprodukte in der Schweiz in bewährte Hände: Die Altreda AG übernimmt ab sofort Vertrieb. Verkauf und Serviceabwicklung für den gesamten Amateurfunkbereich. Wir setzen dabei auf einen Partner mit großer Erfahrung, denn die Altreda AG betreut bereits seit vielen Jahren Kenwood Funkprodukte für professionellen Betriebsfunk und den gebührenfreien PMR446 Funk sowie Handy 430.

Produkte, Preise und Bestellmöglichkeit finden Sie unter www.altreda.ch

Kenwood Amateurfunk Schweiz: ALTREDA AG Max-Högger-Str. 2, CH-8048 Zürich Tel. 0041-44-432 09 00, Fax: 0041-44-432 09 04 Mail: info@altreda.ch

Wir bedanken uns herzlich bei der Seicom AG für die hervorragende Arbeit der vergangenen 15 Jahre, das große Engagement für die Marke Kenwood und die vertrauensvolle Zusammenarbeit. Gleichzeitig wünschen wir Herrn Seidl alles Gute für seine persönliche Zukunft.

Kenwood Electronics Deutschland GmbH, Rembrücker Str. 15, D-63150 Heusenstamm, Tel. +49 6104 6901-0, Fax +49 6104 63757 Vertrieb Schweiz: ALTREDA AG, Max-Högger-Str. 2, CH-8048 Zürich, Tel. +41 44 432 09 00, Fax: +41 44 432 09 04, info@altreda.ch

## FT 817ND: 930.-, FT 897D: 1300.- FT-1000MP Mark-V Field: 3000.- IC 703: 1030.-, IC 706 MK2G 1450.- IC 756 PRONI: 4700.- MFJ-993: 390.- MFJ-259B: 390.-

**Antennen und Zubehör: Neu Fritzel**

Verlangen Sie bitte unsere Gratisliste.

Afu Shop M. Henny Hardstrasse 54, 5432 Neuenhof Tel.: 056 406 43 74 Fax: 056 406 43 75

## **www.afushop.ch**

### **A N TEN N EN -A N PA SSU N G / ENG INEERING / O PTIM IERUNG**

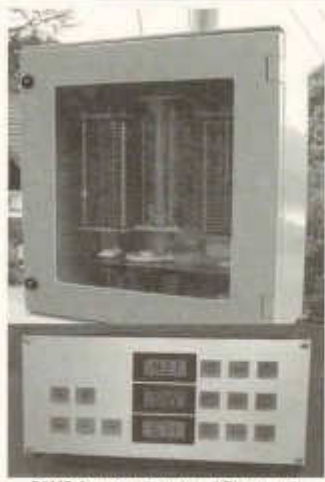

SAMS Anpassnetzwerk und Steuergerät

SAMS ist ein Antennenanpasssystem der Extraklasse für Leistungen bis 2.5 kW. Dipole, Loops, Langdrähte oder Vertikalstrahler für den Frequenzbereich von 1 8. .. 18 (30) MHz lassen sich damit optimal an 50-Ohm Koaxialkabel anpassen.

Das fernsteuerbare Anpassnetzwerk im wetterfesten Gehäuse wird vorzugsweise direkt an der Anteinne bzw. am Ende der offenen Speiseleitung angebracht.

Das Steuergerät gestattet die komfortable Bedienung vom Shack aus. In der Automatik-Version ist im Sende- und Empfangsfall ein voll mitlaufender Betrieb und somit unter allen Umständen eine optimale Anpassung gewährleistet.

SAMS wird nach Kundenwunsch konfiguriert und kostet je nach Ausführung ab CHF 3270.00 zuzüglich Versand.

#### Auszug aus unserem Program / unserer Tätigkeit **Graphische Antennenanalysatoren**

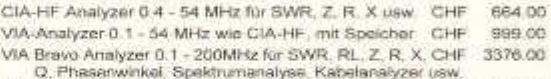

140-525 Analyzer 140 - 525 MHz für SWR, RL CHF 1058 00

Antennenanpassgeräte und Komponenten für den **S e lb s tb a u**

Palstar USA: KW-Matchboxen bis 3.5 kW, Waltmeter, Kunstlasten, Filter, Baluns, Hochleistungs-Relispulen und -Drehkondensatoren, HF-Leistungsrelais usw . Preise a.A.

Umfassende Dienstleistungen I.S. Antennenengineering (Beratung, Konzeption, Statik, Bau- und umweltrechtliche Beurteilungen, Engineering, Ausführungsbegleitung, Sanierungen usw)

**Heinz Bolli HB9KOF c/o HEINZ BOLLI AG Ruetihofstrasse 1 CH-9052 Niederteufen Tel +41 71 333 4833 Fax +41 71 333 4843 heinz.bolli@ hbag.ch www.hbag.ch**

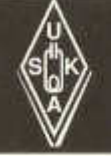

## **USKA Warenverkauf**

Daniela Kühne (HE9ZLK), Gärteli 6, 3210 Kerzers FR Telefon 031 / 756 03 20, Fax 031 / 756 03 21, E-Mail: shop@uska.ch Postkonto: 60-31370-8, USKA-Warenverkauf, 3210 Kerzers FR

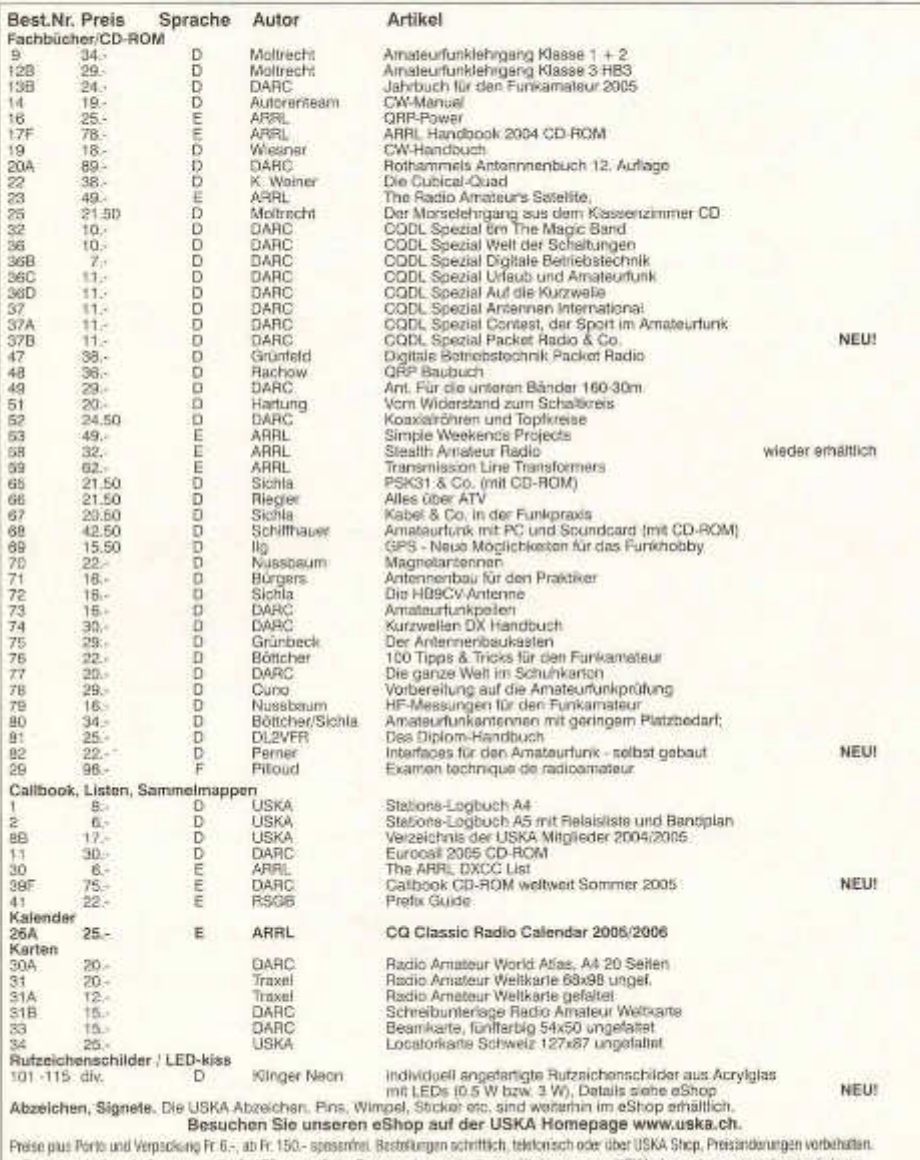

Post et emballage fr. 6. - en sus, dès fr. 150. - sans frais. Commandes par écrit, par téléphone ou par USKA shop, changement de prix résérves.

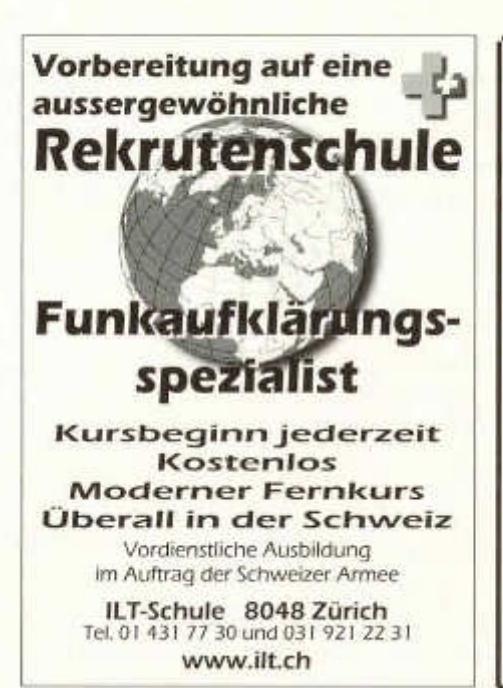

**ILT Schule** *III* **<b>@** 

## **Neu: ILT-Morsekurs light**

**Morsen lernen in 10 Wochen!**

**Schnell, preisgünstig und sicher**

**Für alle Am ateure, die auch in CW qrv sein wollen**

Neu entwickelter Fernkurs mit Trainingslog und Morsix mt-8 und mt-6

Anm eldung und Beginn jederzeit

**ILT Schule, HB9CWA 8048 Zürich Tel. 01 431 77 30**

**www.ilt.ch**

## **Liquidation von professionellem Video- und Audiomaterial:**

- **Kameras, Monitoren**
- **Bild- und Tonmischer**
- $-$  TBC
- **VHS, SVHS,**
- **U-Matic High-Band-Geräte**  $-1$
- **Schnittplätze**
- **Verstärkeranlagen**
- **Lautsprecherboxen**
- **sowie einige Amateur-Geräte**

Nach telefonischer Vereinbarung können Sie die Geräte in der permanenten Ausstellung bei TV - Hl Fl WOHL im Gebäude der **SYMA - EXPO** in Regensdorf besichtigt werden.

**Nehmen Sie mit uns Kontakt auf:** 

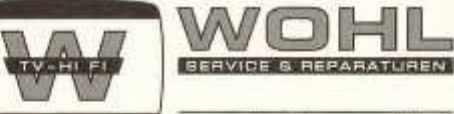

Trockenloostrasse 101 CH-8105 Regensdorf (ZH) Tel. 044 / 825 25 75 Fax 044 / 840 11 49 tvhifiwohl@bluewin.ch

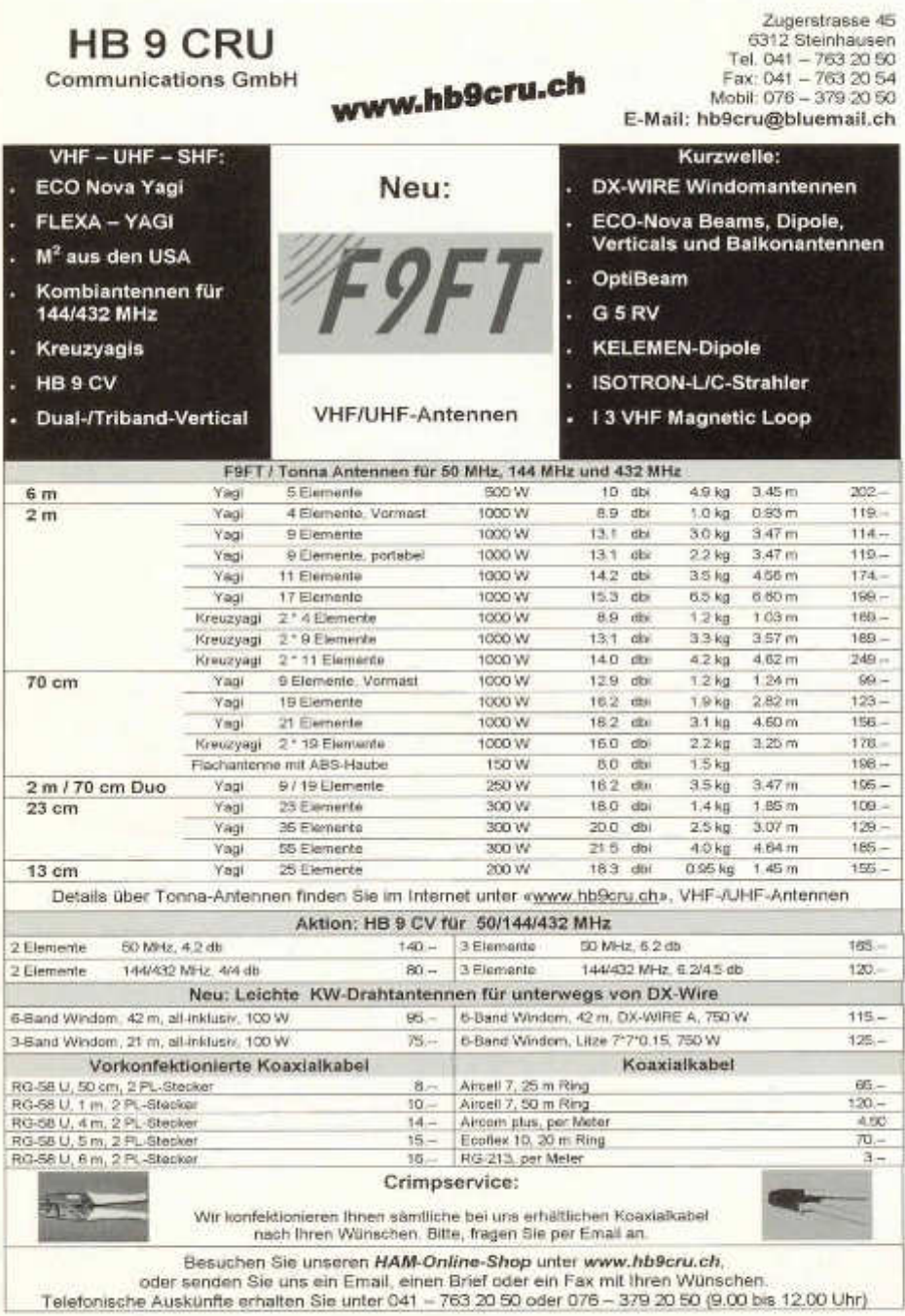

# **DL7GAG funktechnik radau df7Gj**

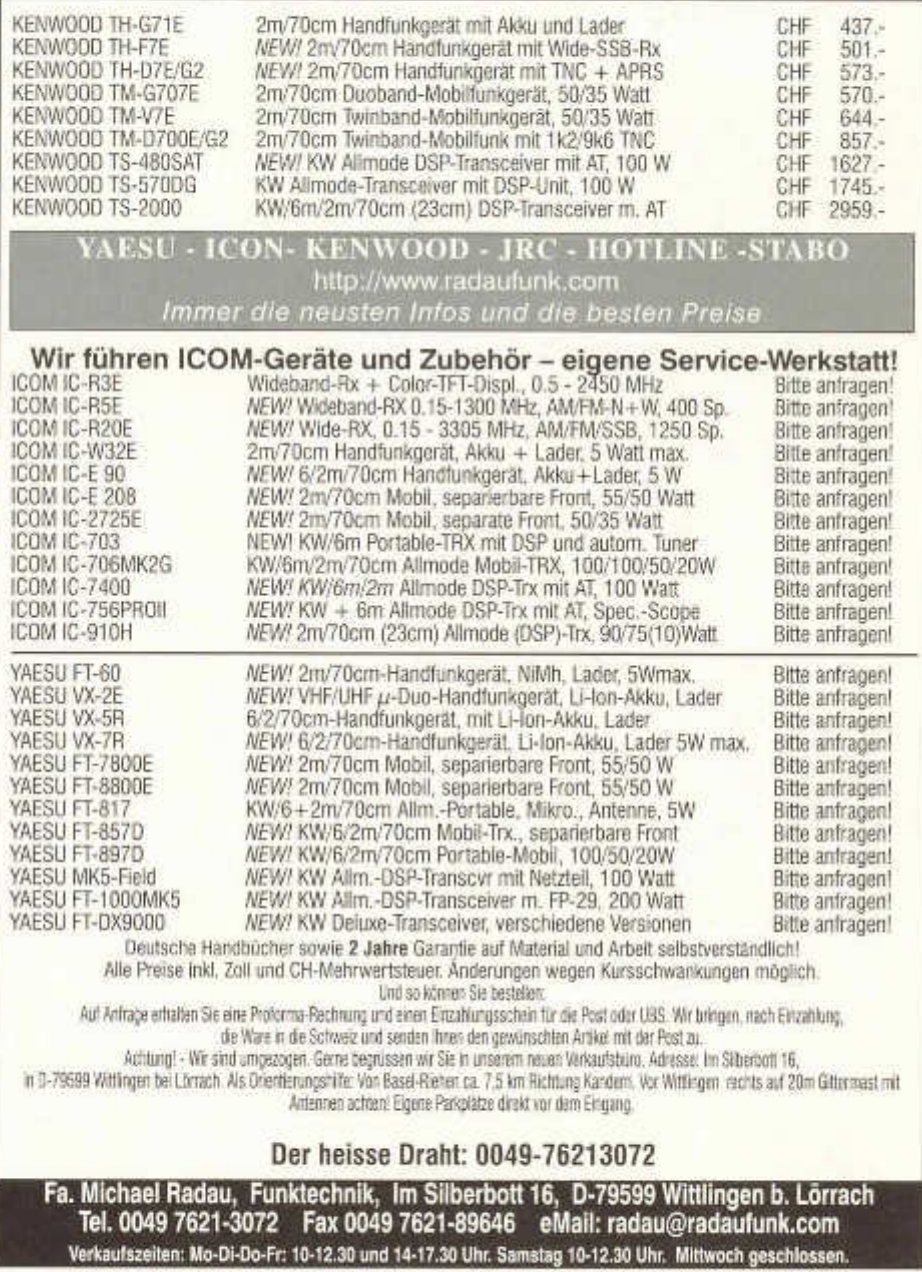

# Fachliteratur für den Funkamateur

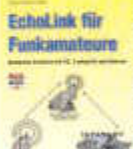

*M ichael Waste* **Echolink fü r** Funkamateure: Weltweite Kontakte mit PC, Funkgerät und Internet

EchoLink ist ein P rogram m für Wedows und zugleich ein we heelte. Deternetz, das Fankasestaturen mit geringere Aufwend watweite

Funkkoptekte über des Internationnöglicht. Der CQ-Ruf auf einem Relais in Toommien oder auf Holti ist ner einen Mausickel. er the ret. Das Buch führt desaffiort in alle Aspekte der Thematik uin und beschreibt die Funktionsweise der Sprachüberinogung über das Internet.

Unforg 104 Seiten, 131 Abb. Bes.-Nr.: 4110112 Preis: € 12,80

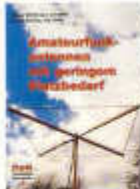

*Klaus B ö ttc h e r/ Frank Sichla* **A m a te u rfu n k**  antennen mit **er m aem Platzbedarf** 

Heute können aur noch werige Forka meteore in DL große Antennen benutzen, dare das I Land ist seh r dicht besiedelt. Wenn mon jedoch keine

einfache Antenna en fhängen kans, sondern nur eine kompakte Sonderlösung, braucht man konkrete Vorschläge, Erkenntnisse und Lösungen. H er sind sie! In diesem Buch werden vielfältige praktische Möglichkeiten für Antennen mit geringem Rnachenft beschrieben. Über 300 Blider machtet die eigene Anwardung der orpeziezen Kunizuste leicht. Ganz nebenbei wei klar, dass mechanisch verkärzte Antennen keinerwegs nur H fiantennes" darstellen.

Umgang: 200 Seiten, 306 Abb. Best.-Nr.: 4110107 Preis: € 17,80

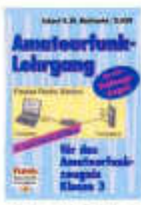

**Eckert K.W. Moltrechl Amateurfunk-Lehrgang für das A m a te u rtu n k**  zeugnis Klasse 3

Diesar Lehrgang basiert cul dem Prüfungsfraganistating der R egulierungsbehörde fü r Post und Telekommunikation (RegTP). Alle dann vorkom raundre

Themen aus den Bereichen Grundlagen der Elektrotechnik, Elektro nik sowie Stender- und Empfängertechnik, Antennentechnik und Messtechnik zus dem "Jechnische Kenntnisse" werden ausführlich erläutert. Die Erfahrung m it praktischen Am ateu rfu nk-L ehrg äng en w urde ge nutzt, um den Prüfling in die Lage zu versetzen, jede Frage aus dem Fragenkatalog richtig zu beantworten.<br>Um fang: 240 Seiten, 190 Aldr., 3. Auflage<br>Best.-Nr.: 4 1 1 :00 6 4

#### **.** *M ax Ferner <u>Interfaces</u>* für  $den$  Amateurfunk **- selbst gebaut**

Dieses Buch w endet sich a n Funkam ateure, die ih re Stations-ausrüstung verbes w ollen und Spaß am Selbstbau <sup>1</sup> in her. Es bietet Bauanleitungen, ~ ~ regt ab er auch zu eigenen E ntwicklungen an, denn fast alle

vergestellten Interfaces lassen sich an in dividuelle Bedingungen anpassen. Die Baugruppen und P rojekte bieten verschiedene Schw ierigkeitsgrade: von einfachen Einsteigerm odellen bis hin zu um fongewichen und hochwertigen Interfaces. Alle Geräte und Baugruppen wurden erpreist und meist in größeren Stückzahlen. e rfolgreich aufg eb aut. Pla tinenla youts im Maßstob 1:1 und Bauteileiten erleichtern den Nachbau. Uniting: 88 Seiten, 111 Abb. Best.-Nr.: 41 10 1 10 0 Preis: € 12 80

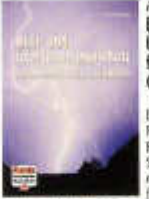

**Town Solida B litz - und Ü berspannungsschutz** für Antennen,<br>Geräte und Anlager

Praktiker die Ausführung von Blitz- und Oberspannungsschutz Schritt für Schritt und nach neusten Vorschriften. Es fü h rt le icht verstän dlich

in die Twenth "Bitz- und überspannungsschutz" ein une schildert daan ausführlich die Praxis des allgemeinen Gebäudeblitzschutzes, des Bitzschutzes von Anten neue sowie des Uberspannungsschutzes von Anlagen und Geräten. Ein aktuellenes und kompekteres Buch gibt es de rzeit nicht. Umfang: 84 Seiten Format: 165 x 239 mm, Abb.: 62<br>Sez: Nr.: 41 10105 Mmir: 6 9,80 Best. Nr.: 41 1 0 1 0 5

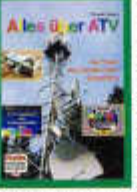

#### **Alles über ATV Die Praxis des A m a te u rfu n k - Fern sehens**

ATV, American-Television, also Anatourfank-Fernsehen is t schon eine fein e Sache. Besonders spannend document, data men nie welft, was men zu sehen bekonnt. ATV ist eben

ab solu t liv e und spo ntan . Dieses Buch berichtet um fassend, aus der Praxis des Amsteurferwahres. Der Lesin versteht tobiedl, welche Komponenten er für den Einstieg braucht und spürt im mer mehr, dass ATV längst kalen. Dom äne von Experten made ist, son darn bereits mit wereigen Grand kenn tnissen med einfachen Equipment botrieben werden kann. Undang: 100 Seiten, 229 Abb.

Best.-Nr.: 411 0083 Preis: € 12,50

Das gesamte Zeitschriften- und Bücherprogramm erhalten Sie unter www.vth.de **oder fordern Sie einfach den kostenlosen Verlagsprospekt an unter:**

#### **Der vth-Bestellservice**

**3 Verlag fü r Technik und Handw erk GmbH, Robert-Bosch-Str. 4 ,7 6 5 3 2 Baden-Baden B ( 0 0 4 9 ) 7 2 2 1 /5 0 8 7 2 2 per Fax (0 0 4 9 )7 2 2 1 /5 0 8 7 3 3 , E-Mail: service@ vth.de**

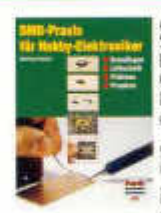

*M atthias R auhut* **SMD-Praxis für H o b b v -E le k tro n ik e r:** Grundtagen,<br>Löttechnik, Platiner und Projekte

SMD bedeutet Surface Mounted De-vice, also , ob e flächer montartes Bautol". Solche Bauelemente oh ne Anschlussdrähte

verwendet die lei dustrie schon lange, doch heute kommen auch Halibyisten ko un mehr die Winzlingerherum. Dieses Buch macht von Grund auf m t der SMD-Technik vertrast und n men die Skepsis gegen über den kleinen Teilen. Bei SMDs ge ht es nicht um eine v ö llig neue, son dern n u r um eine etwas anspruch svollere Technik als bisher. Deltär, wie man die kleinen Bauelomente net der Freien Hand lötet und mit ihnen experimentert, bonêtigt der Hobbyist ein paar gare Tipps und Tricks, die er hier findet. Dieses Buch mit über 100 B ildern bietet nicht nas eine Fülle nätzlicher Hinweise, sondern auch konkrete Nachba up roje kte .

Umlare: 64 Seiten, 102 Abb. Best.-Nr.: 4 1 1 0 1 1 1 Preis: € 9 , 0 0

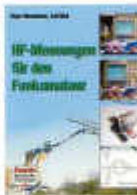

*Hans Nussbaum* **HF-Messungen für** den Funkamateur

HF-M essungen sin d fü r den Funkandez martialistisk Das Buch beschreibt die wichtigsten - als geneamun d besonders preisgünstige Verfahren! Funkansanse und and e re an der Hachfrequenz Interessierte erhobten e rp robte und pre isw e rte

Vorschläge für den Eigenbau von HF-Generotor, Messbrücke und einfachen Messzubehör. Darüber worden Messungen und Uetasuchungen an Autoreum, Artwenotistern und Kaadschein, Zweichsteitungen, Schwiegkreisen und Filtern, aber auch Baluns, Empfängern und einigen Bauteilen beschrieben. Alle Messungen w e rden S chritt fü r S chritt e rk lä rt. Der Autor ist seit 20 Jahren Fankomatisur und war jahreliang als Enwirklungsingen eur für für Geräte in der Industrie tätig. Undung: 76 Seiten, 143 Abb. Best.-Nr.: 411 0104 Preis: Freis: € 9,80

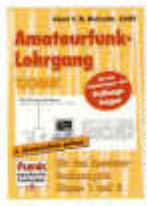

*Eckart K. W. M oltrechl* **A m ateu rfu n kleh rg an g** für das **A m a te u rfu n k z e u g n is K lasse 1 und 2 Technik**

Dieser Lehrgang basiert au f den Prüfungstragorhateleg<br>der Regulierungsbehörde für Telekommanikation und Post (RegTP). Alle davin

vorkommunden Themen aus den Bereichen Mathematische Grund agen. Elektrotechnik, Enktronik sowie Sender- und Englängertechnik, Übertragungstechnik aber auch Antennenund Mosstederik aus dem Bereich "Nebriedes Kenntnisse" werden ausfährlich erläutert. Für das Erleren der Mossezeichen für das Anastan funkzeugalt Xfasse 1 ist ein Morse lehrgrang en thal was

Unforg: 312 Seiten, 472 Abb. Best.-Nr.: 411 0089 Preis: € 17,80

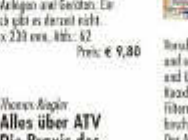

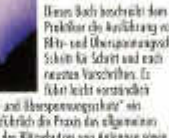

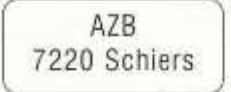

**HB9AXI** Herr Dr. 0581 Gisler Othmar Auf Weinbergli 14 6005 Luzern

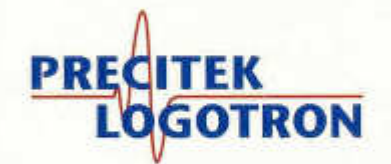

#### **Neue HAMEG Combiscope**

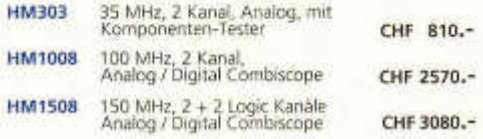

#### **Neue HAMEG Spektrumanalysatoren**

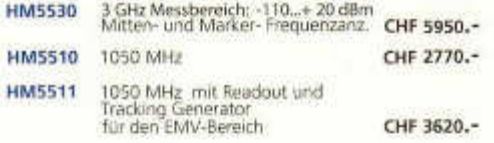

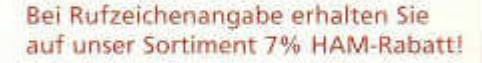

#### HAMEG Tischmultimeter

HM8112 6 1/2 Digit Präzisionsmultimeter CHF 1590.-

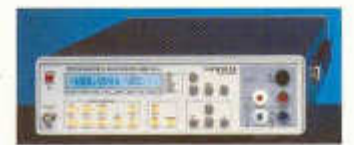

#### FLUKE Scopemeter

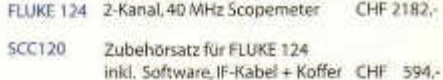

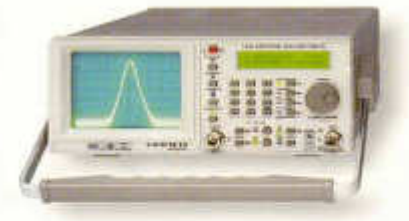

Alle Spektrumanalysatoren sind auch sehr gut geeignet für Lokalisierung und Überwachung der Störeinflüsse im Retourpfad von Kabelfernsehanlagen.

**Weitere Marken ELGAR • FLUKE • SALICRU • SIGNAL RECOVER • SORENSEN • TOELLNER u.a.**

Precitek Logotron AG · Elektronische Mess- & Testsysteme Spinnereistrasse 12 · CH - 8135 Langnau a/A Tel: + 41 (0)43 377 60 60 • Fax:+41 (0)43 377 60 66 info@precitek-logotron.ch · www.precitek-logotron.ch

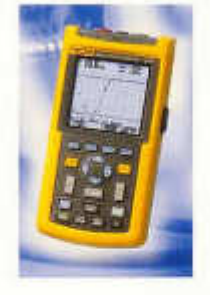